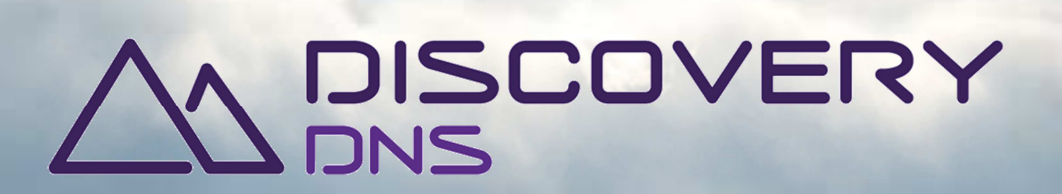

# **DiscoveryDNS API**

6 February 2015

DiscoveryDNS – Powered by ARI Registry Services and a state of the state of the discoverydns.com discoverydns.com

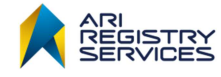

This document is provided pursuant to the disclaimer provided on the last page.

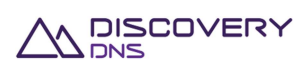

## **Contact**

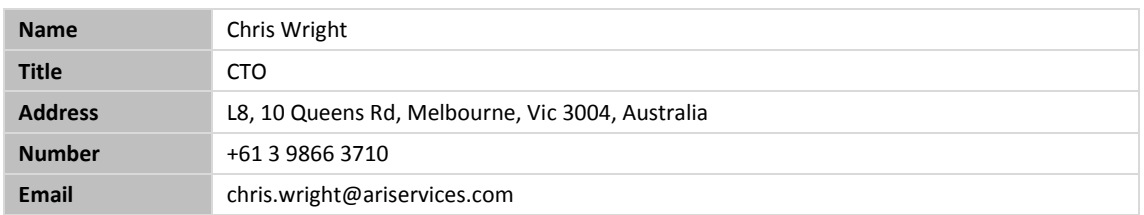

## **Classification**

Public

## **About DiscoveryDNS**

DiscoveryDNS provides a global DNS service to ARI Registry Services' clients around the world. ARI Registry Services launched DiscoveryDNS based on client demand and leverages over 11 years of industry experience and expertise.

## **About ARI Registry Services**

ARI Registry Services, part of the Bombora Technologies group of companies, is driving innovation and the expansion of the Internet through the delivery of world-class domain name Registry Services. With over 11 years of experience, ARI Registry Services is a leading provider of DNS and Domain Name Infrastructure Services for generic Top-Level Domain applicants and country code Registry Operators.

We help governments, major brands and entrepreneurs across the globe realise the full potential of the Internet by providing expertise, security and reliability \ operating a core Internet infrastructure.

### **Purpose**

The purpose of this document is to provide an overview of the DiscoveryDNS Reseller system API, supporting Developers and System Integrators to integrate their systems with DiscoveryDNS.

### **Scope**

This document defines the DiscoveryDNS Reseller system protocol, but not supporting toolkits.

### **Audience**

Developers and System Integrators.

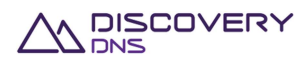

## **Contents**

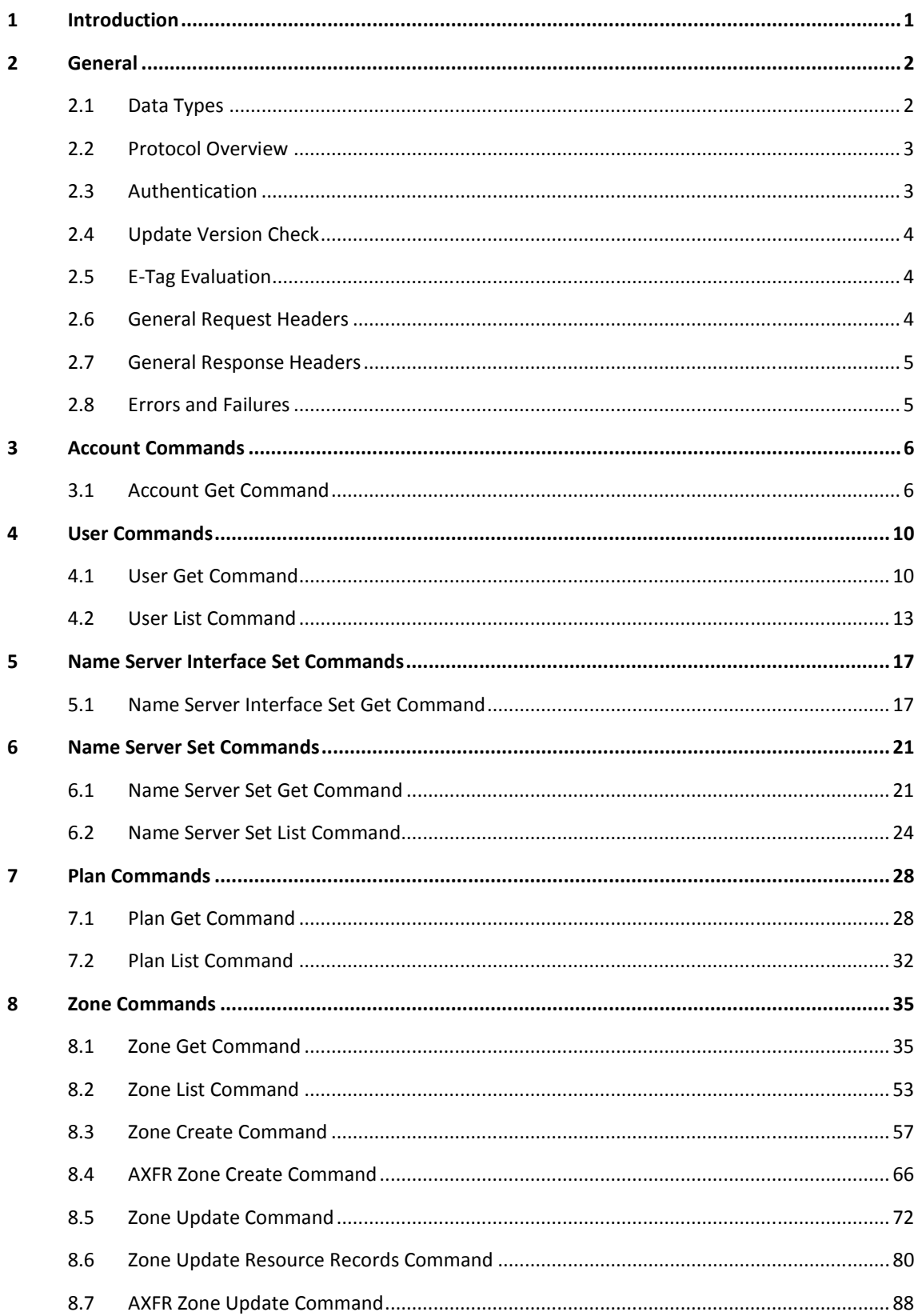

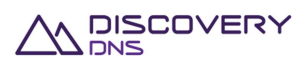

### DiscoveryDNS API

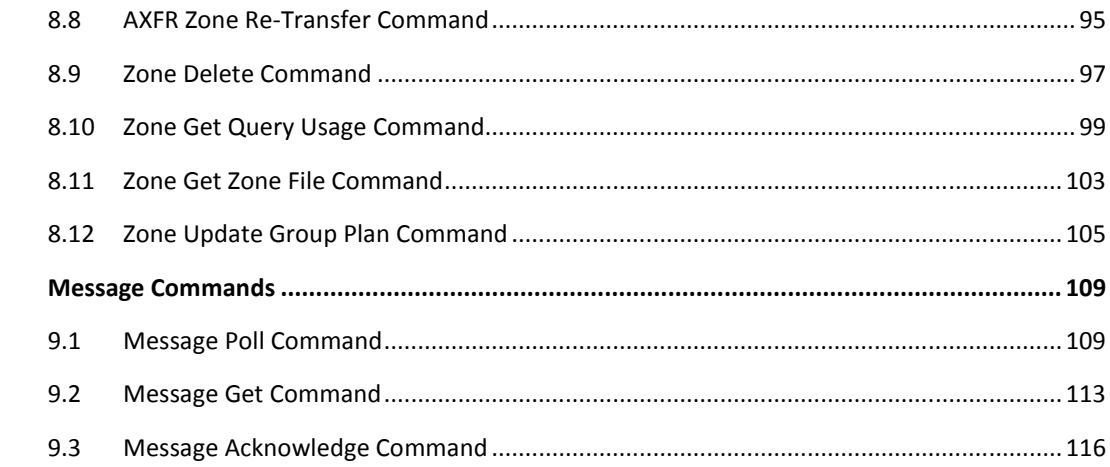

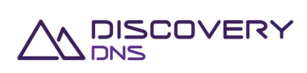

 $\overline{9}$ 

# **1 Introduction**

This document is aimed at developers and system administrators. It describes the DiscoveryDNS reseller system API, used to manage domain names within the Reseller platform.

This document is not intended to explain the functionality of the Reseller system. The Systems Guide document explains the following concepts in more detail:

- **D** Objects
- **Commands**
- **Relationships**
- **Rules and logic**

DiscoveryDNS provides a toolkit which implements a simple programmatic interface for this protocol, removing the need to understand any of the intricacies of this specification. For more information on this Java-based toolkit please consult your DiscoveryDNS account manager.

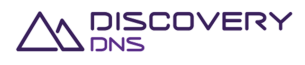

# **2 General**

The DiscoveryDNS API protocol is a 'REST like' protocol that operates over a secure HTTP connection. Entities are represented in JSON format, allowing easy integration using programming languages that supports HTTPS and JSON. Many REST toolkits will also work well with the protocol.

This section provides general information required to use commands in the DiscoveryDNS protocol. Sections 3 to 8 describe each command in detail. These sections provide an explanation of the request and response format for each command as well as examples.

To fully understand the DiscoveryDNS reseller system and some of the concepts in this document, the following related RFCs should be consulted:

- **RFC2616 Hypertext Transfer Protocol HTTP/1.1**
- **REC2818 HTTP Over TLS**
- RFC4627 The application/json Media Type for JavaScript Object Notation (JSON)
- RFC1034-1035 Domain Names
- $\blacksquare$  RFC4033 4035 DNSSEC

A more extensive list of DNS standards is available here:

http://en.wikipedia.org/wiki/Domain\_Name\_System#Internet\_standards

## **2.1 Data Types**

Throughout this document the following data types are used. These are 'loose' data type definitions. You will need to find the relevant mappings in your implementation language of choice. For reference, the Java object types used to map each data type is provided below.

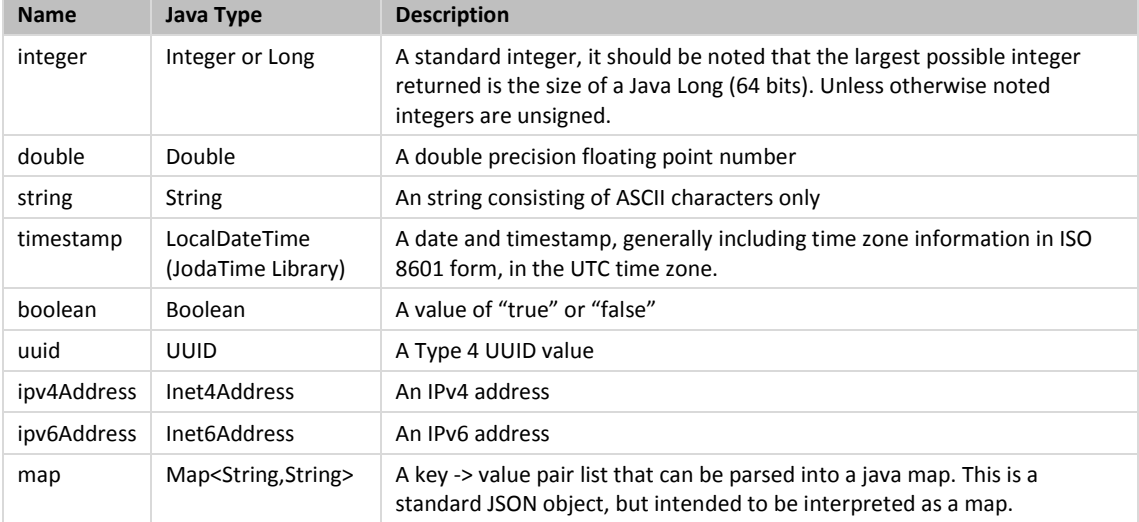

Some entities described in this document include fields with values that are composite types. These composite type names start with capital letters and have their own fields, defined usually in a table immediately following the parent type, or a reference to their definition is provided. Additionally, if you

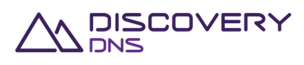

see a type name followed by the characters "[]" this means that the value of this field is a JSON list, and so an array of values of that type.

## **2.2 Protocol Overview**

The transport used by the protocol is HTTPS and requires the use of HTTP version 1.1 as denoted by the string "HTTP/1.1". Throughout the document you will see references to 'service-address'. The 'serviceaddress' is the domain name (and perhaps port) required to connect to the environment you are interested in.

For example, if the service address of OTE (Operational Test Environment) was api.ote.discoverydns.com and the port was the standard HTTPS port of 443, the service address would be:

api.ote.discoverydns.com

If the service address used the non-standard port for SSL 1443, the address would be:

■ api.ote.discoverydns.com:1443

Similarly the production environment might be:

api.discoverydns.com

For specific information on the service addresses and available environments, please consult the Service Desk.

Currently the only accepted (and returned) content type is "application/json", in both requests and responses, except for the Zone Get Zone File command (see related paragraph). For objects, all fields are returned. However if your access level prohibits certain information, then affected fields will have a 'null' value.

All objects use a primary identifier of Type 4 UUID.

## **2.3 Authentication**

Authentication is achieved using SSL client certificate authentication. As part of completing the SSL handshake the certificate presented must be one that is issued by DiscoveryDNS, signed by the DiscoveryDNS CA. It must include the UUID of the user you wish to authenticate in the Common Name (CN) field.

All the standard certificate checks are applied (expiry checks, revocation checks etc.) as well as verification that the certificate was issued by the DiscoveryDNS CA. The server certificate returned by the platform is also signed by the DiscoveryDNS CA, the public certificate of which will be provided to you for the purpose of server authentication.

Certificates will be valid for one year unless revoked earlier, and will need to be renewed yearly on issue date. Only the TLSv1.1 protocol is supported with STRONG or greater cipher suites. Testing and production certificates cannot be used in production. Please contact the service desk to arrange allocation of your certificates.

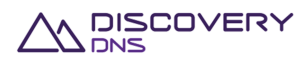

## **2.4 Update Version Check**

The DiscoveryDNS system uses an optimistic locking strategy to detect and mitigate simultaneous updates. In this locking scheme you must provide the version of the object you wish to update, provided in a DiscoveryDNS response. If the object was modified by another transaction before your transaction is processed by DiscoveryDNS, your version number will not match, flagging a concurrent modification error. This ensures consistency of data and that simultaneous updates do not result in data corruption or inconsistent state. Should you receive a concurrent modification error response you should verify that you still want to proceed with the update (given the new attribute values of the object) and if so, retry the command with the new latest version number.

If you do not wish to take advantage of the protections of version based updates you can simply not provide the version field and the current version of the object will be inserted on your behalf. This greatly reduces the window of simultaneous modification and will only result in a concurrent modification error if you are attempting to modify the same object on multiple connections at the same time (which should always be avoided).

## **2.5 E-Tag Evaluation**

The DiscoveryDNS API fully supports the evaluation of entity tags or 'ETags'. When an ETag header is encounter in get commands, a HTTP 304 NOT MODIFIED response will be sent if that object has not been modified since it was last returned with that ETag. The version field and the ETag field of the object will always be consistent. Use of ETag precondition checking in modification commands is also supported if required.

## **2.6 General Request Headers**

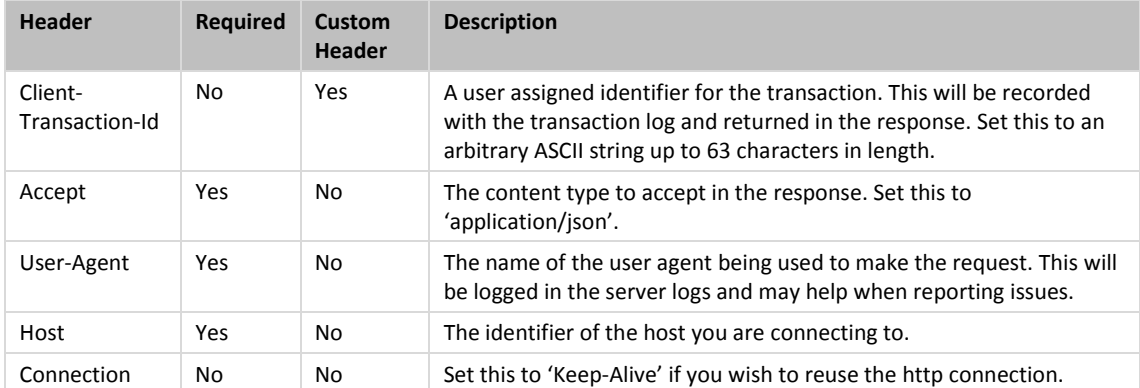

The following request headers are standard for all requests:

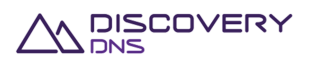

## **2.7 General Response Headers**

The following response headers are standard for all responses:

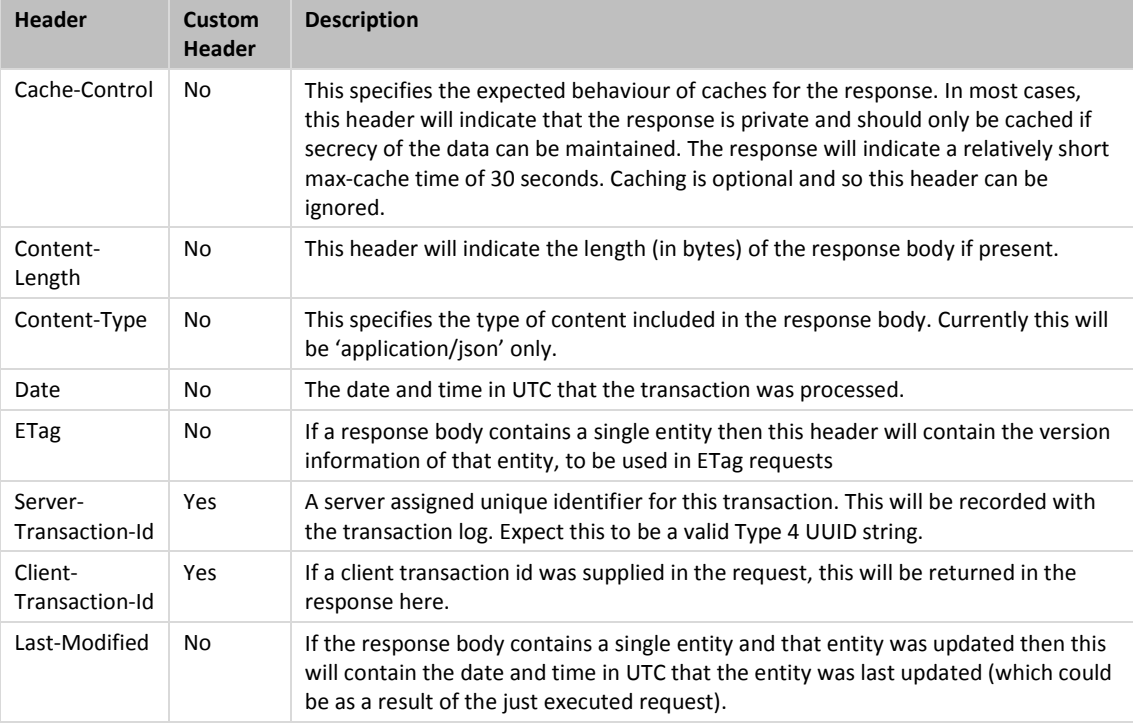

## **2.8 Errors and Failures**

If any command encounters an error a HTTP status code will be returned indicating the nature of the error, along with a JSON representation of the error message. The error message JSON object has the following fields:

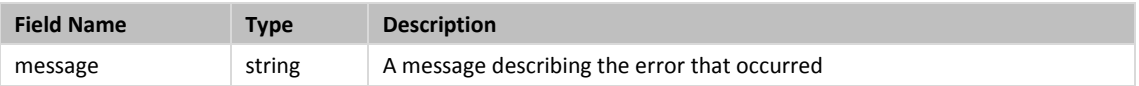

An example of the error message is:

```
{ 
   "error" : { 
     "message" : "Error Code: 400 - The zone with id '924fc39c-8c28-46cb-bf64-
eb5998990399' was not found" 
   } 
}
```
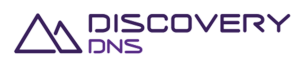

# **3 Account Commands**

## **3.1 Account Get Command**

This command is used to retrieve the details of an account object provisioned in the system.

## **3.1.1 Request**

A request should be made to the specified URI including the indicated headers, and if required a request body in the format specified.

#### **URI**

The request URI is specified as follows:

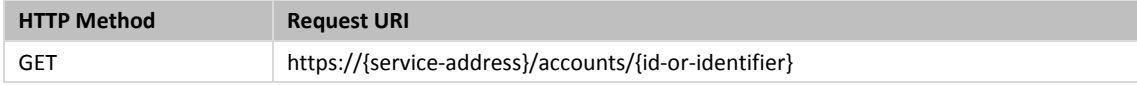

Where:

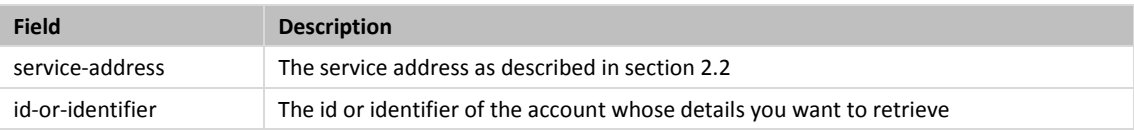

### **Query Parameters**

Not allowed for this command.

### **Request Headers**

Only the standard request headers described in section 2.6 are supported.

**Request Body** 

Not allowed for this command.

### **3.1.2 Response**

The response will include a status code, response headers and in some case a response body encoded according to the relevant header.

**Status Code** 

On success this command will return HTTP status code 200 (OK).

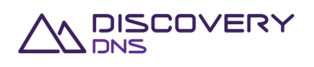

### **Response Headers**

Only the standard response headers described in section 2.7 are returned.

### **Response Body**

A JSON representation of the account object with the following fields:

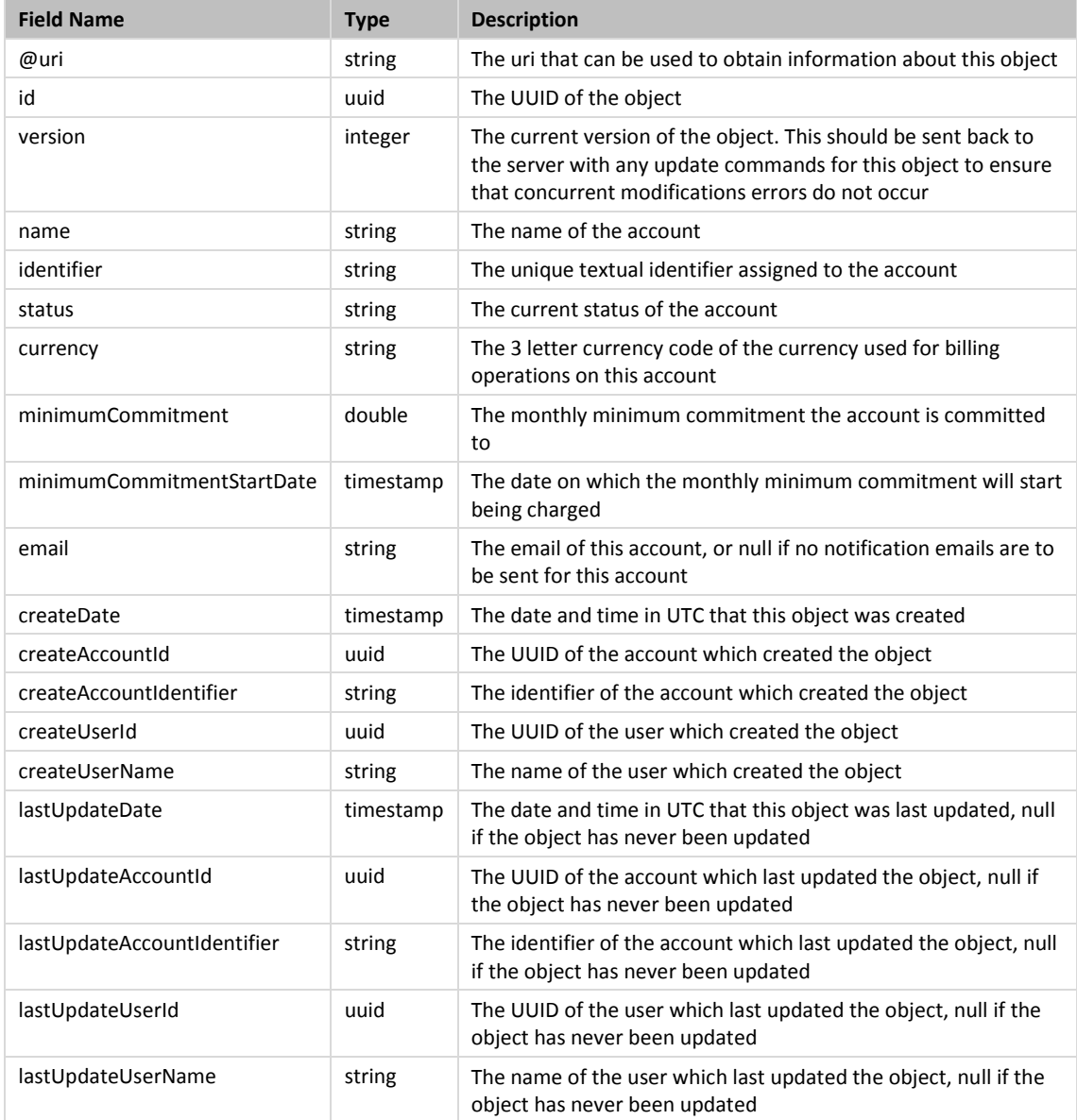

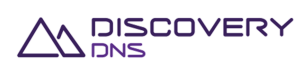

## **3.1.3 Example**

Below is an example of an account get command request and response:

Request:

GET /accounts/3386a608-07ba-4a01-bb64-648205b8153b HTTP/1.1 Client-Transaction-Id: 2049ee97-0940-4451-84bb-aedc31dee86c Accept: application/json User-Agent: Jersey/2.2 (Apache HttpClient 4.2.5) Host: api.discoverydns.com Connection: Keep-Alive

#### Response:

```
HTTP/1.1 200 OK 
Content-Type: application/json 
Last-Modified: Sun, 06 Oct 2013 14:39:22 GMT 
ETag: "0" 
Cache-Control: private, no-transform, max-age=30 
Date: Sun, 06 Oct 2013 14:39:22 GMT 
Server-Transaction-Id: 30df3fd8-4093-4f81-a422-7010fec8c781 
Client-Transaction-Id: 2049ee97-0940-4451-84bb-aedc31dee86c 
Content-Length: 922 
{ 
   "account" : { 
     "@uri" : "https://api.discoverydns.com/accounts/3386a608-07ba-4a01-bb64-
648205b8153b", 
     "id" : "3386a608-07ba-4a01-bb64-648205b8153b", 
     "version" : 0, 
     "name" : "Testing Account-_0.3", 
     "identifier" : "testing-acc_ou.nt3", 
     "status" : "active", 
     "currency" : "AUD", 
     "minimumCommitment" : 3.0, 
     "minimumCommitmentStartDate" : "2013-10-07T01:39:22.194", 
     "email" : "system@discoverydns.com", 
     "createDate" : "2013-10-07T01:39:22.194", 
     "createAccountId" : "f73af262-9531-11e2-9b25-2809b571161a",
```
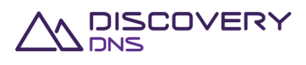

```
 "createAccountIdentifier" : "system", 
   "createUserId" : "ed848682-c1d9-11e2-86bc-e9b9e1409c4c", 
   "createUserName" : "System Admin", 
   "lastUpdateDate" : "2013-10-07T01:39:22.194", 
   "lastUpdateAccountId" : "f73af262-9531-11e2-9b25-2809b571161a", 
   "lastUpdateAccountIdentifier" : "system", 
   "lastUpdateUserId" : "ed848682-c1d9-11e2-86bc-e9b9e1409c4c", 
   "lastUpdateUserName" : "System Admin" 
 }
```
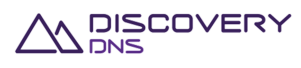

}

# **4 User Commands**

## **4.1 User Get Command**

This command is used to retrieve the details of a user object provisioned in the system.

### **4.1.1 Request**

A request should be made to the specified URI including the indicated headers, and if required a request body in the format specified.

### **URI**

The request URI is specified as follows:

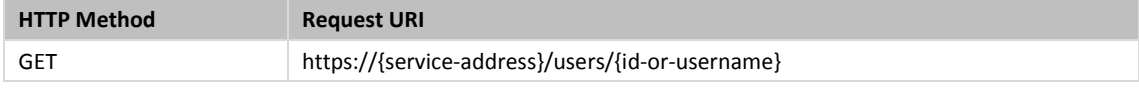

Where:

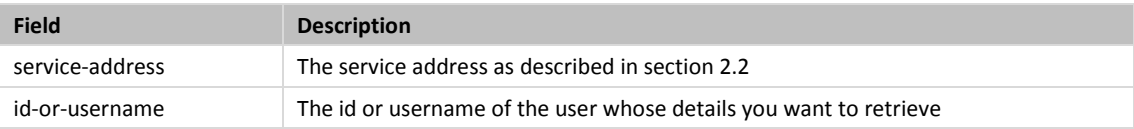

### **Query Parameters**

Not allowed for this command.

### **Request Headers**

Only the standard request headers described in section 2.6 are supported.

**Request Body** 

Not allowed for this command.

### **4.1.2 Response**

The response will include a status code, response headers and in some case a response body encoded according to the relevant header.

**Status Code** 

On success this command will return http status code 200 (OK).

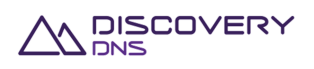

### **Response Headers**

Only the standard response headers described in section 2.7 are returned.

### **Response Body**

A JSON representation of the user object with the following fields:

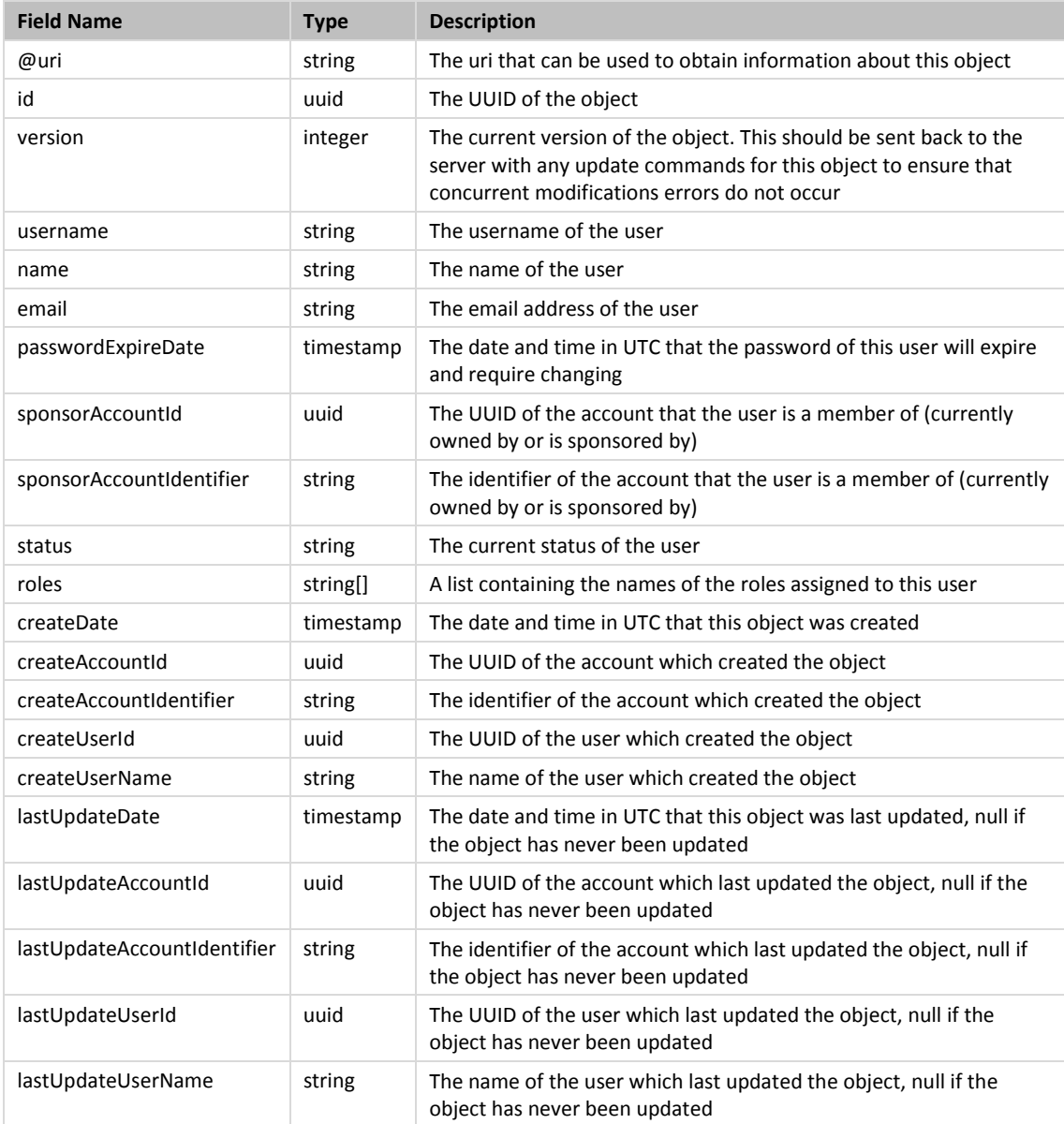

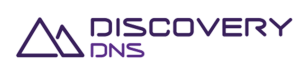

## **4.1.3 Example**

Below is an example of a user get command request and response:

Request:

```
GET /users/273cf562-da2e-4f3d-82b7-f13e4e374b1f HTTP/1.1 
Client-Transaction-Id: c3287a87-868c-4cdc-9bf3-1cd1af28f118 
Accept: application/json 
User-Agent: Jersey/2.2 (Apache HttpClient 4.2.5) 
Host: api.discoverydns.com 
Connection: Keep-Alive
```
#### Response:

```
HTTP/1.1 200 OK 
Content-Type: application/json 
Last-Modified: Sun, 06 Oct 2013 16:51:31 GMT 
ETag: "0" 
Cache-Control: private, no-transform, max-age=30 
Date: Sun, 06 Oct 2013 16:51:32 GMT 
Server-Transaction-Id: 3a23400d-6c61-408f-9b70-a52a3c68d261 
Client-Transaction-Id: c3287a87-868c-4cdc-9bf3-1cd1af28f118 
Content-Length: 1037 
{ 
   "user" : { 
     "@uri" : "https://api.discoverydns.com/users/273cf562-da2e-4f3d-82b7-
f13e4e374b1f", 
     "id" : "273cf562-da2e-4f3d-82b7-f13e4e374b1f", 
     "version" : 0, 
     "username" : "test-ing_us.er4", 
     "status" : "active", 
    "name" : "Testing Us.e- r4",
     "email" : "testing-user4@example.com", 
     "passwordExpireDate" : "2013-10-07T03:51:31.455", 
     "sponsorAccountId" : "f73af262-9531-11e2-9b25-2809b571161a", 
     "sponsorAccountIdentifier" : "system", 
     "createDate" : "2013-10-07T03:51:31.455", 
     "createAccountId" : "f73af262-9531-11e2-9b25-2809b571161a",
```
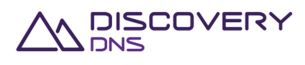

```
 "createAccountIdentifier" : "system", 
     "createUserId" : "ed848682-c1d9-11e2-86bc-e9b9e1409c4c", 
     "createUserName" : "System Admin", 
     "lastUpdateDate" : "2013-10-07T03:51:31.455", 
     "lastUpdateAccountId" : "f73af262-9531-11e2-9b25-2809b571161a", 
     "lastUpdateAccountIdentifier" : "system", 
     "lastUpdateUserId" : "ed848682-c1d9-11e2-86bc-e9b9e1409c4c", 
     "lastUpdateUserName" : "System Admin", 
     "roles" : [ "readOnly", "standard" ] 
  } 
}
```
## **4.2 User List Command**

This command is used to retrieve a list of user objects provisioned in the system.

### **4.2.1 Request**

A request should be made to the specified URI including the indicated headers, and if required a request body in the format specified.

### **URI**

The request URI is specified as follows:

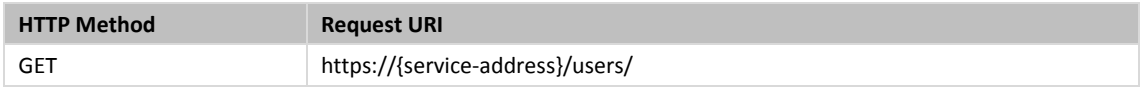

### Where:

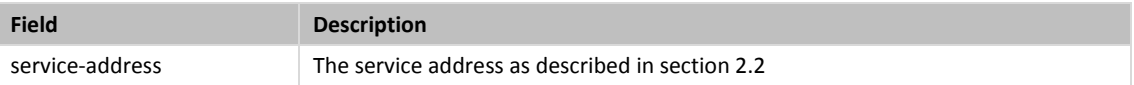

### **Query Parameters**

The query parameters below can be used with this command. All query parameters are optional and if none are specified all users that are visible to the executing users account will be returned.

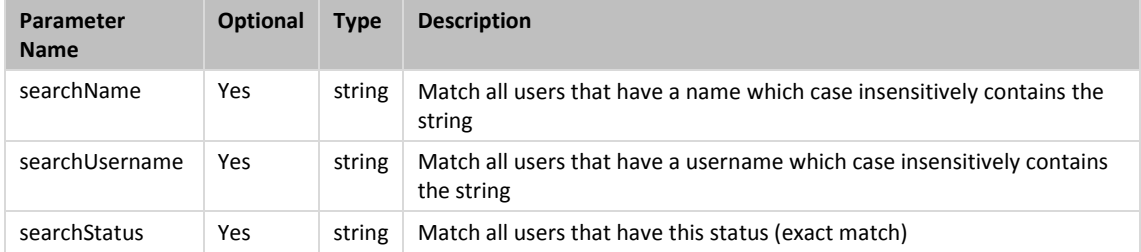

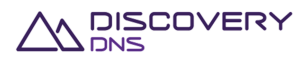

### **Request Headers**

Only the standard request headers described in section 2.6 are supported.

### **Request Body**

Not allowed for this command.

### **4.2.2 Response**

The response will include a status code, response headers and in some case a response body encoded according to the relevant header.

### **Status Code**

On success this command will return HTTP status code 200 (OK).

#### **Response Headers**

Only the standard response headers described in section 2.7 are returned.

### **Response Body**

A JSON representation of the list of user objects that match the search criteria with field as follows:

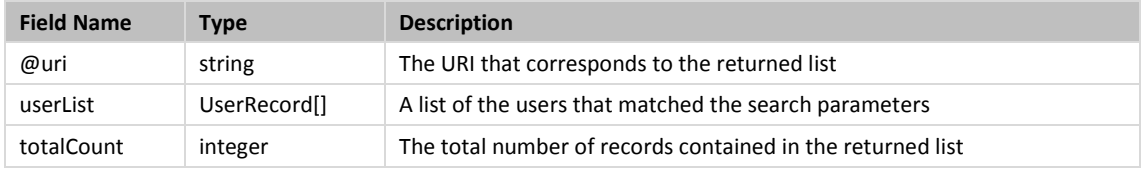

### A UserRecord has the following fields:

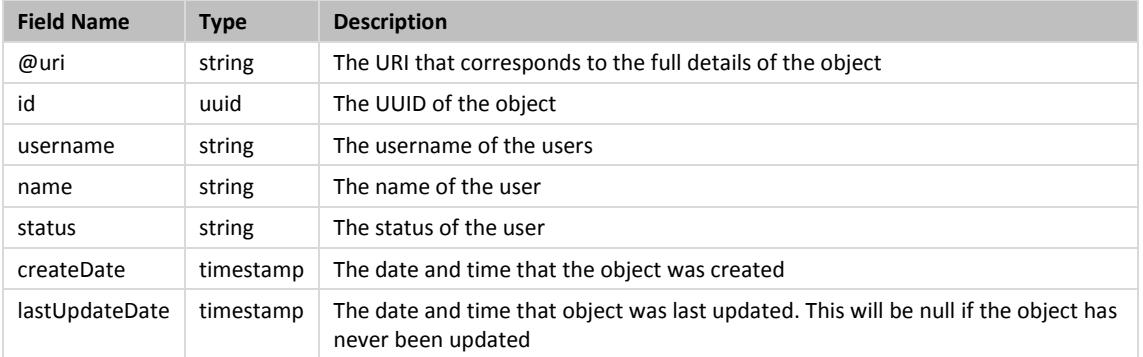

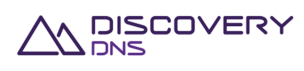

## **4.2.3 Example**

Below is an example of a user list command request and response:

#### Request:

```
GET /users/?searchStatus=active HTTP/1.1 
Client-Transaction-Id: 4eaec55a-1f76-4d94-a54a-4ec821f89d10 
Accept: application/json 
User-Agent: Jersey/2.2 (Apache HttpClient 4.2.5) 
Host: api.discoverydns.com 
Connection: Keep-Alive
```
#### Response:

```
HTTP/1.1 200 OK 
Content-Type: application/json 
Cache-Control: private, no-transform, max-age=30 
Date: Sun, 06 Oct 2013 23:56:01 GMT 
Server-Transaction-Id: 4f3a488a-981c-45d7-9777-ea99fffa8e84 
Client-Transaction-Id: 4eaec55a-1f76-4d94-a54a-4ec821f89d10 
Content-Length: 2991 
{ 
   "users" : { 
     "@uri" : "https://api.discoverydns.com/users/?searchStatus=active", 
     "userList" : [ { 
       "@uri" : "https://api.discoverydns.com/users/ed848682-c1d9-11e2-86bc-
e9b9e1409c4c", 
       "id" : "ed848682-c1d9-11e2-86bc-e9b9e1409c4c", 
       "username" : "admin", 
       "name" : "System Admin", 
       "status" : "active", 
       "createDate" : "2013-10-08T10:27:30.931", 
       "lastUpdateDate" : null 
     }, { 
       "@uri" : "https://api.discoverydns.com/users/03fe4fef-4297-483e-89ae-
580dd1cf1188", 
       "id" : "03fe4fef-4297-483e-89ae-580dd1cf1188", 
       "username" : "test-ing_us.er4",
```
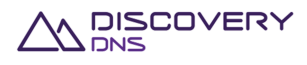

```
"name" : "Testing Us.e-_r4",
       "status" : "active", 
       "createDate" : "2013-10-07T23:27:38.187", 
       "lastUpdateDate" : null 
     }, { 
       "@uri" : "https://api.discoverydns.com/users/24c03b98-bdae-43c3-a97a-
f00c83c38151", 
       "id" : "24c03b98-bdae-43c3-a97a-f00c83c38151", 
       "username" : "test-ing_us.er5", 
       "name" : "Testing Us.e-_r5", 
       "status" : "active", 
       "createDate" : "2013-10-06T23:27:38.273", 
       "lastUpdateDate" : "2013-10-07T23:27:38.273" 
     } ], 
     "totalCount" : 3 
   } 
}
```
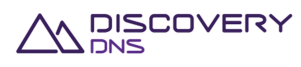

# **5 Name Server Interface Set Commands**

## **5.1 Name Server Interface Set Get Command**

This command is used to retrieve the details of a name server interface set object provisioned in the system.

### **5.1.1 Request**

A request should be made to the specified URI including the indicated headers, and if required a request body in the format specified.

**URI** 

The request URI is specified as follows:

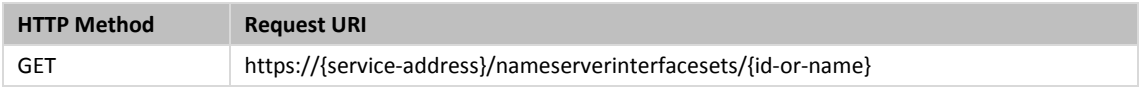

Where:

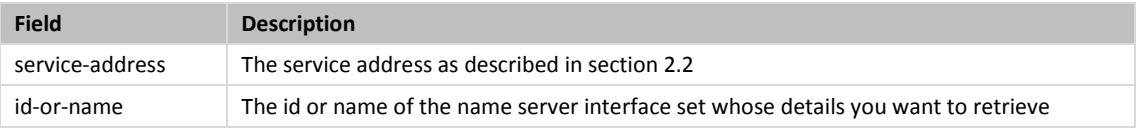

### **Query Parameter**

Not allowed for this command.

**Request Headers** 

Only the standard request headers described in section 2.6 are supported.

**Request Body** 

Not allowed for this command.

### **5.1.2 Response**

The response will include a status code, response headers and in some case a response body encoded according to the relevant header.

### **Status Code**

On success this command will return HTTP status code 200 (OK).

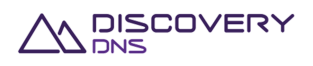

### **Response Headers**

Only the standard response headers described in section 2.7 are returned.

### **Response Body**

A JSON representation of the name server interface set object with the following fields:

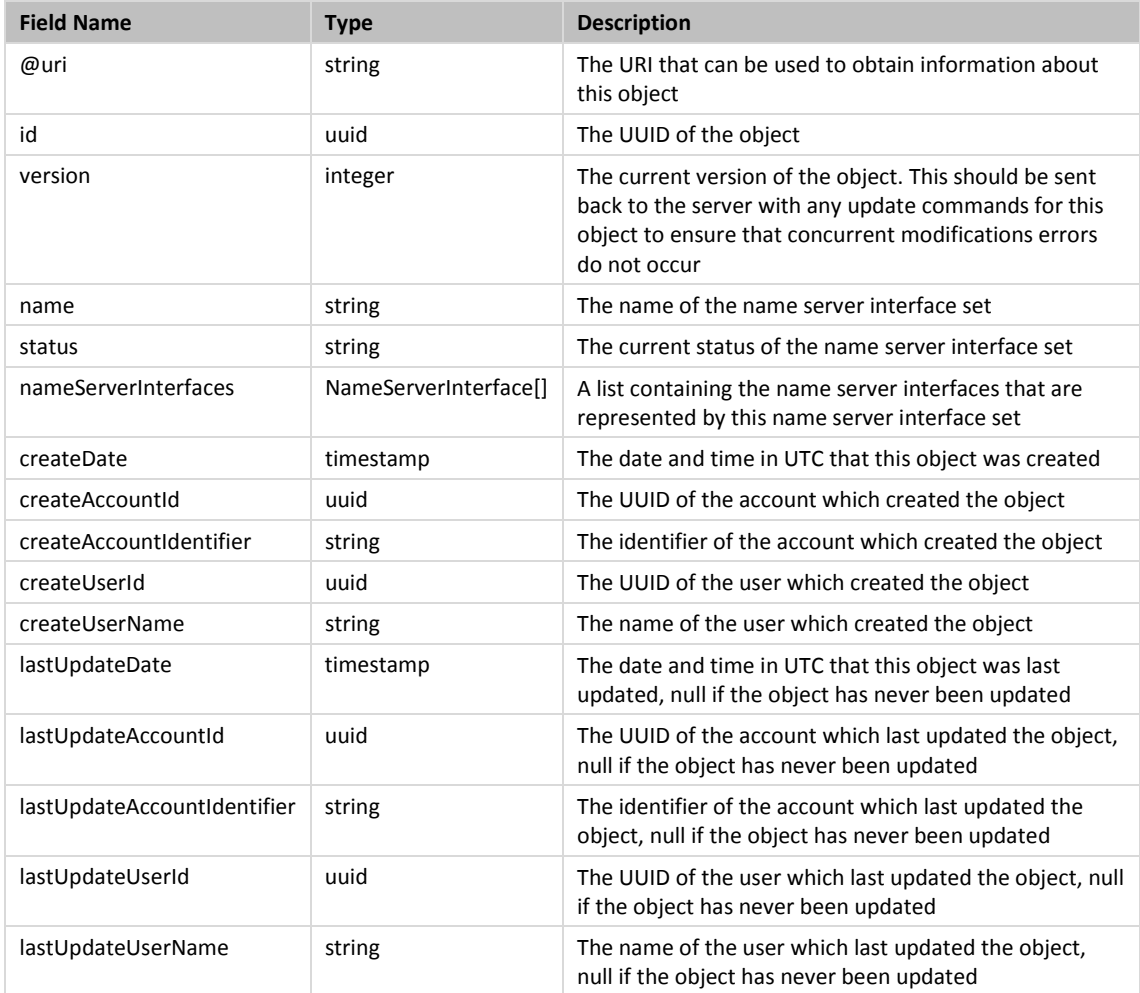

The NameServerInterface object has the following fields:

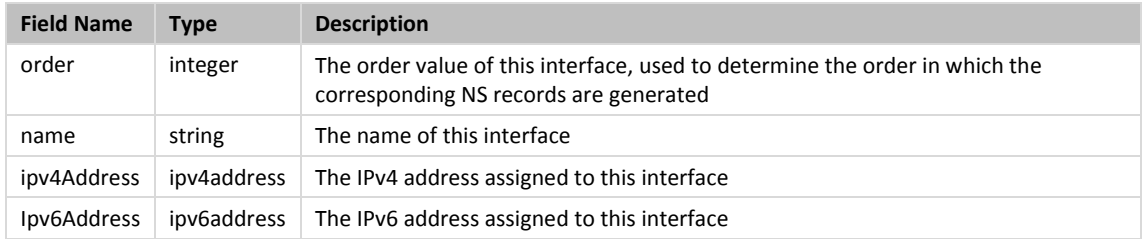

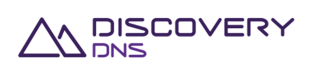

## **5.1.3 Example**

Below is an example of a name server interface set get command request and response:

Request:

```
GET /nameserverinterfacesets/c166a51f-99d9-4be4-8f32-5d69155116b7 HTTP/1.1 
Client-Transaction-Id: f2cf2eed-118f-4eff-83dc-9653c0bb09d7 
Accept: application/json 
User-Agent: Jersey/2.2 (Apache HttpClient 4.2.5) 
Host: api.discoverydns.com 
Connection: Keep-Alive
```
#### Response:

```
HTTP/1.1 200 OK 
Content-Type: application/json 
Last-Modified: Sun, 06 Oct 2013 17:11:47 GMT 
ETag: "0" 
Cache-Control: private, no-transform, max-age=30 
Date: Sun, 06 Oct 2013 17:11:47 GMT 
Server-Transaction-Id: f3d10907-e514-402e-b067-0a5d7200d1b9 
Client-Transaction-Id: f2cf2eed-118f-4eff-83dc-9653c0bb09d7 
Content-Length: 1201 
{ 
   "nameServerInterfaceSet" : 
     "@uri" : "https://api.discoverydns.com/nameserverinterfacesets/c166a51f-
99d9-4be4-8f32-5d69155116b7", 
     "id" : "c166a51f-99d9-4be4-8f32-5d69155116b7", 
     "name" : "Test-ing NameServer_Interfa.ceSet0", 
     "version" : 0, 
     "status" : "active", 
     "createDate" : "2013-10-07T04:11:47.209", 
     "createAccountId" : "f73af262-9531-11e2-9b25-2809b571161a", 
     "createAccountIdentifier" : "system", 
     "createUserId" : "ed848682-c1d9-11e2-86bc-e9b9e1409c4c", 
     "createUserName" : "System Admin", 
     "lastUpdateDate" : "2013-10-07T04:11:47.209", 
     "lastUpdateAccountId" : "f73af262-9531-11e2-9b25-2809b571161a",
```
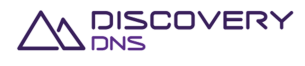

```
 "lastUpdateAccountIdentifier" : "system", 
     "lastUpdateUserId" : "ed848682-c1d9-11e2-86bc-e9b9e1409c4c", 
    "lastUpdateUserName" : "System Admin", 
     "nameServerInterfaces" : [ { 
       "order" : 1, 
      "name" : "test-ing nameserver_interface0", 
       "ipv4Address" : "231.241.83.103", 
       "ipv6Address" : "e2a4:8bcf:a23a:5bd8:7c58:187e:9ab5:e2ad" 
    }, { 
       "order" : 2, 
       "name" : "test-ing nameserver_interface1", 
       "ipv4Address" : "95.252.48.206", 
       "ipv6Address" : "87ac:18b2:52e7:2342:d23:9b2d:cac0:c9a4" 
    } ] 
  } 
}
```
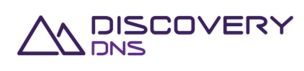

# **6 Name Server Set Commands**

## **6.1 Name Server Set Get Command**

This command is used to retrieve the details of a name server set object provisioned in the system.

## **6.1.1 Request**

A request should be made to the specified URI including the indicated headers, and if required a request body in the format specified.

### **URI**

The request URI is specified as follows:

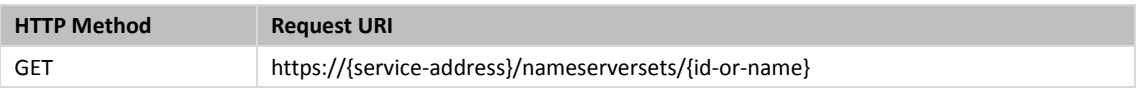

Where:

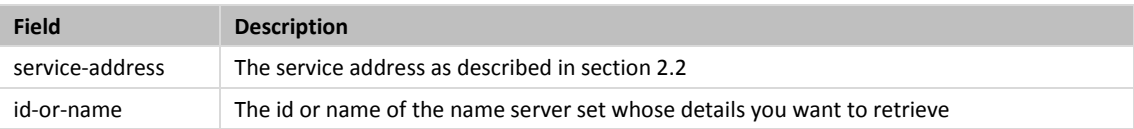

### **Query Parameter**

Not allowed for this command.

### **Request Headers**

Only the standard request headers described in section 2.6 are supported.

**Request Body** 

Not allowed for this command.

### **6.1.2 Response**

The response will include a status code, response headers and in some case a response body encoded according to the relevant header.

**Status Code** 

On success this command will return HTTP status code 200 (OK).

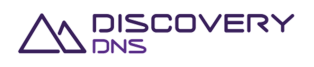

### **Response Headers**

Only the standard response headers described in section 2.7 are returned.

### **Response Body**

A JSON representation of the name server set object with the following fields:

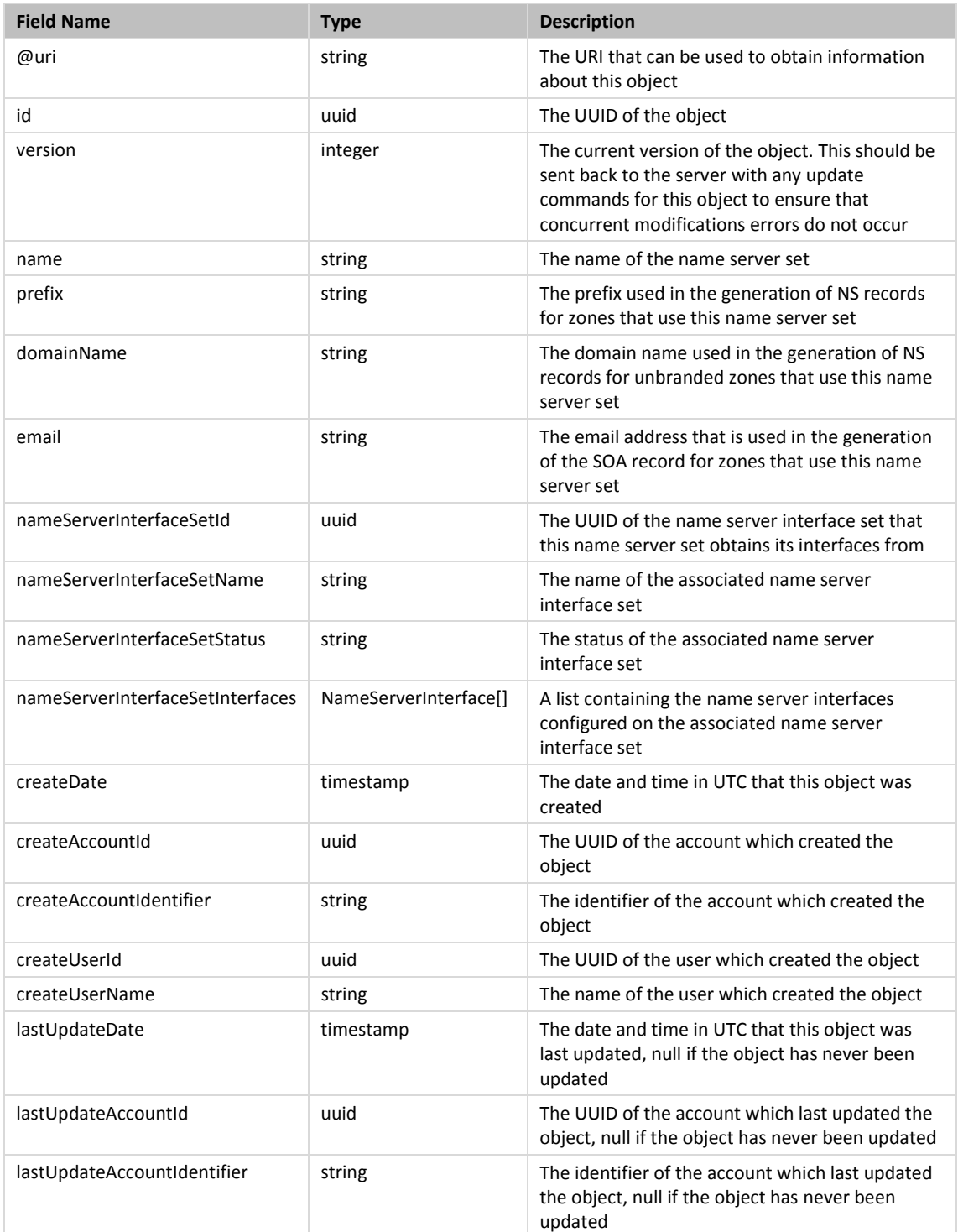

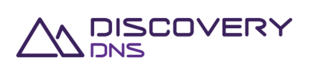

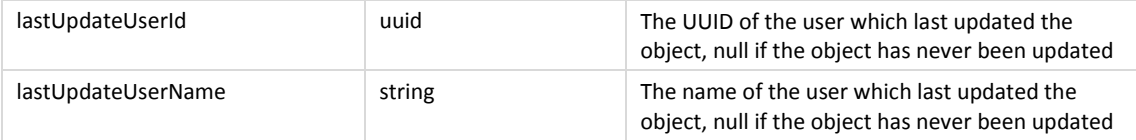

The NameServerInterface object is as define in the Name Server Interface Set Get Response in section 5.1.

### **6.1.3 Example**

Below is an example of a name server set get command request and response:

#### Request:

```
GET /nameserversets/111eba68-9531-4b79-aea3-74d05a3d441c HTTP/1.1 
Client-Transaction-Id: 93a951ee-b2ad-4324-9acb-564d65d2a0f5 
Accept: application/json 
User-Agent: Jersey/2.2 (Apache HttpClient 4.2.5) 
Host: api.discoverydns.com 
Connection: Keep-Alive
```
#### Response:

```
HTTP/1.1 200 OK 
Content-Type: application/json 
Last-Modified: Sun, 06 Oct 2013 18:39:52 GMT 
ETag: "0" 
Cache-Control: private, no-transform, max-age=30 
Date: Sun, 06 Oct 2013 18:39:52 GMT 
Server-Transaction-Id: 5e2b0855-831e-4ced-a50f-1a926894ef0f 
Client-Transaction-Id: 93a951ee-b2ad-4324-9acb-564d65d2a0f5 
Content-Length: 1434 
{ 
   "nameServerSet" : { 
     "@uri" : "https://127.0.0.1:28443/nameserversets/111eba68-9531-4b79-aea3-
74d05a3d441c", 
     "id" : "111eba68-9531-4b79-aea3-74d05a3d441c", 
     "version" : 0, 
     "name" : "Test-ing Name.Server_Set0", 
     "prefix" : "testingprefix", 
     "domainName" : "testing-domainName0.com", 
     "email" : "testing-emailAddress0@example.com",
```
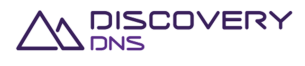

```
 "nameServerInterfaceSetId" : "66e0e2af-cade-4fcd-8e92-4f5b0536628b", 
   "nameServerInterfaceSetName" : "Test-ing NameServer_Interfa.ceSet0", 
   "nameServerInterfaceSetStatus" : "active", 
   "createDate" : "2013-10-07T05:39:52.288", 
   "createAccountId" : "f73af262-9531-11e2-9b25-2809b571161a", 
   "createAccountIdentifier" : "system", 
   "createUserId" : "ed848682-c1d9-11e2-86bc-e9b9e1409c4c", 
   "createUserName" : "System Admin", 
   "lastUpdateDate" : "2013-10-07T05:39:52.302", 
   "lastUpdateAccountId" : "f73af262-9531-11e2-9b25-2809b571161a", 
   "lastUpdateAccountIdentifier" : "system", 
   "lastUpdateUserId" : "ed848682-c1d9-11e2-86bc-e9b9e1409c4c", 
   "lastUpdateUserName" : "System Admin", 
   "nameServerInterfaceSetInterfaces" : [ { 
     "order" : 1, 
     "name" : "test-ing nameserver_interface0", 
     "ipv4Address" : "11.64.205.86", 
     "ipv6Address" : "d602:9d85:325f:b46b:892e:b5:5f7b:ee4c" 
  }, { 
     "order" : 2, 
     "name" : "test-ing nameserver_interface1", 
     "ipv4Address" : "100.228.29.153", 
     "ipv6Address" : "1495:44a3:ebd6:8445:450c:77aa:9c3f:e237" 
   } ] 
 }
```
## **6.2 Name Server Set List Command**

This command is used to retrieve a list of name server set objects provisioned in the system.

### **6.2.1 Request**

}

A request should be made to the specified URI including the indicated headers, and if required a request body in the format specified.

**URI** 

The request URI is specified as follows:

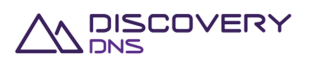

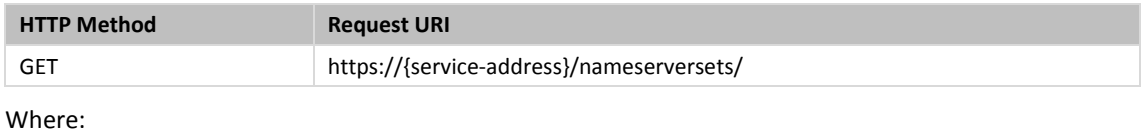

#### Where:

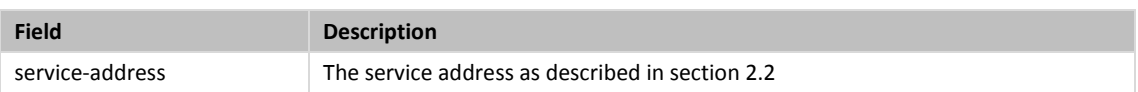

### **Query Parameters**

The query parameters below can be used with this command. All query parameters are optional and if none are specified all name server sets visible to the executing users account will be returned.

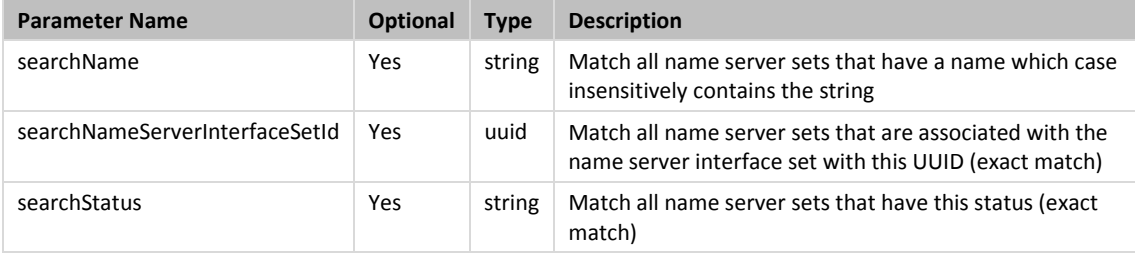

### **Request Headers**

Only the standard request headers described in section 2.6 are supported.

#### **Request Body**

Not allowed for this command.

## **6.2.2 Response**

The response will include a status code, response headers and in some case a response body encoded according to the relevant header.

### **Status Code**

On success this command will return http status code 200 (OK).

#### **Response Headers**

Only the standard response headers described in section 2.7 are returned.

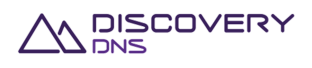

### **Response Body**

A JSON representation of the list of name server set objects that match the search criteria with field as follows:

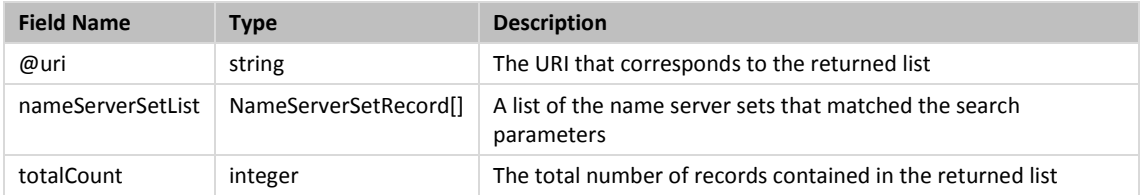

A NameServerSetRecord has the following fields:

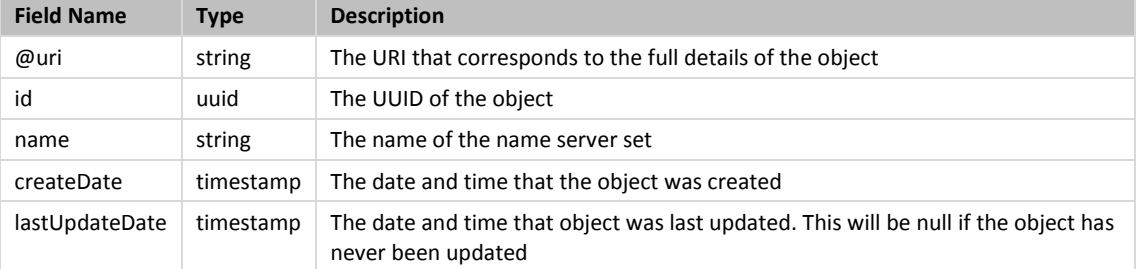

### **6.2.3 Example**

Below is an example of a name server set list command request and response:

#### Request:

```
GET /nameserversets/?searchName=server&searchStatus=active HTTP/1.1 
Client-Transaction-Id: 696adb6c-c1ff-46e1-a9bb-1bf72ace4e6e 
Accept: application/json 
User-Agent: Jersey/2.2 (Apache HttpClient 4.2.5) 
Host: api.discoverydns.com 
Connection: Keep-Alive
```
### Response:

```
HTTP/1.1 200 OK 
Content-Type: application/json 
Cache-Control: private, no-transform, max-age=30 
Date: Sun, 06 Oct 2013 23:56:01 GMT 
Server-Transaction-Id: 4f3a488a-981c-45d7-9777-ea99fffa8e84 
Client-Transaction-Id: 696adb6c-c1ff-46e1-a9bb-1bf72ace4e6e 
Content-Length: 970
```

```
{
```
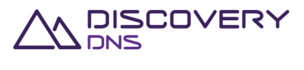

```
 "nameServerSets" : { 
     "@uri" : 
"https://api.discoverydns.com/nameserversets/?searchName=server&searchStatus=a
ctive ", 
     "nameServerSetList" : [ { 
       "@uri" : "https://api.discoverydns.com/nameserversets/c15871f7-1c13-
4429-9093-95b25b78594e", 
       "id" : "c15871f7-1c13-4429-9093-95b25b78594e", 
       "name" : "Test-ing Name.Server_Set0", 
       "createDate" : "2013-10-07T10:56:00.584", 
       "lastUpdateDate" : null 
     }, { 
       "@uri" : "https://api.discoverydns.com/nameserversets/6c2e4093-7ad2-
453c-a91e-b7ee5e52572e", 
       "id" : "6c2e4093-7ad2-453c-a91e-b7ee5e52572e", 
       "name" : "Test-ing Name.Server_Set1", 
       "createDate" : "2013-10-07T10:56:00.606", 
       "lastUpdateDate" : null 
     }, { 
       "@uri" : "https://api.discoverydns.com/nameserversets/42dd3870-98a6-
46f3-b923-3318c107ac02", 
       "id" : "42dd3870-98a6-46f3-b923-3318c107ac02", 
       "name" : "Test-ing Name.Server_Set2", 
       "createDate" : "2013-10-07T00:56:00.616", 
       "lastUpdateDate" : "2013-10-07T05:39:52.302",
     } ], 
     "totalCount" : 3 
   } 
}
```
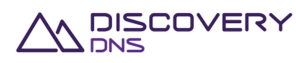

# **7 Plan Commands**

## **7.1 Plan Get Command**

This command is used to retrieve the details of a plan object provisioned in the system.

### **7.1.1 Request**

A request should be made to the specified URI including the indicated headers, and if required a request body in the format specified.

#### **URI**

The request URI is specified as follows:

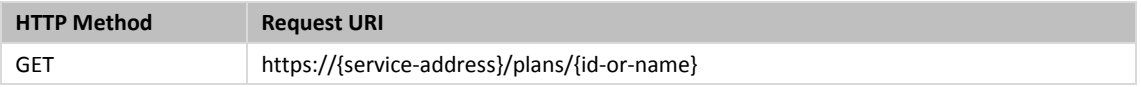

Where:

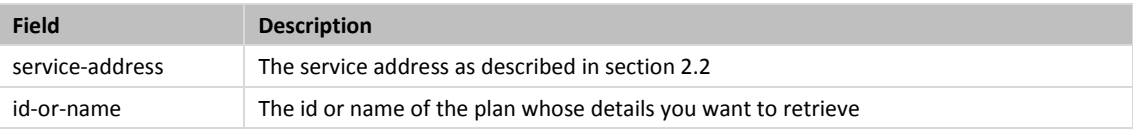

### **Query Parameters**

Not allowed for this command.

### **Request Headers**

Only the standard request headers described in section 2.6 are supported.

**Request Body** 

Not allowed for this command.

### **7.1.2 Response**

The response will include a status code, response headers and in some case a response body encoded according to the relevant header.

### **Status Code**

On success this command will return http status code 200 (OK).

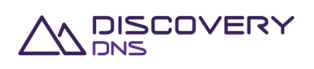

### **Response Headers**

Only the standard response headers described in section 2.7 are returned.

### **Response Body**

A JSON representation of the plan object with the following fields:

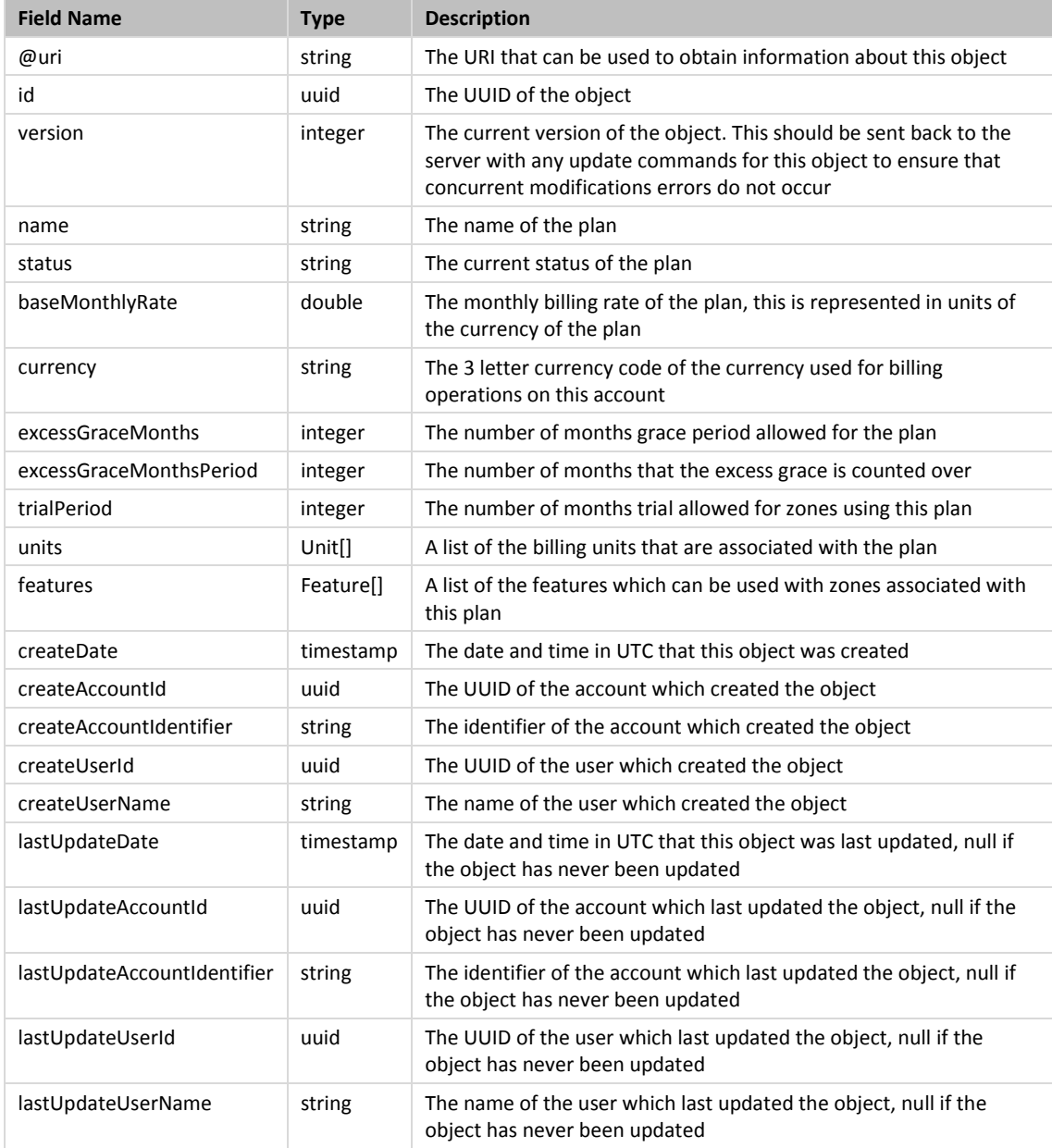

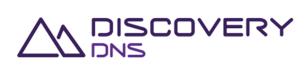

The Unit object has the following fields:

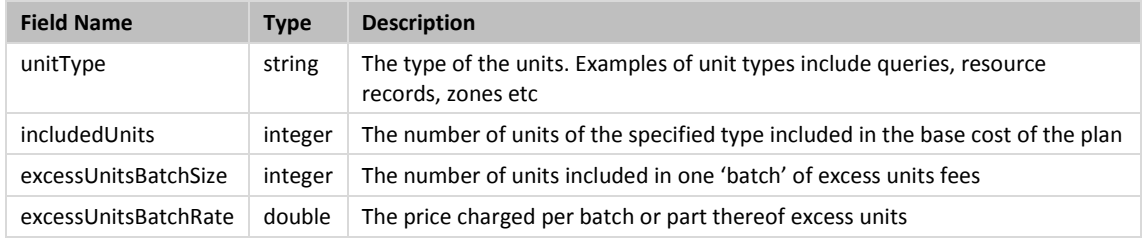

#### The Feature object has the following fields:

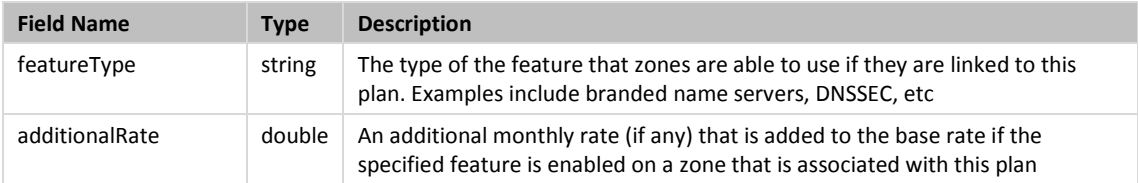

### **7.1.3 Example**

Below is an example of a plan get command request and response:

#### Request:

```
GET /plans/786d87db-e4d2-4eb8-9709-755868528bdf HTTP/1.1 
Client-Transaction-Id: 14804288-e7f9-47f4-b832-3a3c81ecc953 
Accept: application/json 
User-Agent: Jersey/2.2 (Apache HttpClient 4.2.5) 
Host: api.discoverydns.com 
Connection: Keep-Alive
```
### Response:

```
HTTP/1.1 200 OK 
Content-Type: application/json 
Last-Modified: Sun, 06 Oct 2013 18:39:52 GMT 
ETag: "0" 
Cache-Control: private, no-transform, max-age=30 
Date: Sun, 06 Oct 2013 18:39:52 GMT 
Server-Transaction-Id: 5e2b0855-831e-4ced-a50f-1a926894ef0f 
Client-Transaction-Id: 14804288-e7f9-47f4-b832-3a3c81ecc953 
Content-Length: 1155 
{
```
"plan" : {

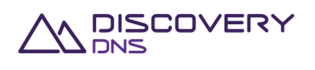
```
 "@uri" : "https://api.discoverydns.com/plans/786d87db-e4d2-4eb8-9709-
755868528bdf", 
     "id" : "786d87db-e4d2-4eb8-9709-755868528bdf", 
     "version" : 0, 
     "name" : "testing-plan_.meh la0", 
     "status" : "active", 
     "baseMonthlyRate" : 1.0, 
     "currency" : "AUD", 
     "excessGraceMonths" : 2, 
     "excessGraceMonthsPeriod" : 3, 
     "trialPeriod" : 4, 
     "createDate" : "2013-10-07T05:53:20.302", 
     "createAccountId" : "f73af262-9531-11e2-9b25-2809b571161a", 
     "createAccountIdentifier" : "system", 
     "createUserId" : "ed848682-c1d9-11e2-86bc-e9b9e1409c4c", 
     "createUserName" : "System Admin", 
     "lastUpdateDate" : "2013-10-07T05:53:20.302", 
     "lastUpdateAccountId" : "f73af262-9531-11e2-9b25-2809b571161a", 
     "lastUpdateAccountIdentifier" : "system", 
     "lastUpdateUserId" : "ed848682-c1d9-11e2-86bc-e9b9e1409c4c", 
     "lastUpdateUserName" : "System Admin", 
     "units" : [ { 
       "unitType" : "queries", 
       "includedUnits" : 0, 
       "excessUnitsBatchSize" : 0, 
       "excessUnitsBatchRate" : 0.0 
    {}^{1},
     "features" : [ { 
       "featureType" : "brandedNameServers", 
       "additionalRate" : 0.0 
     } ] 
   } 
}
```
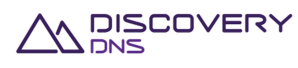

# **7.2 Plan List Command**

This command is used to retrieve a list of plan objects provisioned in the system.

### **7.2.1 Request**

A request should be made to the specified URI including the indicated headers, and if required a request body in the format specified.

#### **URI**

The request URI is specified as follows:

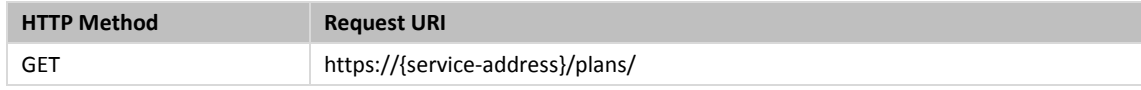

#### Where:

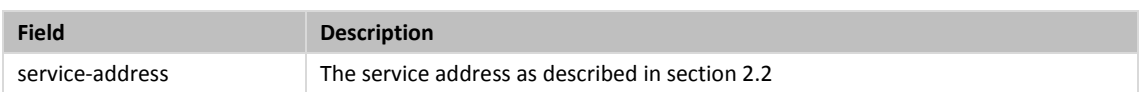

### **Query Parameters**

The query parameters below can be used with this command. All query parameters are optional and if none are specified all plans that are visible to the executing users account will be returned.

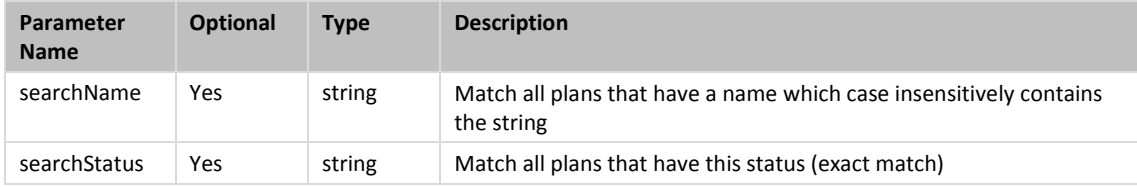

### **Request Headers**

Only the standard request headers described in section 2.6 are supported.

### **Request Body**

Not allowed for this command.

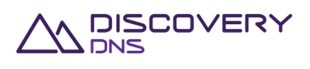

### **7.2.2 Response**

The response will include a status code, response headers and in some case a response body encoded according to the relevant header.

#### **Status Code**

On success this command will return http status code 200 (OK).

### **Response Headers**

Only the standard response headers described in section 2.7 are returned.

### **Response Body**

A JSON representation of the list of plan objects that match the search criteria with field as follows:

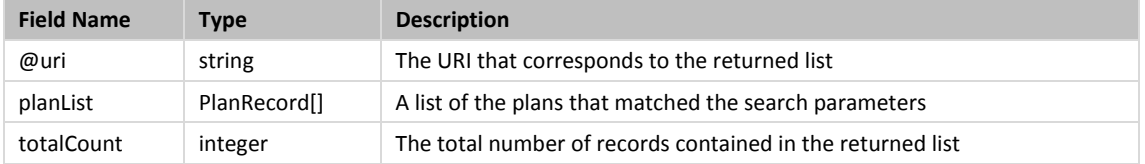

A PlanRecord has the following fields:

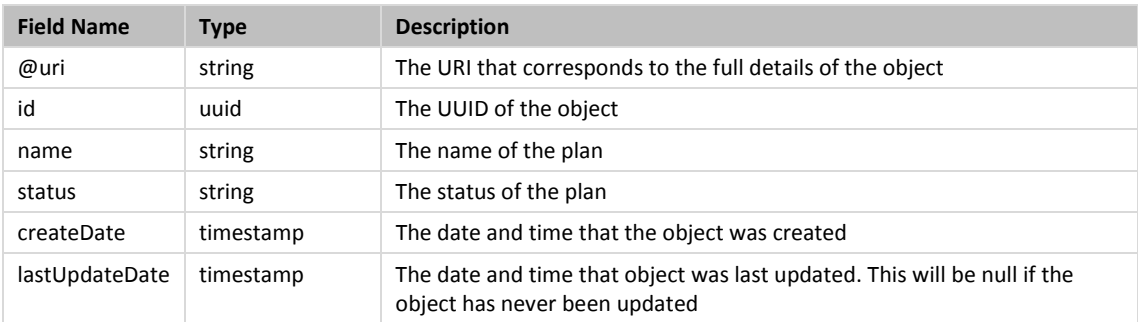

### **7.2.3 Example**

Below is an example of a user list command request and response:

Request:

```
GET /plans/?searchStatus=active HTTP/1.1 
Client-Transaction-Id: 84f3e229-eb0e-4fe1-a08e-40cb40cad2ce 
Accept: application/json 
User-Agent: Jersey/2.2 (Apache HttpClient 4.2.5) 
Host: api.discoverydns.com 
Connection: Keep-Alive 
Response:
```
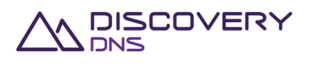

```
HTTP/1.1 200 OK 
Content-Type: application/json 
Cache-Control: private, no-transform, max-age=30 
Date: Mon, 07 Oct 2013 13:42:32 GMT 
Server-Transaction-Id: 468066a9-d892-4b97-a5d9-f8de5a9f4ed7 
Client-Transaction-Id: 84f3e229-eb0e-4fe1-a08e-40cb40cad2ce 
Content-Length: 986 
{ 
   "plans" : { 
     "@uri" : "https://api.discoverydns.com/plans/",
     "planList" : [ { 
       "@uri" : "https://api.discoverydns.com/plans/66697e68-d6d6-4e29-8adc-
6337db256489", 
       "id" : "66697e68-d6d6-4e29-8adc-6337db256489", 
       "name" : "testing-plan_.meh la0", 
       "status" : "active", 
       "createDate" : "2013-10-08T00:42:32.270", 
       "lastUpdateDate" : null 
     }, { 
       "@uri" : "https://api.discoverydns.com/plans/c6426a35-9435-4b66-9cf4-
3a046a946701", 
       "id" : "c6426a35-9435-4b66-9cf4-3a046a946701", 
       "name" : "testing-plan_.meh la1", 
       "status" : "active", 
       "createDate" : "2013-10-08T00:42:32.287", 
       "lastUpdateDate" : null 
     }, { 
       "@uri" : "https://api.discoverydns.com/plans/e2a2d665-839d-4234-b0a8-
329b5000e1d6", 
       "id" : "e2a2d665-839d-4234-b0a8-329b5000e1d6", 
       "name" : "testing-plan_.meh la2", 
       "status" : "active", 
       "createDate" : "2013-10-08T00:42:32.297", 
       "lastUpdateDate" : null 
     } ], 
     "totalCount" : 3 
   } 
}
```
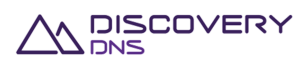

# **8 Zone Commands**

# **8.1 Zone Get Command**

This command is used to retrieve the details of a zone object provisioned in the system.

### **8.1.1 Request**

A request should be made to the specified URI including the indicated headers, and if required a request body in the format specified.

#### **URI**

The request URI is specified as follows:

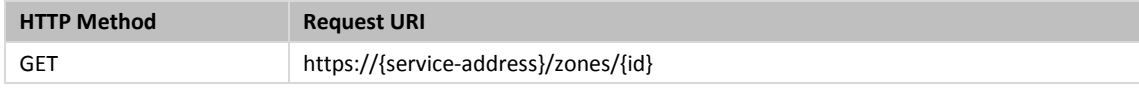

Where:

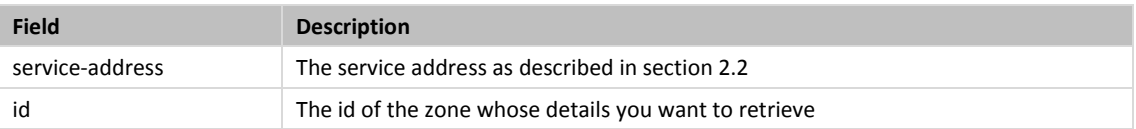

### **Query Parameters**

The query parameters below can be used with this command. All query parameters are optional and if none are specified the default representation of the zone's resource records will be returned.

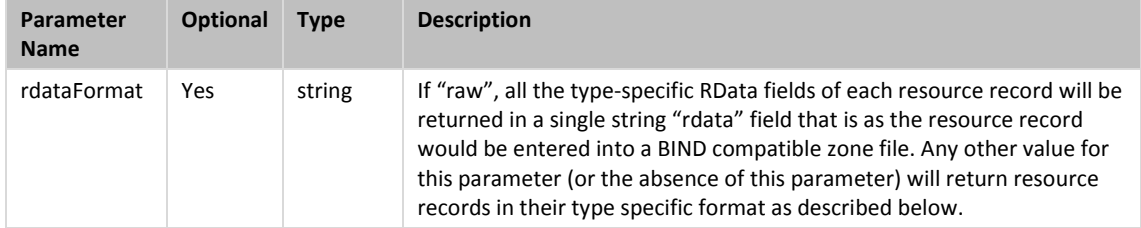

### **Request Headers**

Only the standard request headers described in section 2.6 are supported.

**Request Body** 

Not allowed for this command.

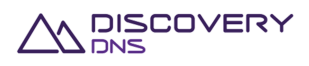

### **8.1.2 Response**

The response will include a status code, response headers and in some case a response body encoded according to the relevant header.

### **Status Code**

On success this command will return http status code 200 (OK).

### **Response Headers**

Only the standard response headers described in section 2.7 are returned.

### **Response Body**

### A JSON representation of the zone object with the following fields:

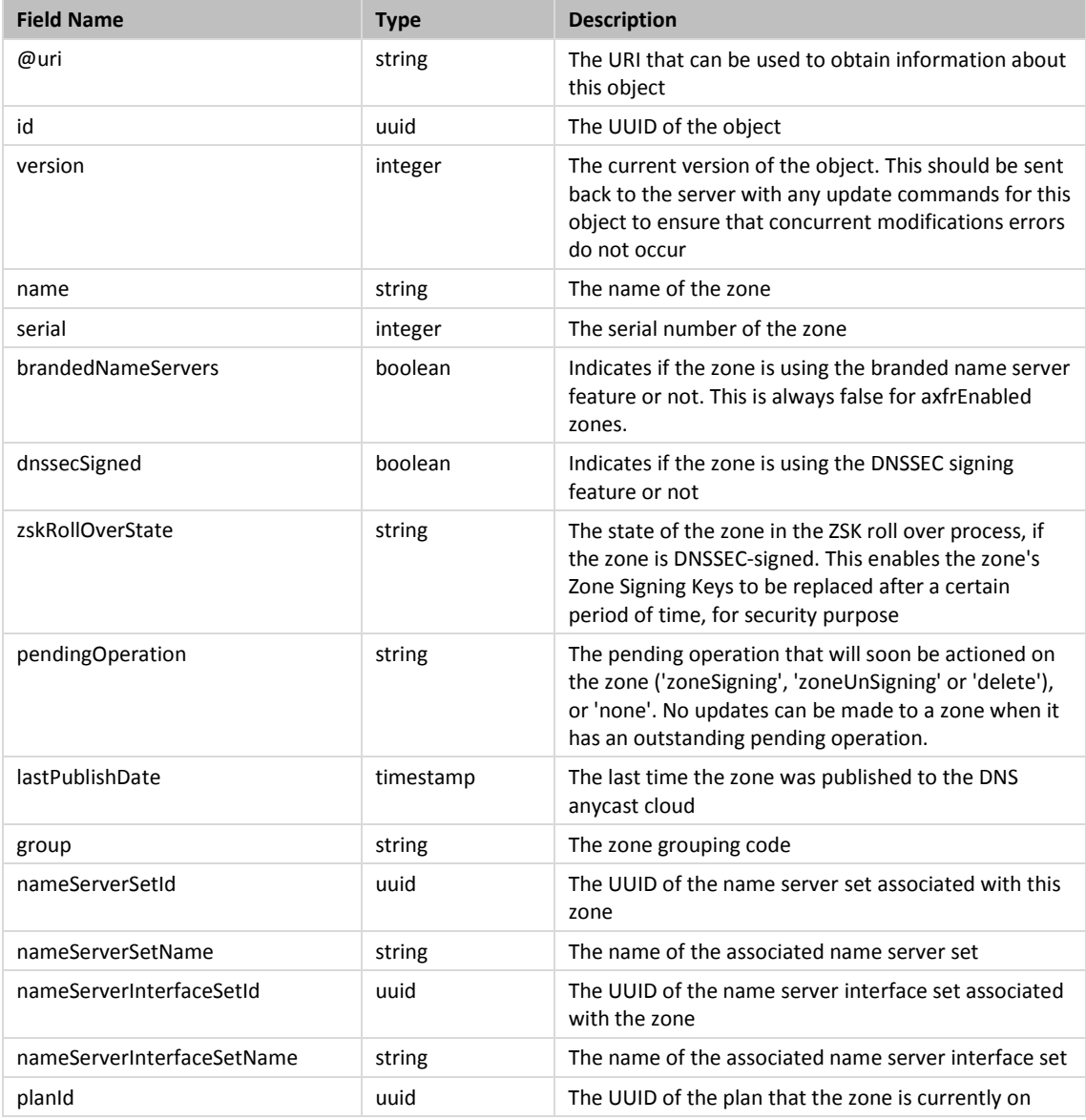

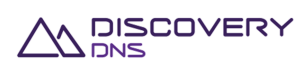

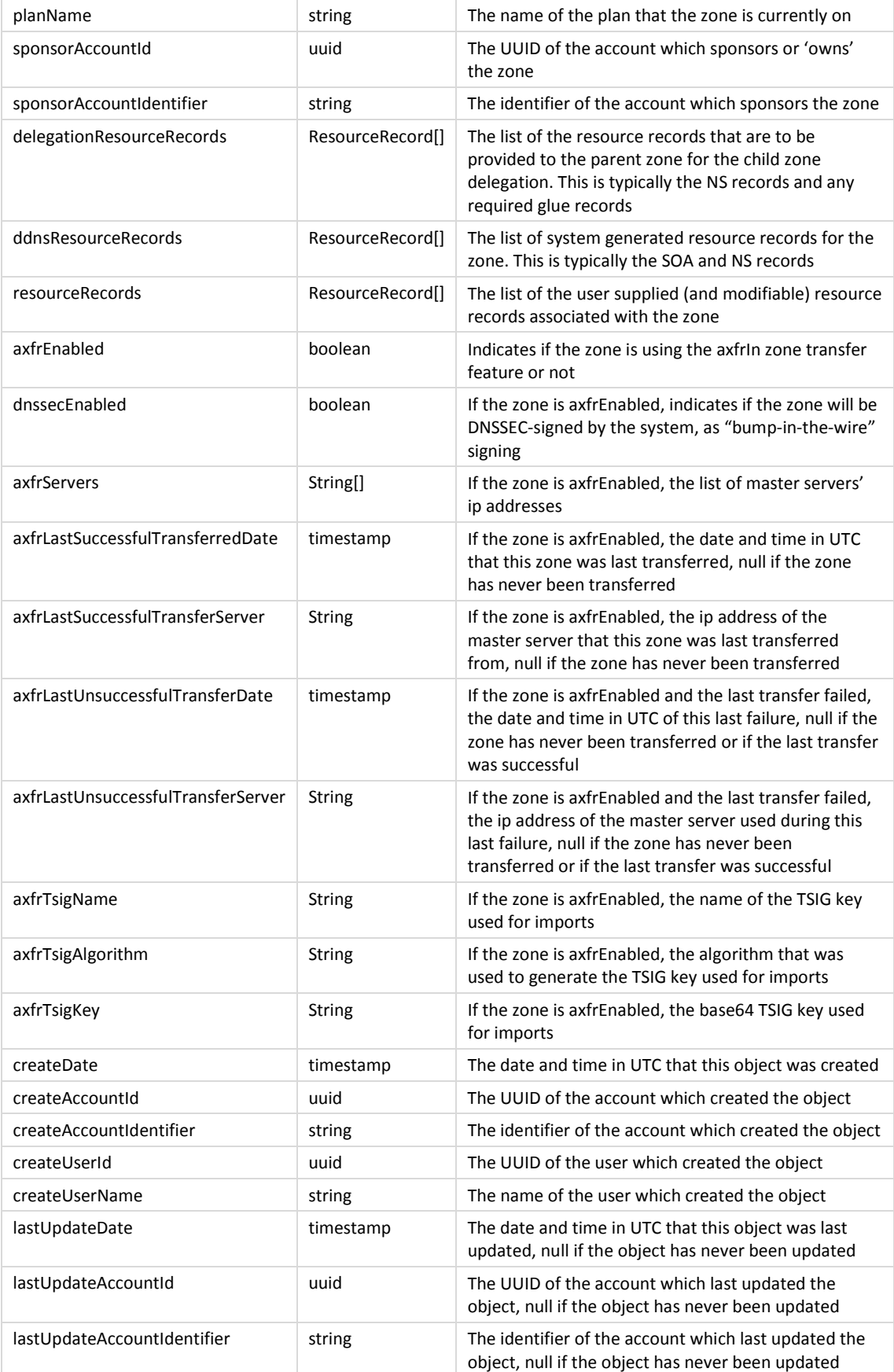

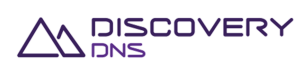

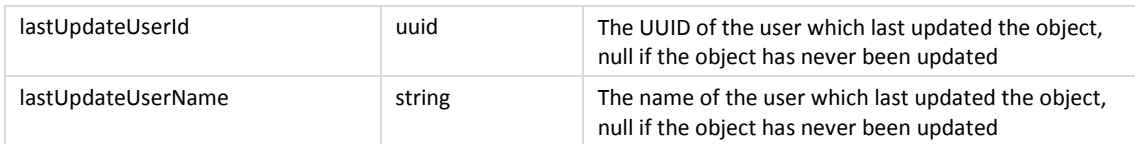

The ResourceRecord object is a 'super type' covering all support resource records. Each of the support resource records and their fields are described in the tables below. . These specific formats will be used if the 'raw' value was not provided in the rdataFormat query parameter as described above:

#### SOA Record:

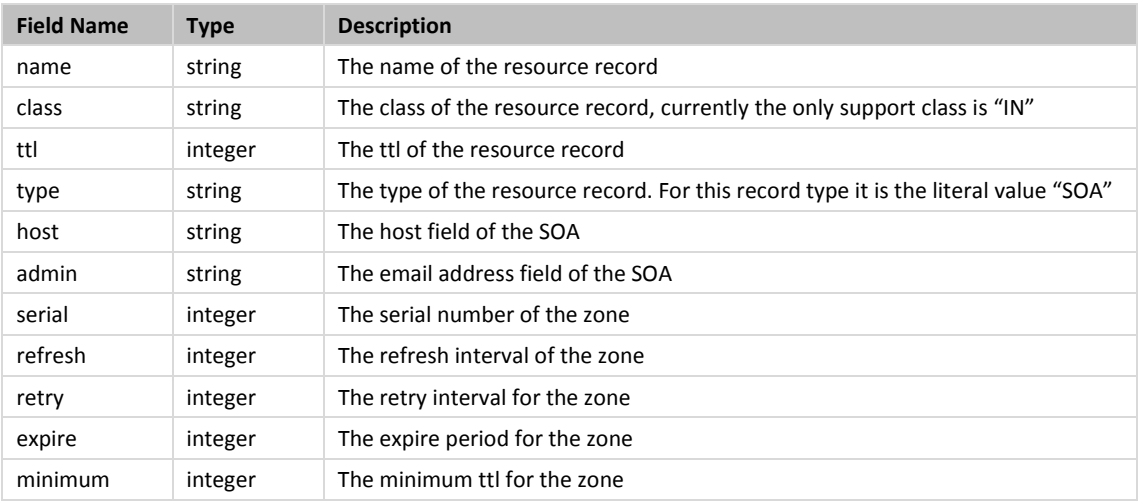

### **Note:** The values for the fields in the SOA are ignored by DiscoveryDNS and only useful if there are third party secondaries involved.

#### NS Record:

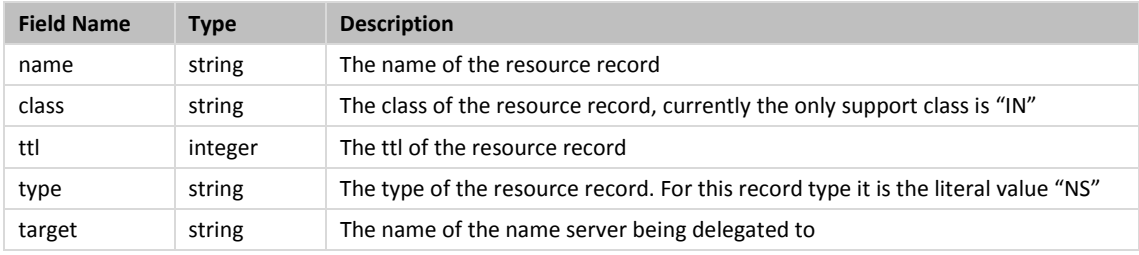

### A Record:

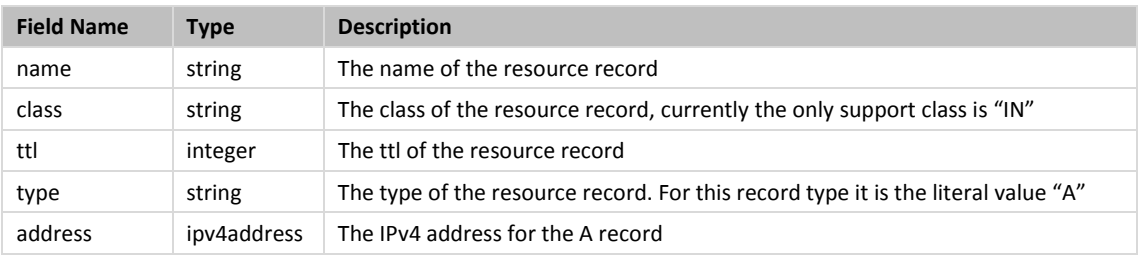

#### AAAA Record:

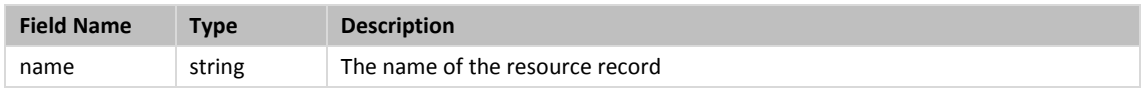

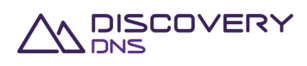

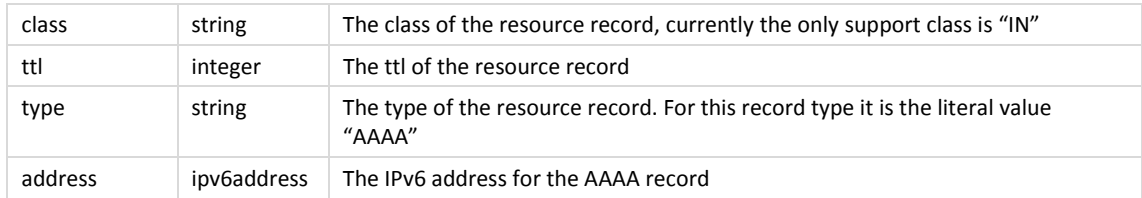

### MX Record:

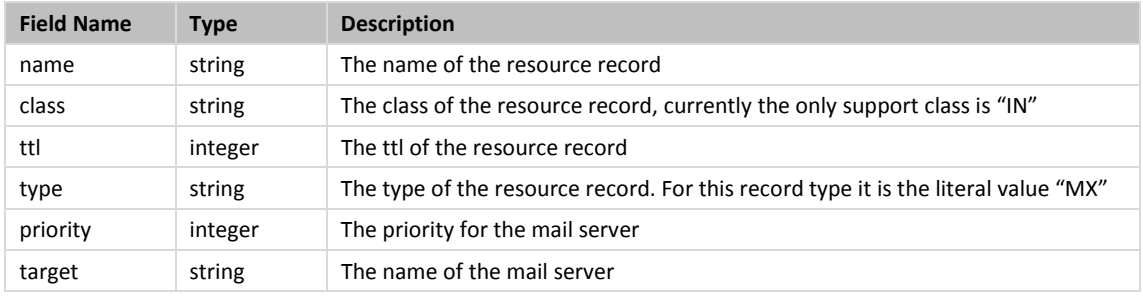

### CNAME Record:

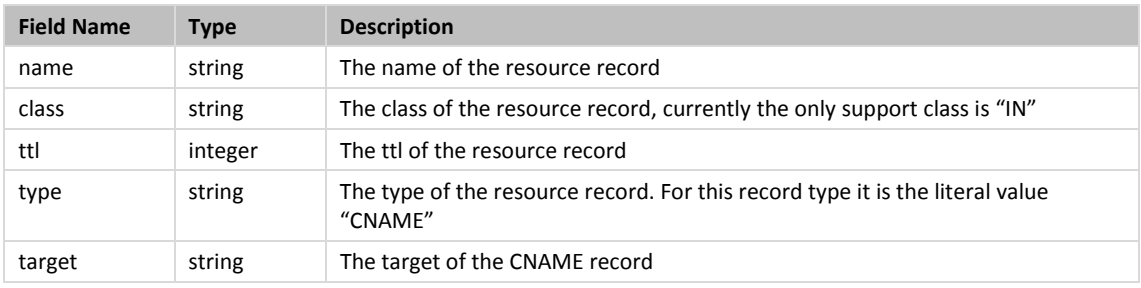

### SRV Record:

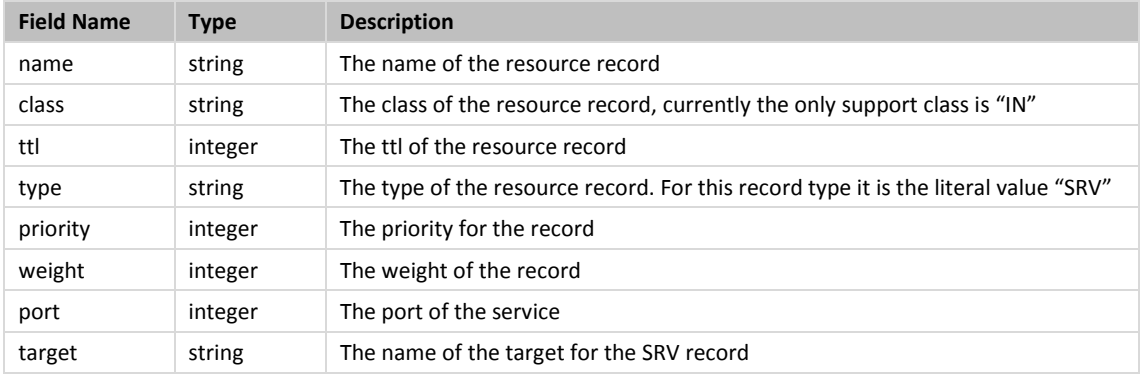

### TXT Record:

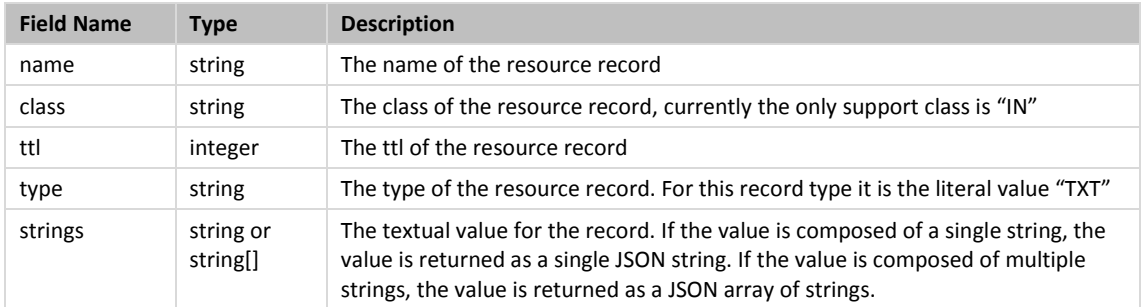

PTR Record:

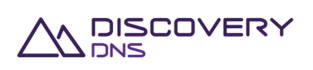

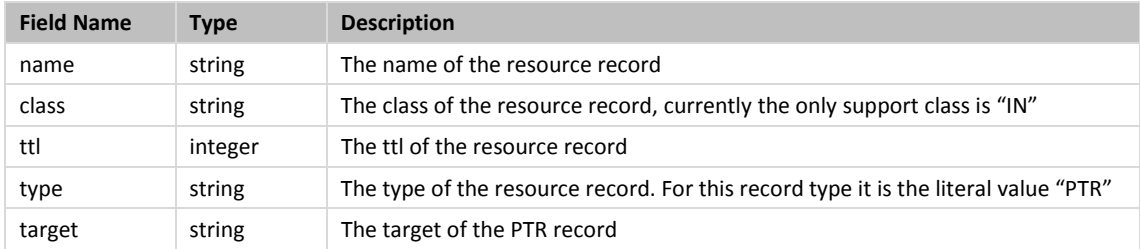

#### DS Record:

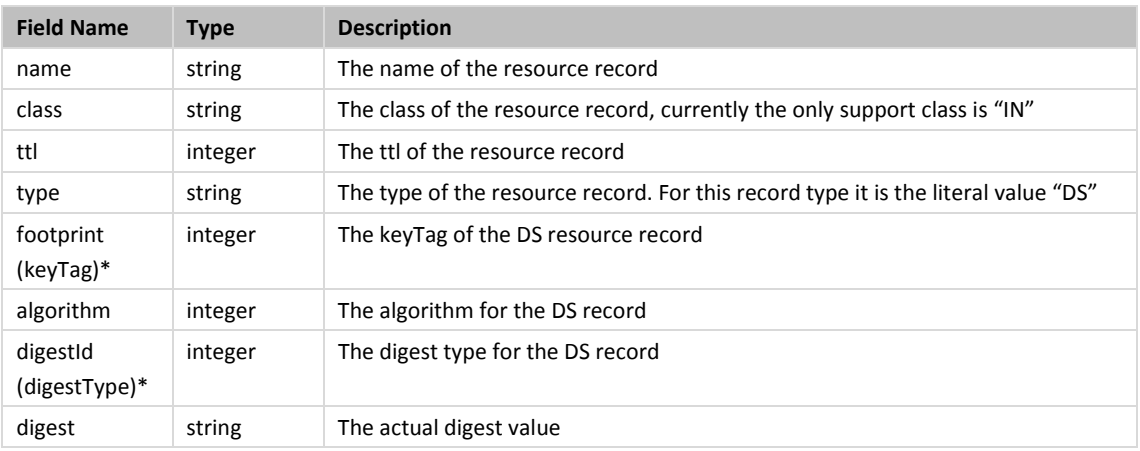

### **Note:** \*The keyTag and digestType field names have been changed to align with the names used by the DNS Java library.

### CERT Record:

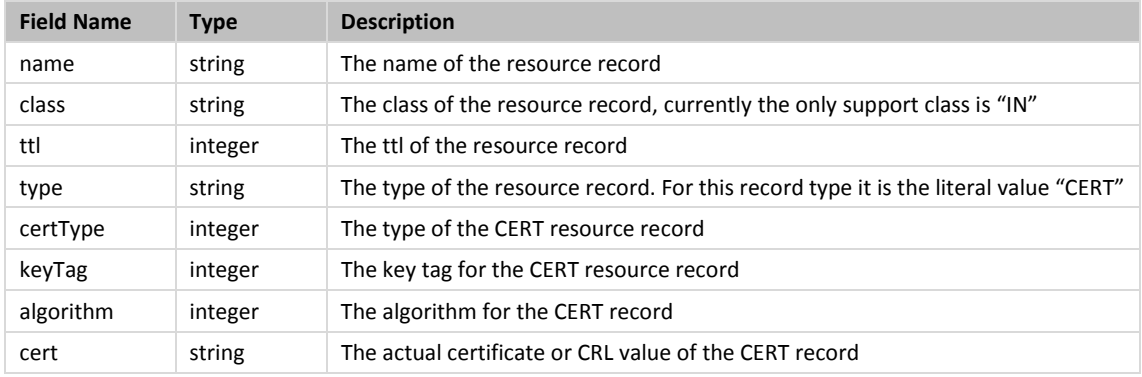

### NAPTR Record:

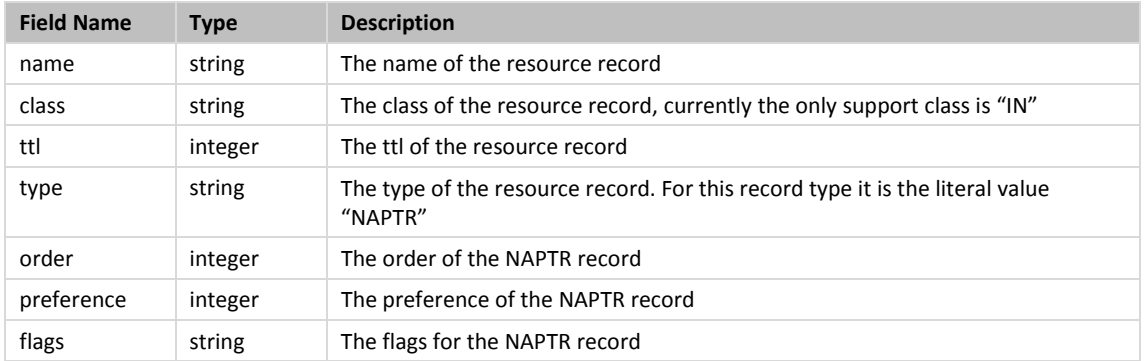

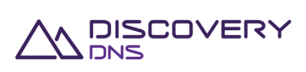

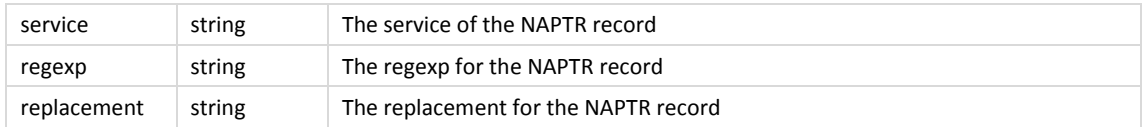

### SPF Record:

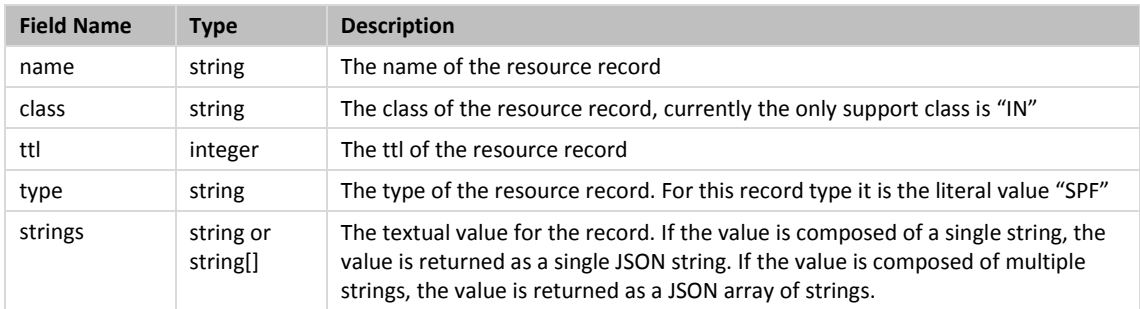

### SSHFP Record:

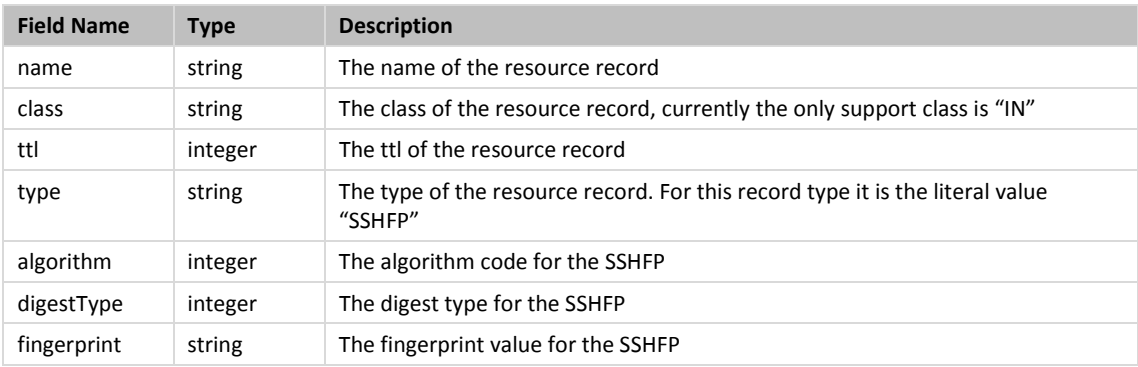

### LOC Record:

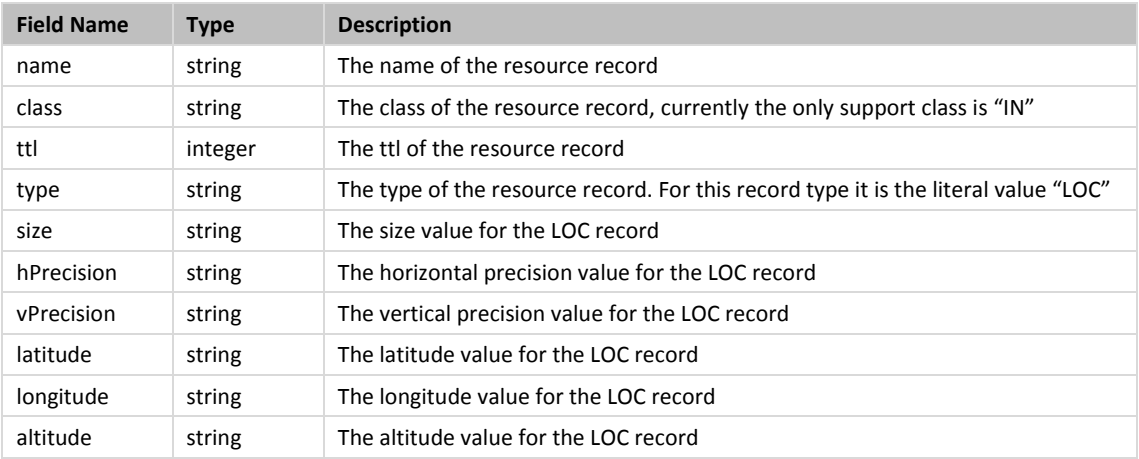

### TLSA Record:

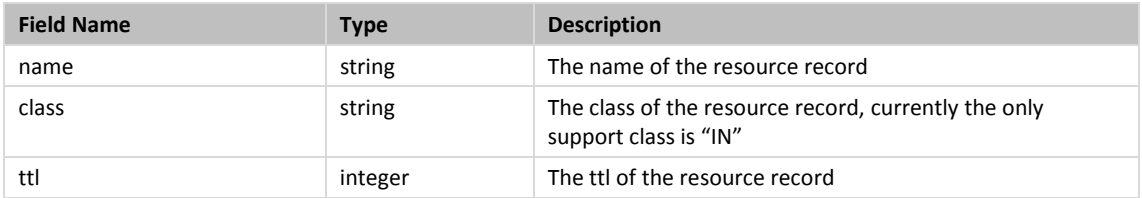

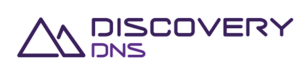

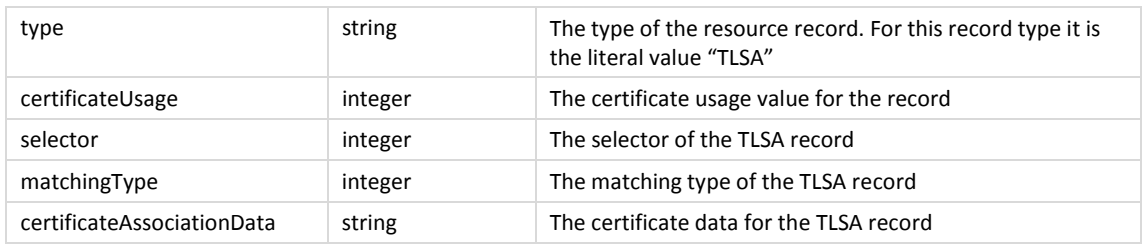

### DNSKEY Record:

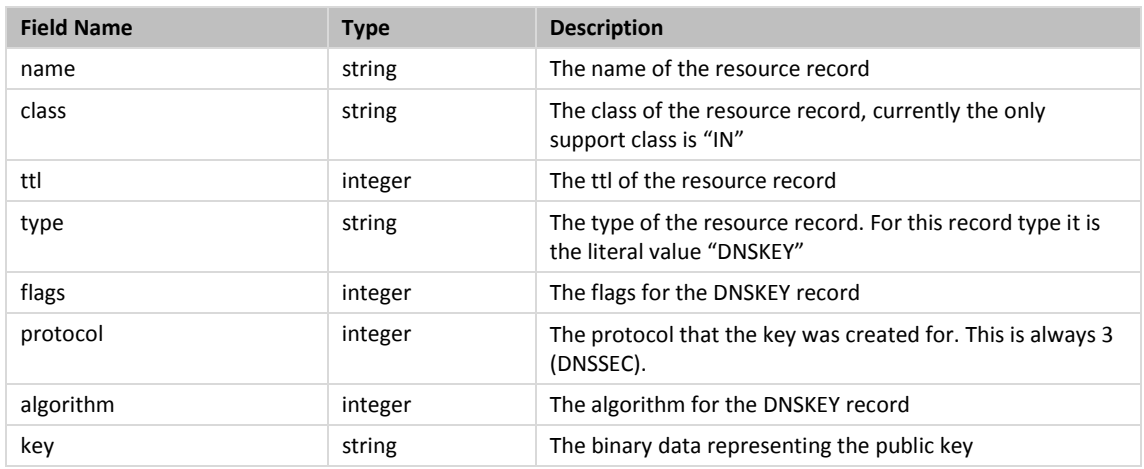

ZONECNAME Record (pseudo record):

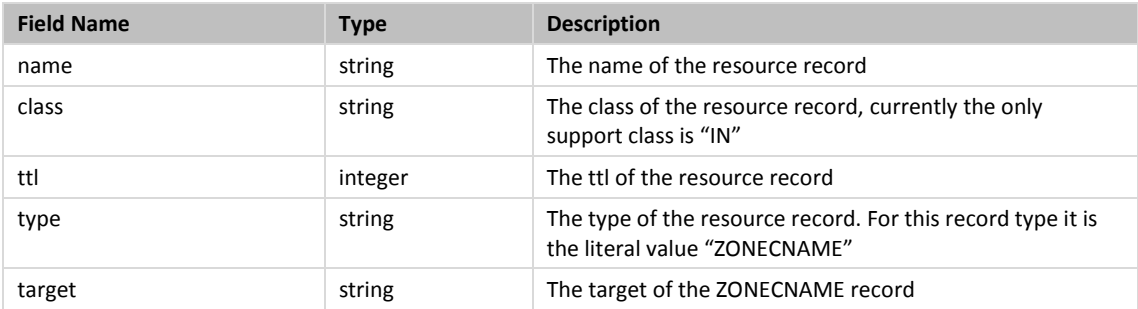

**Note:** ZONECNAME records are only allowed in zones linked to plans with the related feature activated. Only one ZONECNAME record is allowed per zone, and it must be at the zone origin level.

### URL Record (pseudo record):

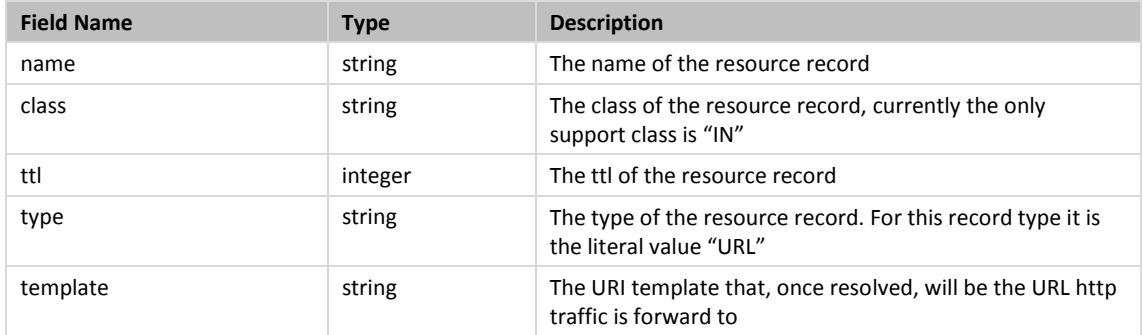

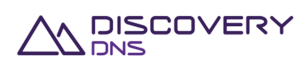

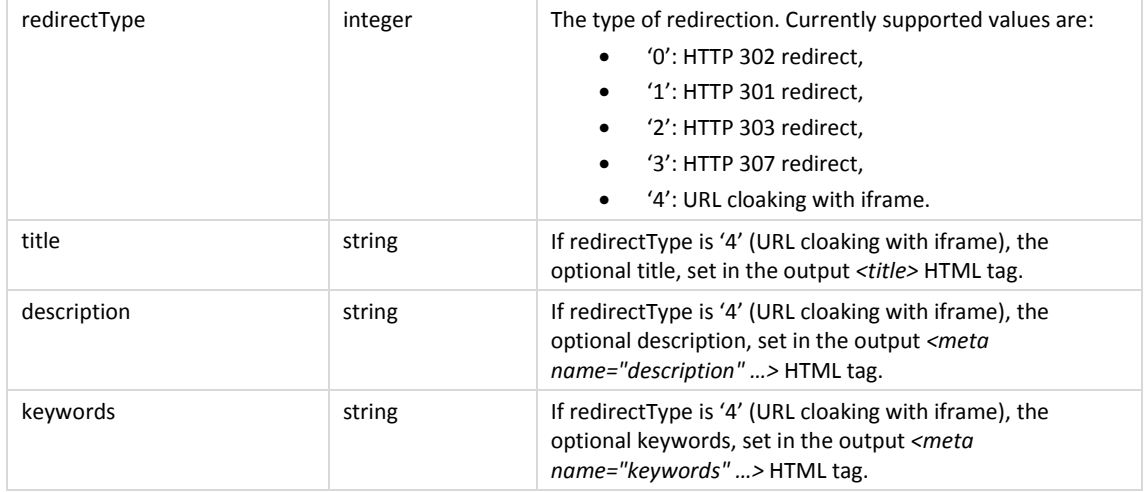

MAILFW Record (pseudo record):

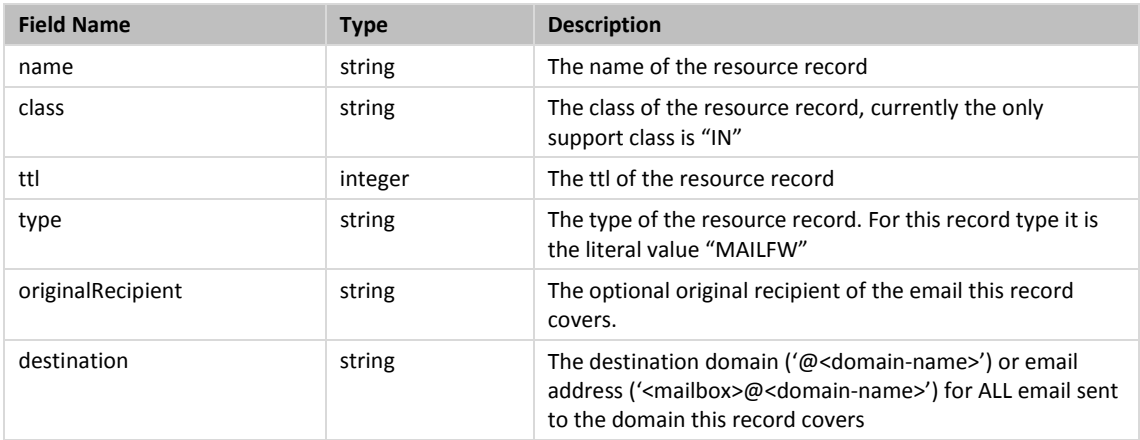

### **8.1.3 Example**

Below is an example of a managed zone get command request and response:

Request:

```
GET /zones/6d1a66d3-2307-4dde-8077-1ac6f6f3d244 HTTP/1.1 
Client-Transaction-Id: 9b5cc71b-24ff-40ef-a801-9f9316bed583 
Accept: application/json 
User-Agent: Jersey/2.2 (Apache HttpClient 4.2.5) 
Host: api.discoverydns.com 
Connection: Keep-Alive
```
#### Response:

HTTP/1.1 200 OK Content-Type: application/json Last-Modified: Sun, 06 Oct 2013 18:39:52 GMT

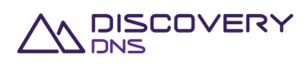

```
ETag: "0" 
Cache-Control: private, no-transform, max-age=30 
Date: Sun, 06 Oct 2013 18:39:52 GMT 
Server-Transaction-Id: 5e2b0855-831e-4ced-a50f-1a926894ef0f 
Client-Transaction-Id: 9b5cc71b-24ff-40ef-a801-9f9316bed583 
Content-Length: 5866 
{ 
   "zone" : { 
     "@uri" : "https://api.discoverydns.com/zones/6d1a66d3-2307-4dde-8077-
1ac6f6f3d244", 
     "id" : "6d1a66d3-2307-4dde-8077-1ac6f6f3d244", 
     "version" : 0, 
     "name" : "example.com.au", 
     "serial" : 1, 
     "brandedNameServers" : false, 
     "dnssecSigned" : true, 
     "zskRollOverState" : "scheduled", 
     "pendingOperation" : "zoneSigning", 
     "lastPublishDate" : "2014-06-04T15:16:48.618", "group" : "mygroup", 
     "nameServerSetId" : "1646f4e7-36ce-4cb5-b9a0-9853c15fc195", 
     "nameServerSetName" : "Test-ing Name.Server_Set0", 
     "nameServerInterfaceSetId" : "292cf312-2dc4-4f4b-a273-63d072c98f03", 
     "nameServerInterfaceSetName" : "Test-ing NameServer_Interfa.ceSet0", 
     "planId" : "2aa93a2a-914b-4107-9c34-864e991f6c86", 
     "planName" : "testing-plan_.meh la0", 
     "sponsorAccountId" : "f73af262-9531-11e2-9b25-2809b571161a", 
     "sponsorAccountIdentifier" : "system", 
     "createDate" : "2013-10-07T07:46:29.901", 
     "createAccountId" : "f73af262-9531-11e2-9b25-2809b571161a", 
     "createAccountIdentifier" : "system", 
     "createUserId" : "ed848682-c1d9-11e2-86bc-e9b9e1409c4c", 
     "createUserName" : "System Admin", 
     "lastUpdateDate" : "2013-10-07T07:46:29.927", 
     "lastUpdateAccountId" : "f73af262-9531-11e2-9b25-2809b571161a", 
     "lastUpdateAccountIdentifier" : "system", 
     "lastUpdateUserId" : "ed848682-c1d9-11e2-86bc-e9b9e1409c4c", 
     "lastUpdateUserName" : "System Admin",
```
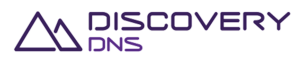

```
 "delegationResourceRecords" : [ { "name" : "www.example.com.au.", 
   "class" : "IN", 
   "ttl" : "3600", 
   "type" : "A", 
   "address" : "127.0.0.2" 
 }, { 
   "name" : "www.example.com.au.", 
   "class" : "IN", 
   "ttl" : "3600", 
   "type" : "NS", 
   "target" : "ns1.hosting.com." 
 }, { 
   "name" : "www.example.com.au.", 
   "class" : "IN", 
   "ttl" : "3600", 
   "type" : "A", 
   "address" : "127.0.0.1" 
 }, { 
   "name" : "www.example.com.au.", 
   "class" : "IN", 
   "ttl" : "3600", 
   "type" : "AAAA", 
   "address" : "2001:dcd:2::5" 
 }, { 
   "name" : "www.example.com.au.", 
   "class" : "IN", 
   "ttl" : "3600", 
   "type" : "AAAA", 
   "address" : "2001:dcd:2::6" 
 } ], 
 "ddnsResourceRecords" : [ { 
   "name" : "www.example.com.au.", 
   "class" : "IN", 
   "ttl" : "3600", 
   "type" : "A", 
   "address" : "127.0.0.2" 
 }, { 
   "name" : "www.example.com.au.",
```
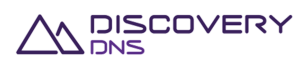

```
 "class" : "IN", 
   "ttl" : "3600", 
   "type" : "NS", 
   "target" : "ns1.hosting.com." 
 }, { 
   "name" : "www.example.com.au.", 
   "class" : "IN", 
   "ttl" : "3600", 
   "type" : "A", 
   "address" : "127.0.0.1" 
 }, { 
   "name" : "www.example.com.au.", 
   "class" : "IN", 
   "ttl" : "3600", 
   "type" : "AAAA", 
   "address" : "2001:dcd:2::5" 
 }, { 
   "name" : "www.example.com.au.", 
   "class" : "IN", 
   "ttl" : "3600", 
   "type" : "AAAA", 
   "address" : "2001:dcd:2::6" 
 }, { 
   "name" : "www.example.com.au.", 
   "class" : "IN", 
   "ttl" : "3600", 
   "type" : "SOA", 
   "host" : "w.au.", 
   "admin" : "dns.ausregistry.net.au.", 
   "serial" : "2061150353", 
   "refresh" : "14400", 
   "retry" : "3600", 
   "expire" : "3600000", 
   "minimum" : "14400" 
 } ], 
 "resourceRecords" : [ { 
   "name" : "www.example.com.au.", 
   "class" : "IN",
```
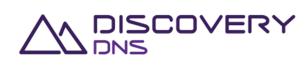

```
 "ttl" : "3600", 
       "type" : "DS", 
       "footprint" : "30909", 
       "algorithm" : "8", 
       "digestId" : "2", 
       "digest" : 
"E2D3C916F6DEEAC73294E8268FB5885044A833FC5459588F4A9184CFC41A5766" 
     }, { 
       "name" : "www.example.com.au.", 
       "class" : "IN", 
       "ttl" : "3600", 
       "type" : "CERT", 
       "certType" : "1", 
       "keyTag" : "4761", 
       "algorithm" : "5", 
       "cert" : "MIIFfDCCBGSgAwIBAgICAIgwDQYJKoZIhvcNAQEFBQAwYjELMAkGA1UE" 
    }, { 
       "name" : "www.example.com.au.", 
       "class" : "IN", 
       "ttl" : "3600", 
       "type" : "MX", 
       "priority" : "10", 
       "target" : "mx01.ausregistry.net.au." 
     }, { 
       "name" : "www.example.com.au.", 
       "class" : "IN", 
       "ttl" : "3600", 
       "type" : "AAAA", 
       "address" : "2001:dcd:2::5" 
     }, { 
       "name" : "www.example.com.au.", 
       "class" : "IN", 
       "ttl" : "3600", 
       "type" : "SSHFP", 
       "algorithm" : "2", 
       "digestType" : "1", 
       "fingerprint" : "290E37C5B5DB9A1C455E648A41AF3CC83F99F102" 
     }, {
```
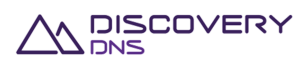

```
 "name" : "www.example.com.au.", 
   "class" : "IN", 
   "ttl" : "3600", 
   "type" : "NAPTR", 
   "order" : "10", 
   "preference" : "101", 
   "flags" : "u", 
   "service" : "E2U+h323", 
   "regexp" : "!^.*$!h323:info@example.com!", 
   "replacement" : "." 
 }, { 
   "name" : "www.example.com.au.", 
   "class" : "IN", 
   "ttl" : "3600", 
   "type" : "CNAME", 
   "target" : "www.someother.thing.net." 
 }, { 
   "name" : "www.example.com.au.", 
   "class" : "IN", 
   "ttl" : "3600", 
   "type" : "LOC", 
   "size" : "0m", 
   "hPrecision" : "0m", 
   "vPrecision" : "0m", 
   "latitude" : "51 30 12.748 N", 
   "longitude" : "0 7 39.611 W", 
   "altitude" : "0m" 
 }, { 
   "name" : "www.example.com.au.", 
   "class" : "IN", 
   "ttl" : "3600", 
   "type" : "SOA", 
   "host" : "w.au.", 
   "admin" : "dns.ausregistry.net.au.", 
   "serial" : "2061150353", 
   "refresh" : "14400", 
   "retry" : "3600", 
   "expire" : "3600000",
```
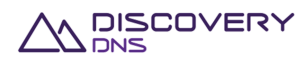

```
 "minimum" : "14400" 
     }, { 
       "name" : "www.example.com.au.", 
       "class" : "IN", 
       "ttl" : "3600", 
       "type" : "SRV", 
       "priority" : "0", 
       "weight" : "5", 
       "port" : "5060", 
       "target" : "sipserver.example.com." 
     }, { 
       "name" : "www.example.com.au.", 
       "class" : "IN", 
       "ttl" : "3600", 
       "type" : "NS", 
       "target" : "ns1.hosting.com." 
     }, { 
       "name" : "www.example.com.au.", 
       "class" : "IN", 
       "ttl" : "3600", 
       "type" : "TXT", 
       "strings" : "v=spf1 mx include:sendgrid.net 
include:spf.ausregistry.net.au -all" 
     }, { 
       "name" : "www.example.com.au.", 
       "class" : "IN", 
       "ttl" : "3600", 
       "type" : "SPF", 
       "strings" : "v=spf1 mx include:sendgrid.net 
include:spf.ausregistry.net.au -all" 
     }, { 
       "name" : "www.example.com.au.", 
       "class" : "IN", 
       "ttl" : "3600", 
       "type" : "A", 
       "address" : "127.0.0.1" 
     }, { 
       "name" : "www.example.com.au.", 
       "class" : "IN",
```
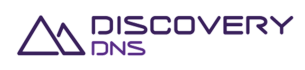

```
 "ttl" : "3600", 
       "type" : "TLSA", 
       "certificateUsage" : "3", 
       "selector" : "0", 
       "matchingType" : "1", 
       "certificateAssociationData" : 
"54F3FD877632A41C65B0FF4E50E254DD7D1873486231DC6CD5E9C1C1963DE4E" 
     }, { 
       "name" : "www.example.com.au.", 
       "class" : "IN", 
       "ttl" : "3600", 
       "type" : "PTR", 
       "target" : "www.blah.com.au." 
     }, { 
       "name" : "example.com.au.", 
       "class" : "IN", 
       "ttl" : "3600", 
       "type" : "ZONECNAME", 
       "target" : "www.blah.com.au." 
     }, { 
       "name" : "wwwfw.example.com.au.", 
       "class" : "IN", 
       "ttl" : "3600", 
       "type" : "URL", 
       "template" : "http://www.blah.com.au/?{queryParameters}", 
       "redirectType" : "4", 
       "title" : "My title", 
       "description" : "My description", 
       "keywords" : "My keywords" 
     }, { 
       "name" : "sub.example.com.au.", 
       "class" : "IN", 
       "ttl" : "3600", 
       "type" : "MAILFW", 
       "originalRecipient" : "admin", 
       "destination" : "admin@blah.com.au" 
     } ], 
       "axfrEnabled": "false",
```
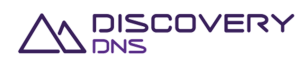

```
 "dnssecEnabled": "false", 
       "axfrServers": null, 
       "axfrLastSuccessfulTransferredDate": null, 
       "axfrLastSuccessfulTransferServer": null, 
       "axfrLastUnsuccessfulTransferDate": null, 
       "axfrLastUnsuccessfulTransferServer": null, 
       "axfrTsigName": null, 
       "axfrTsigAlgorithm": null, 
       "axfrTsigKey": null 
  } 
}
```
Below is an example of an AXFRzone get command request and response:

#### Request:

GET /zones/6d1a66d3-2307-4dde-8077-1ac6f6f3d245 HTTP/1.1 Client-Transaction-Id: 9b5cc71b-24ff-40ef-a801-9f9316bed585 Accept: application/json User-Agent: Jersey/2.2 (Apache HttpClient 4.2.5) Host: api.discoverydns.com Connection: Keep-Alive

#### Response:

```
HTTP/1.1 200 OK 
Content-Type: application/json 
Last-Modified: Sun, 06 Oct 2013 18:39:52 GMT 
ETag: "0" 
Cache-Control: private, no-transform, max-age=30 
Date: Sun, 06 Oct 2013 18:39:52 GMT 
Server-Transaction-Id: 5e2b0855-831e-4ced-a50f-1a926894ef05 
Client-Transaction-Id: 9b5cc71b-24ff-40ef-a801-9f9316bed585 
Content-Length: 5866 
{ 
   "zone" : { 
     "@uri" : "https://api.discoverydns.com/zones/6d1a66d3-2307-4dde-8077-
1ac6f6f3d245", 
     "id" : "6d1a66d3-2307-4dde-8077-1ac6f6f3d245", 
     "version" : 0,
```
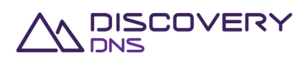

```
 "name" : "example.com.au", 
 "serial" : 1, 
 "brandedNameServers" : false, 
 "dnssecSigned" : false, 
 "zskRollOverState" : null, 
 "pendingOperation" : "none", 
 "lastPublishDate" : "2014-06-04T15:16:48.618", 
 "group" : "mygroup", 
 "nameServerSetId" : "1646f4e7-36ce-4cb5-b9a0-9853c15fc195", 
 "nameServerSetName" : "Test-ing Name.Server_Set0", 
 "nameServerInterfaceSetId" : "292cf312-2dc4-4f4b-a273-63d072c98f03", 
 "nameServerInterfaceSetName" : "Test-ing NameServer_Interfa.ceSet0", 
 "planId" : "2aa93a2a-914b-4107-9c34-864e991f6c86", 
 "planName" : "testing-plan_.meh la0", 
 "sponsorAccountId" : "f73af262-9531-11e2-9b25-2809b571161a", 
 "sponsorAccountIdentifier" : "system", 
 "createDate" : "2013-10-07T07:46:29.901", 
 "createAccountId" : "f73af262-9531-11e2-9b25-2809b571161a", 
 "createAccountIdentifier" : "system", 
 "createUserId" : "ed848682-c1d9-11e2-86bc-e9b9e1409c4c", 
 "createUserName" : "System Admin", 
 "lastUpdateDate" : "2013-10-07T07:46:29.927", 
 "lastUpdateAccountId" : "f73af262-9531-11e2-9b25-2809b571161a", 
 "lastUpdateAccountIdentifier" : "system", 
 "lastUpdateUserId" : "ed848682-c1d9-11e2-86bc-e9b9e1409c4c", 
 "lastUpdateUserName" : "System Admin", 
 "delegationResourceRecords" : [ ], 
 "ddnsResourceRecords" : [ ], 
 "resourceRecords" : [{ 
   "name" : "www.example.com.au.", 
   "class" : "IN", 
   "ttl" : "3600", 
   "type" : "SOA", 
   "host" : "w.au.", 
   "admin" : "dns.ausregistry.net.au.", 
   "serial" : "2061150353", 
   "refresh" : "14400", 
   "retry" : "3600",
```
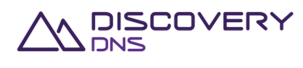

```
 "expire" : "3600000", 
       "minimum" : "14400" 
     }, { 
       "name" : "www.example.com.au.", 
       "class" : "IN", 
       "ttl" : "3600", 
       "type" : "NS", 
       "target" : "ns1.hosting.com." 
     }, { 
       "name" : "www.example.com.au.", 
       "class" : "IN", 
       "ttl" : "3600", 
       "type" : "TXT", 
       "strings" : "v=spf1 mx include:sendgrid.net 
include:spf.ausregistry.net.au -all" 
     }], 
     "axfrEnabled": "true", 
     "dnssecEnabled": "false", 
     "axfrServers": ["1.2.3.4", "1::2"], 
     "axfrLastSuccessfulTransferredDate": "2013-10-07T07:46:29.927", 
     "axfrLastSuccessfulTransferServer": "1.2.3.4", 
     "axfrLastUnsuccessfulTransferDate": "2013-10-07T07:53:29.927", 
     "axfrLastUnsuccessfulTransferServer": "1::2", 
     "axfrTsigName": "axfrKey.example.com.au.", 
     "axfrTsigAlgorithm": "hmac-sha1", 
     "axfrTsigKey": "ABC+DEF=" 
   } 
}
```
## **8.2 Zone List Command**

This command is used to retrieve a list of zone objects provisioned in the system.

### **8.2.1 Request**

A request should be made to the specified URI including the indicated headers and, if required, a request body in the format specified.

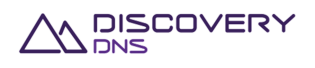

### **URI**

#### The request URI is specified as follows:

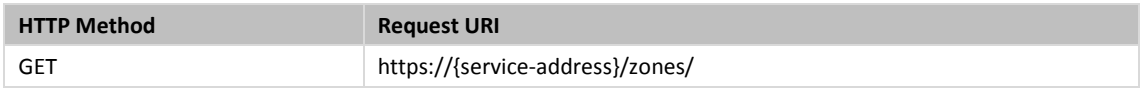

Where:

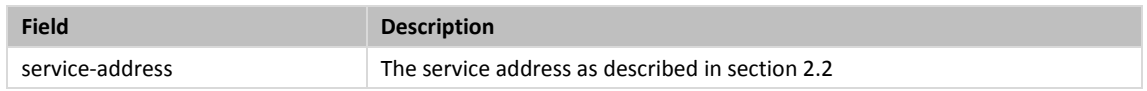

### **Query Parameters**

The query parameters below can be used with this command. All query parameters are optional and if none are specified all zones that are visible to the executing users account will be returned.

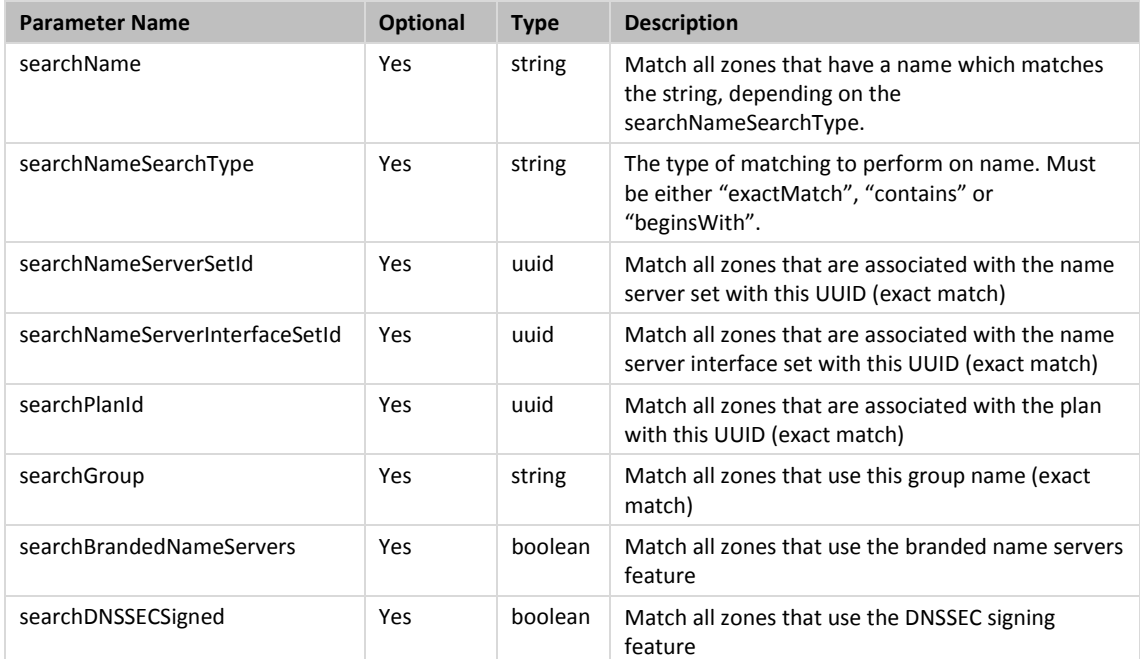

### **Request Headers**

Only the standard request headers described in section 2.6 are supported.

### **Request Body**

Not allowed for this command.

# **8.2.2 Response**

The response will include a status code, response headers and in some case a response body encoded according to the relevant header.

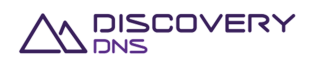

### **Status Code**

On success this command will return http status code 200 (OK).

### **Response Headers**

Only the standard response headers described in section 2.7 are returned.

### **Response Body**

A JSON representation of the list of zone objects that match the search criteria with field as follows:

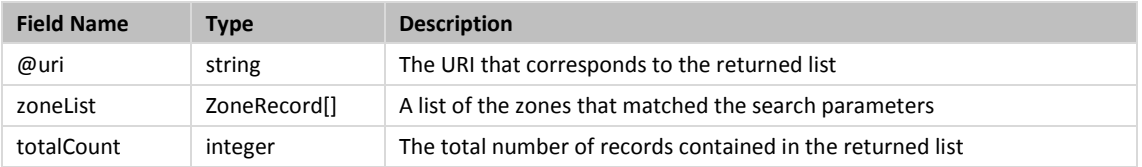

### A ZoneRecord has the following fields:

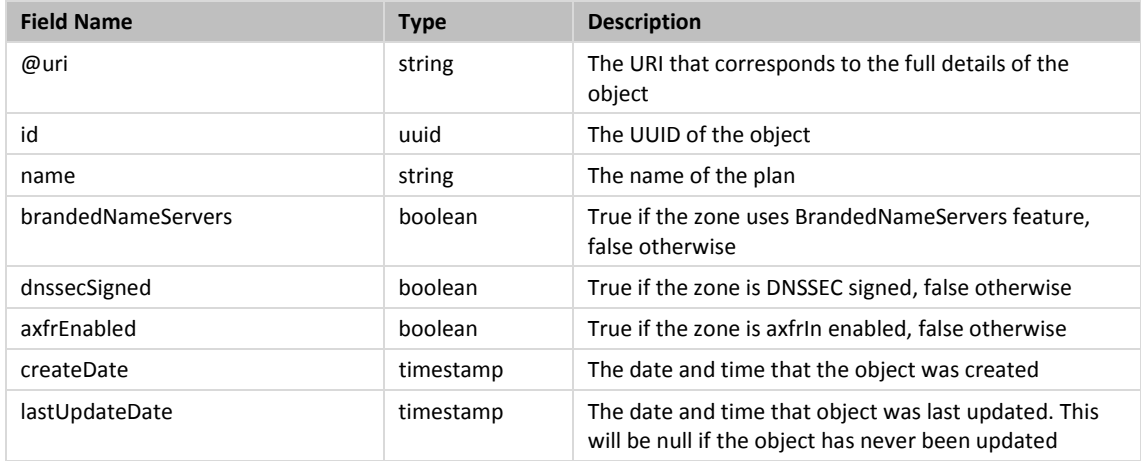

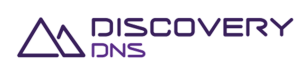

### **8.2.3 Example**

Below is an example of a zone list command request and response:

#### Request:

```
GET /zones/?searchBrandedNameServers=false HTTP/1.1
Client-Transaction-Id: 4d498ccc-f2aa-4e90-aa91-7feced8bfd23 
Accept: application/json 
User-Agent: Jersey/2.2 (Apache HttpClient 4.2.5) 
Host: api.discoverydns.com 
Connection: Keep-Alive
```
#### Response:

```
HTTP/1.1 200 OK 
Content-Type: application/json 
Cache-Control: private, no-transform, max-age=30 
Date: Mon, 07 Oct 2013 13:58:39 GMT 
Server-Transaction-Id: 563b1d74-9b61-486d-b142-08b07d2d7934 
Client-Transaction-Id: 4d498ccc-f2aa-4e90-aa91-7feced8bfd23 
Content-Length: 1085 
{ 
   "zones" : { 
     "@uri" : 
"https://api.discoverydns.com/zones/?searchBrandedNameServers=false", 
     "zoneList" : [ { 
       "@uri" : "https://api.discoverydns.com/zones/fbac657e-e280-4a77-8c36-
e6d13b6fa663", 
       "id" : "fbac657e-e280-4a77-8c36-e6d13b6fa663", 
       "name" : "testingzone0.com", 
       "brandedNameServers" : false, 
       "dnssecSigned" : true, 
       "axfrEnabled" : false, 
       "createDate" : "2013-10-08T00:58:38.645", 
       "lastUpdateDate" : null 
     }, { 
       "@uri" : "https://api.discoverydns.com/zones/daee0537-8f54-40d3-8dd2-
574c430f9256",
```
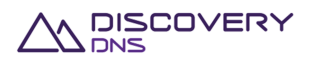

```
 "id" : "daee0537-8f54-40d3-8dd2-574c430f9256", 
       "name" : "testingzone1.com", 
       "brandedNameServers" : false, 
       "dnssecSigned" : true, 
       "axfrEnabled" : false, 
       "createDate" : "2013-10-08T00:58:38.686", 
       "lastUpdateDate" : null 
     }, { 
       "@uri" : "https://api.discoverydns.com/zones/a0c2c6ab-5bfd-4fad-a90c-
06be5eee2bd6", 
       "id" : "a0c2c6ab-5bfd-4fad-a90c-06be5eee2bd6", 
       "name" : "testingzone2.com", 
       "brandedNameServers" : false, 
       "dnssecSigned" : true, 
       "axfrEnabled" : true, 
       "createDate" : "2013-10-08T00:58:38.709", 
       "lastUpdateDate" : null 
     } ], 
     "totalCount" : 3 
   } 
}
```
# **8.3 Zone Create Command**

This command is used to provision a zone object in the system.

### **8.3.1 Request**

A request should be made to the specified URI including the indicated headers, and if required a request body in the format specified.

#### **URI**

The request URI is specified as follows:

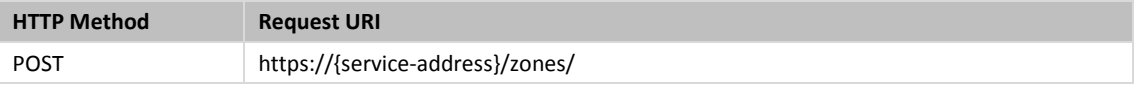

### Where:

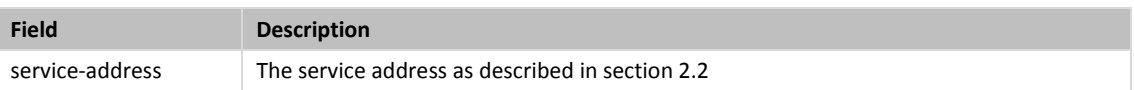

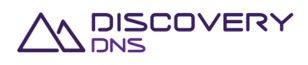

### **Query Parameters**

The query parameters below can be used with this command. All query parameters are optional and if none are specified the default representation of the zone's resource records will be returned in the response.

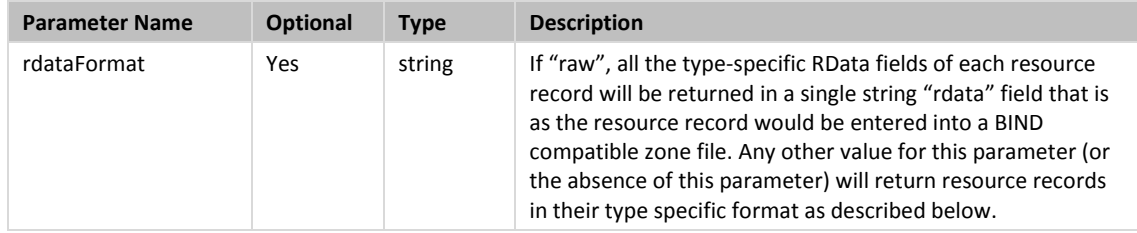

### **Request Headers**

Aside from the standard request headers described in section 2.6 the following additional headers are supported:

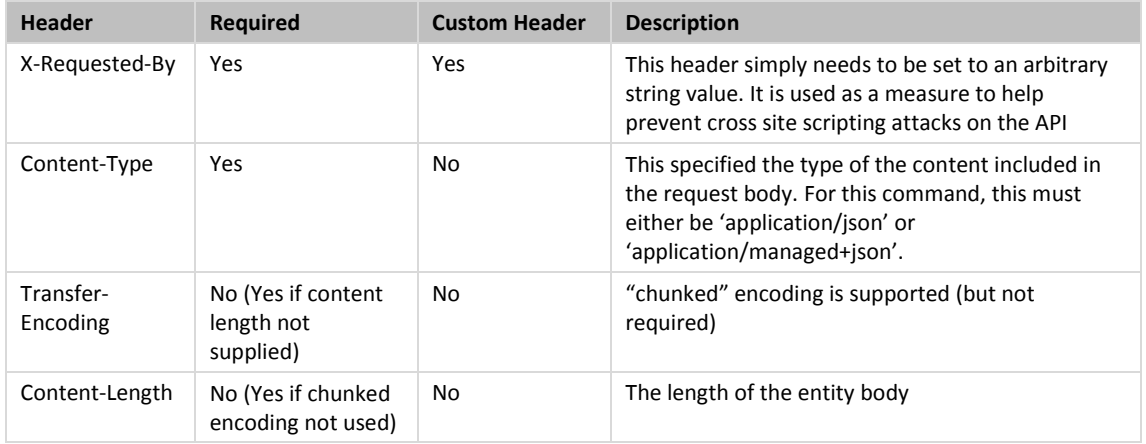

### **Request Body**

A JSON representation of the details of the zone object that is to be created with the following fields:

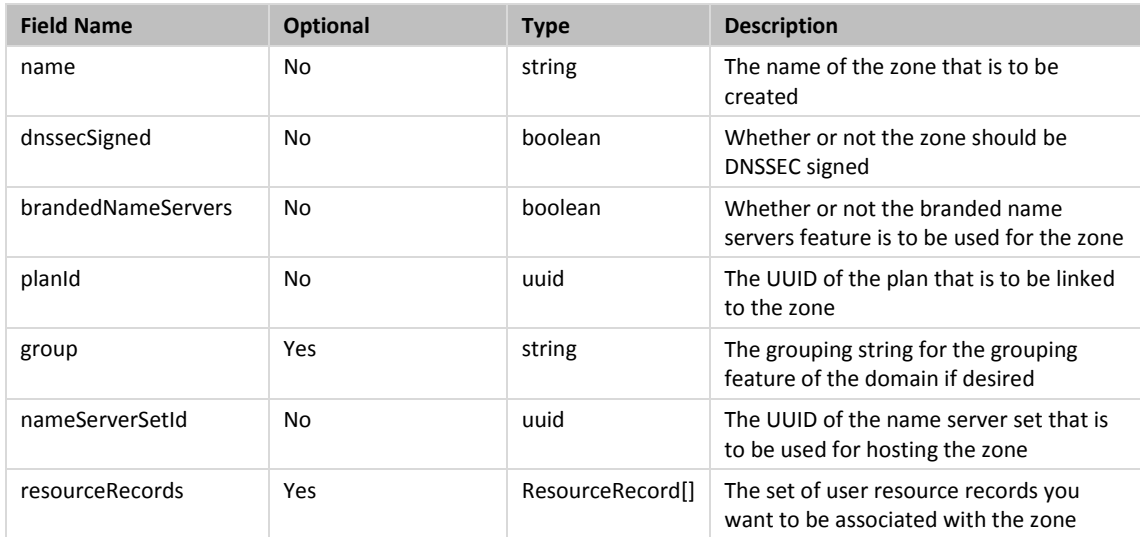

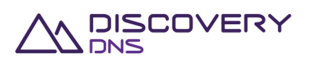

The ResourceRecord object is a 'super type' covering all support resource records; it is detailed in the Zone Get Command specified in section 8.1.

### **8.3.2 Response**

The response will include a status code, response headers and in some case a response body encoded according to the relevant header.

#### **Status Code**

On success this command will return http status code 201 (CREATED).

#### **Response Headers**

Only the standard response headers described in section 2.7 are returned.

#### **Response Body**

A JSON representation of the created zone object with the following fields:

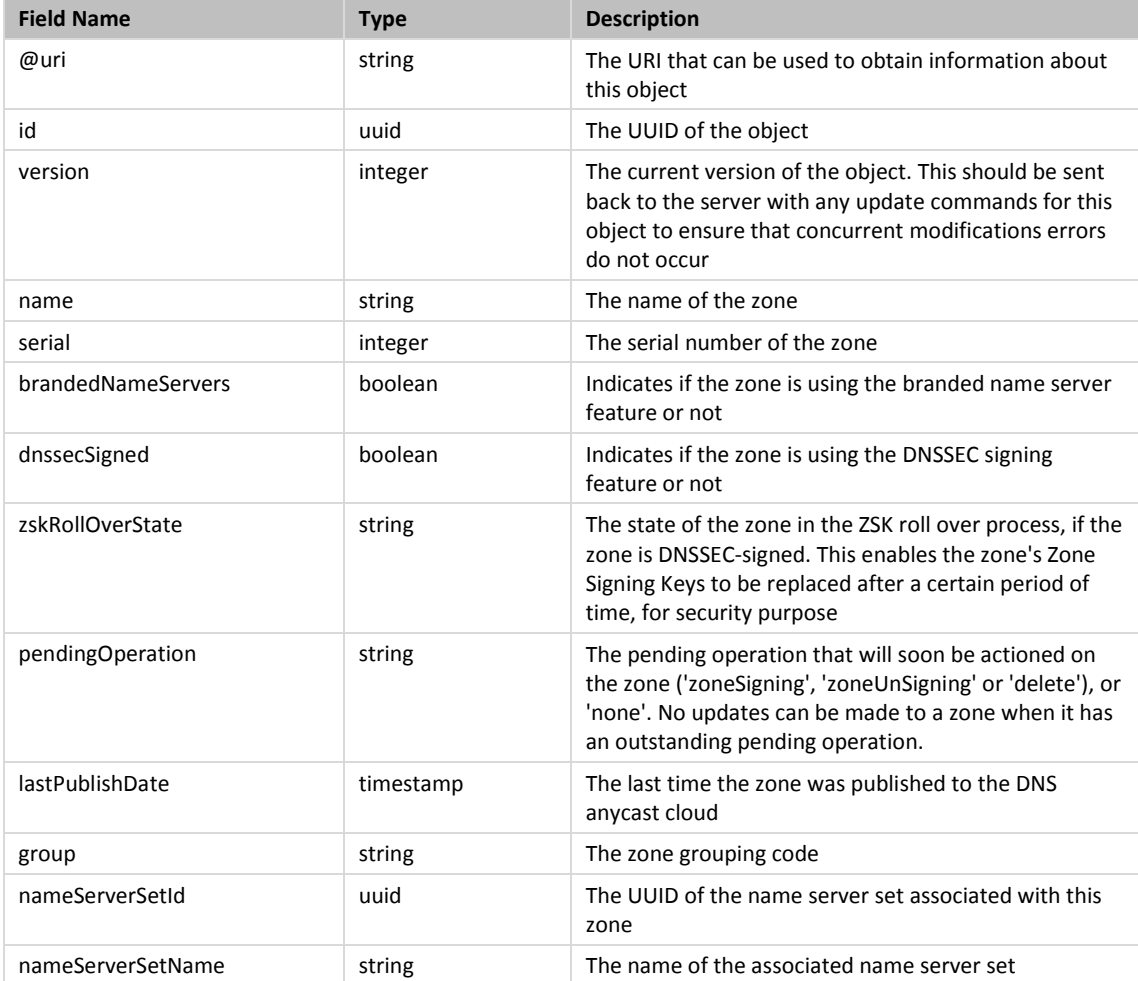

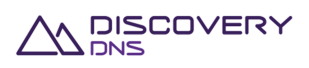

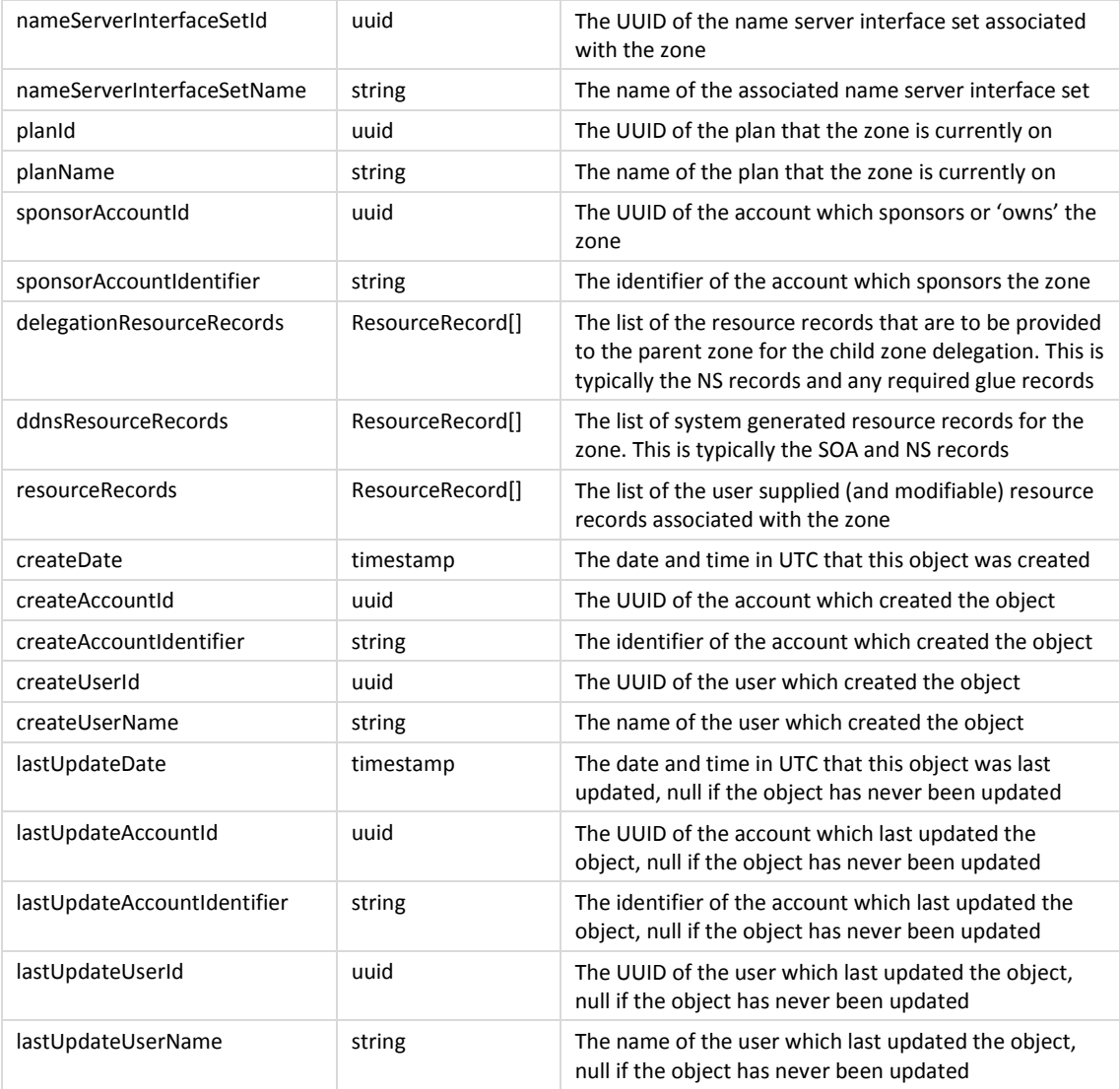

The ResourceRecord object is a 'super type' covering all support resource records, it is detailed in the Zone Get Command specified in section 8.1.

### **8.3.3 Example**

Below is an example of a zone create command request and response:

```
Request:
```

```
POST /zones/ HTTP/1.1 
Accept: application/json 
Client-Transaction-Id: fd0c4e2c-fc72-4242-b0d7-3cc922c9a86b 
Content-Type: application/json 
X-Requested-By: DiscoveryDNS Reseller API Client 
User-Agent: Jersey/2.2 (Apache HttpClient 4.2.5) 
Host: api.discoverydns.com
```
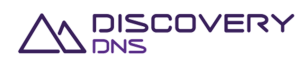

```
Connection: Keep-Alive 
Content-Length: 234 
{ 
   "zoneCreate" : { 
     "name" : "example.com.au", 
     "dnssecSigned" : false, 
     "brandedNameServers" : true, 
     "group" : "mygroup", 
     "nameServerSetId" : "75dc78a1-97b6-4b72-9a3d-7bf66d48746d", 
     "planId" : "43915703-6bd2-4ba9-af0a-ea590be939db", 
     "resourceRecords" : [ { 
       "name" : "blah.example.com.au.", 
       "class" : "IN", 
       "ttl" : "3600", 
       "type" : "NS", 
       "target" : "ns1.hosting.com." 
     }, { 
       "name" : "www.example.com.au.", 
       "class" : "IN", 
       "ttl" : "3600", 
       "type" : "AAAA", 
       "address" : "2001:dcd:2::5" 
     }, { 
       "name" : "www.example.com.au.", 
       "class" : "IN", 
       "ttl" : "3600", 
       "type" : "A", 
       "address" : "127.0.0.1" 
     } ] 
   }
```
#### Response:

}

HTTP/1.1 201 CREATED Content-Type: application/json Last-Modified: Sun, 06 Oct 2013 18:39:52 GMT ETag: "0" Cache-Control: private, no-transform, max-age=30

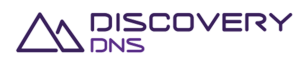

```
Date: Sun, 06 Oct 2013 18:39:52 GMT 
Server-Transaction-Id: 5e2b0855-831e-4ced-a50f-1a926894ef0f 
Client-Transaction-Id: 9b5cc71b-24ff-40ef-a801-9f9316bed583 
Content-Length: 5866 
{ 
   "zone" : { 
     "@uri" : "https://api.discoverydns.com/zones/01c7c0eb-3859-43a4-b302-
972a42949e2c", 
     "id" : "01c7c0eb-3859-43a4-b302-972a42949e2c", 
     "version" : 0, 
     "name" : "example.com.au", 
     "serial" : 1, 
     "brandedNameServers" : true, 
     "dnssecSigned" : false, 
     "zskRollOverState" : null, 
     "pendingOperation" : "none", 
     "lastPublishDate" : null, 
     "group" : "mygroup", 
     "nameServerSetId" : "75dc78a1-97b6-4b72-9a3d-7bf66d48746d", 
     "nameServerSetName" : "Test-ing Name.Server_Set0", 
     "nameServerInterfaceSetId" : "3172a76f-f9f0-40b8-93ea-2fbe4590e293", 
     "nameServerInterfaceSetName" : "Test-ing NameServer_Interfa.ceSet0", 
     "planId" : "43915703-6bd2-4ba9-af0a-ea590be939db", 
     "planName" : "testing-plan_.meh la0", 
     "sponsorAccountId" : "f73af262-9531-11e2-9b25-2809b571161a", 
     "sponsorAccountIdentifier" : "system", 
     "createDate" : "2013-10-08T02:01:05.920", 
     "createAccountId" : "f73af262-9531-11e2-9b25-2809b571161a", 
     "createAccountIdentifier" : "system", 
     "createUserId" : "ed848682-c1d9-11e2-86bc-e9b9e1409c4c", 
     "createUserName" : "System Admin", 
     "lastUpdateDate" : null, 
     "lastUpdateAccountId" : null, 
     "lastUpdateAccountIdentifier" : null, 
     "lastUpdateUserId" : null, 
     "lastUpdateUserName" : null, 
     "delegationResourceRecords" : [ {
```
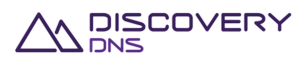

```
 "name" : "www.example.com.au.", 
   "class" : "IN", 
   "ttl" : "3600", 
   "type" : "A", 
   "address" : "127.0.0.2" 
 }, { 
   "name" : "www.example.com.au.", 
   "class" : "IN", 
   "ttl" : "3600", 
   "type" : "NS", 
   "target" : "ns1.hosting.com." 
 }, { 
   "name" : "www.example.com.au.", 
   "class" : "IN", 
   "ttl" : "3600", 
   "type" : "A", 
   "address" : "127.0.0.1" 
 }, { 
   "name" : "www.example.com.au.", 
   "class" : "IN", 
   "ttl" : "3600", 
   "type" : "AAAA", 
   "address" : "2001:dcd:2::5" 
 }, { 
   "name" : "www.example.com.au.", 
   "class" : "IN", 
   "ttl" : "3600", 
   "type" : "AAAA", 
   "address" : "2001:dcd:2::6" 
 } ], 
 "ddnsResourceRecords" : [ { 
   "name" : "example.com.au.", 
   "class" : "IN", 
   "ttl" : "3600", 
   "type" : "NS", 
   "target" : "testingprefix2.example.com.au." 
 }, { 
   "name" : "example.com.au.",
```
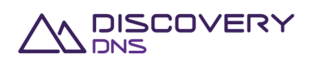

```
 "class" : "IN", 
   "ttl" : "3600", 
   "type" : "SOA", 
   "host" : "testingprefix1.example.com.au.", 
   "admin" : "dnsmaster.example.com.au.", 
   "serial" : "1", 
   "refresh" : "43200", 
   "retry" : "600", 
   "expire" : "1209600", 
   "minimum" : "600" 
 }, { 
   "name" : "example.com.au.", 
   "class" : "IN", 
   "ttl" : "3600", 
   "type" : "NS", 
   "target" : "testingprefix1.example.com.au." 
 }, { 
   "name" : "testingprefix1.example.com.au.", 
   "class" : "IN", 
   "ttl" : "3600", 
   "type" : "A", 
   "address" : "55.209.212.66" 
 }, { 
   "name" : "testingprefix1.example.com.au.", 
   "class" : "IN", 
   "ttl" : "3600", 
   "type" : "AAAA", 
   "address" : "56d4:b70d:ac63:1add:19e1:2827:6865:1e75" 
 }, { 
   "name" : "testingprefix2.example.com.au.", 
   "class" : "IN", 
   "ttl" : "3600", 
   "type" : "AAAA", 
   "address" : "da30:fbca:cb38:6272:2778:744a:cb7c:c9c1" 
 }, { 
   "name" : "testingprefix2.example.com.au.", 
   "class" : "IN", 
   "ttl" : "3600",
```
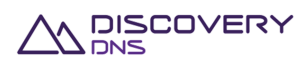

```
 "type" : "A", 
       "address" : "35.53.132.162" 
     } ], 
     "resourceRecords" : [ { 
       "name" : "blah.example.com.au.", 
       "class" : "IN", 
       "ttl" : "3600", 
       "type" : "NS", 
       "target" : "ns1.hosting.com." 
    }, { 
       "name" : "www.example.com.au.", 
       "class" : "IN", 
       "ttl" : "3600", 
       "type" : "A", 
       "address" : "127.0.0.1" 
    }, { 
       "name" : "www.example.com.au.", 
       "class" : "IN", 
       "ttl" : "3600", 
       "type" : "AAAA", 
       "address" : "2001:dcd:2::5" 
     } ], 
       "axfrEnabled": "false", 
       "dnssecEnabled": "false", 
       "axfrServers": null, 
       "axfrLastSuccessfulTransferredDate": null, 
       "axfrLastSuccessfulTransferServer": null, 
       "axfrLastUnsuccessfulTransferDate": null, 
       "axfrLastUnsuccessfulTransferServer": null, 
       "axfrTsigName": null, 
       "axfrTsigAlgorithm": null, 
       "axfrTsigKey": null 
  } 
}
```
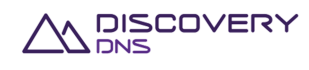

# **8.4 AXFR Zone Create Command**

This command is used to create a zone object in the system, whose records will be provisioned by an AXFR import.

### **8.4.1 Request**

A request should be made to the specified URI including the indicated headers, and if required a request body in the format specified.

**URI** 

The request URI is specified as follows:

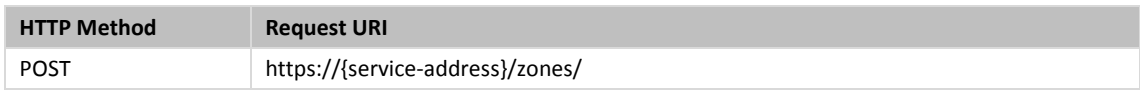

Where:

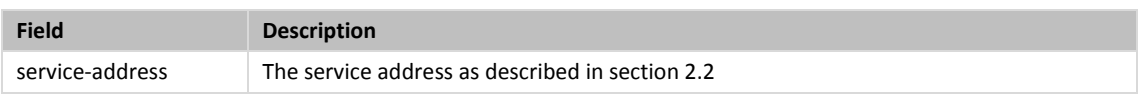

### **Query Parameters**

The query parameters below can be used with this command. All query parameters are optional and if none are specified the default representation of the zone's resource records will be returned.

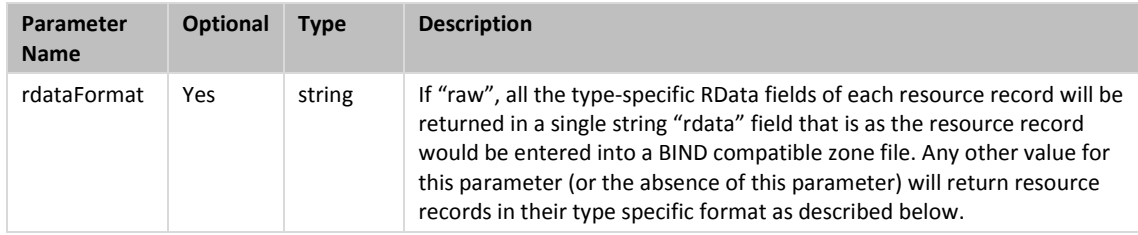

### **Request Headers**

Aside from the standard request headers described in section 2.6 the following additional headers are supported:

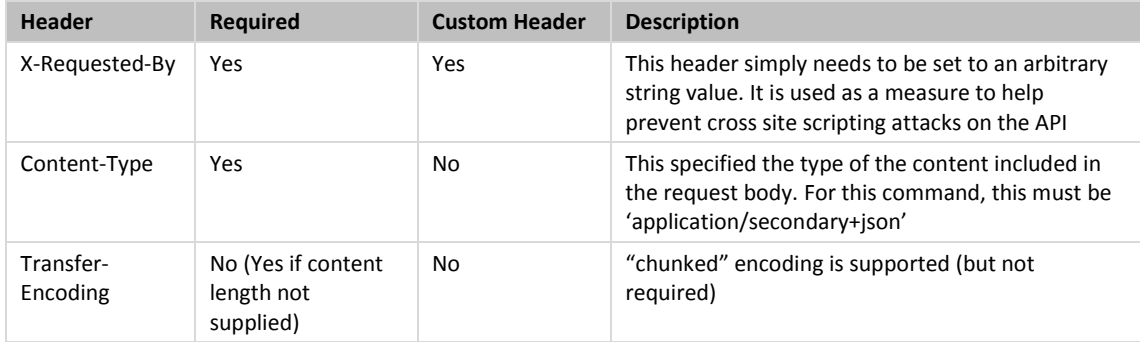

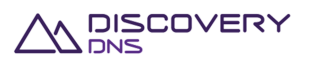
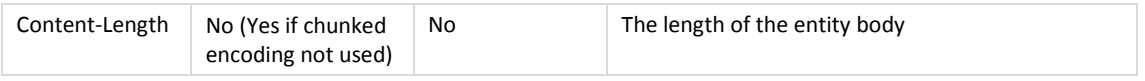

### **Request Body**

A JSON representation of the details of the XFR zone object that is to be created with the following fields:

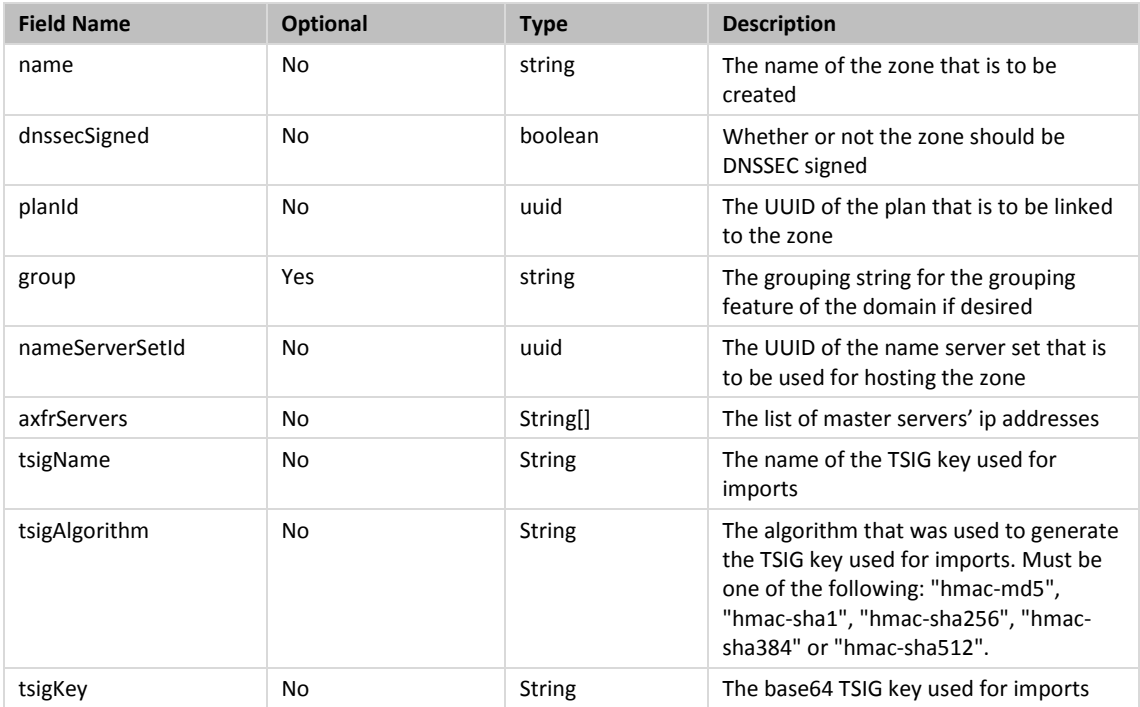

## **8.4.2 Response**

The response will include a status code, response headers and in some case a response body encoded according to the relevant header.

### **Status Code**

On success this command will return http status code 201 (CREATED).

### **Response Headers**

Only the standard response headers described in section 2.7 are returned.

### **Response Body**

A JSON representation of the created zone object with the following fields:

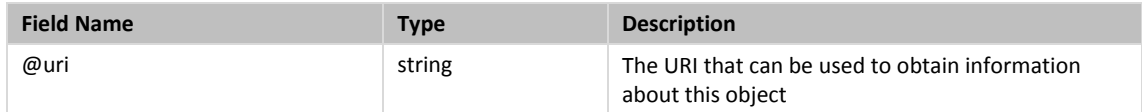

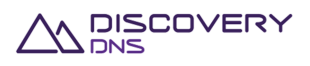

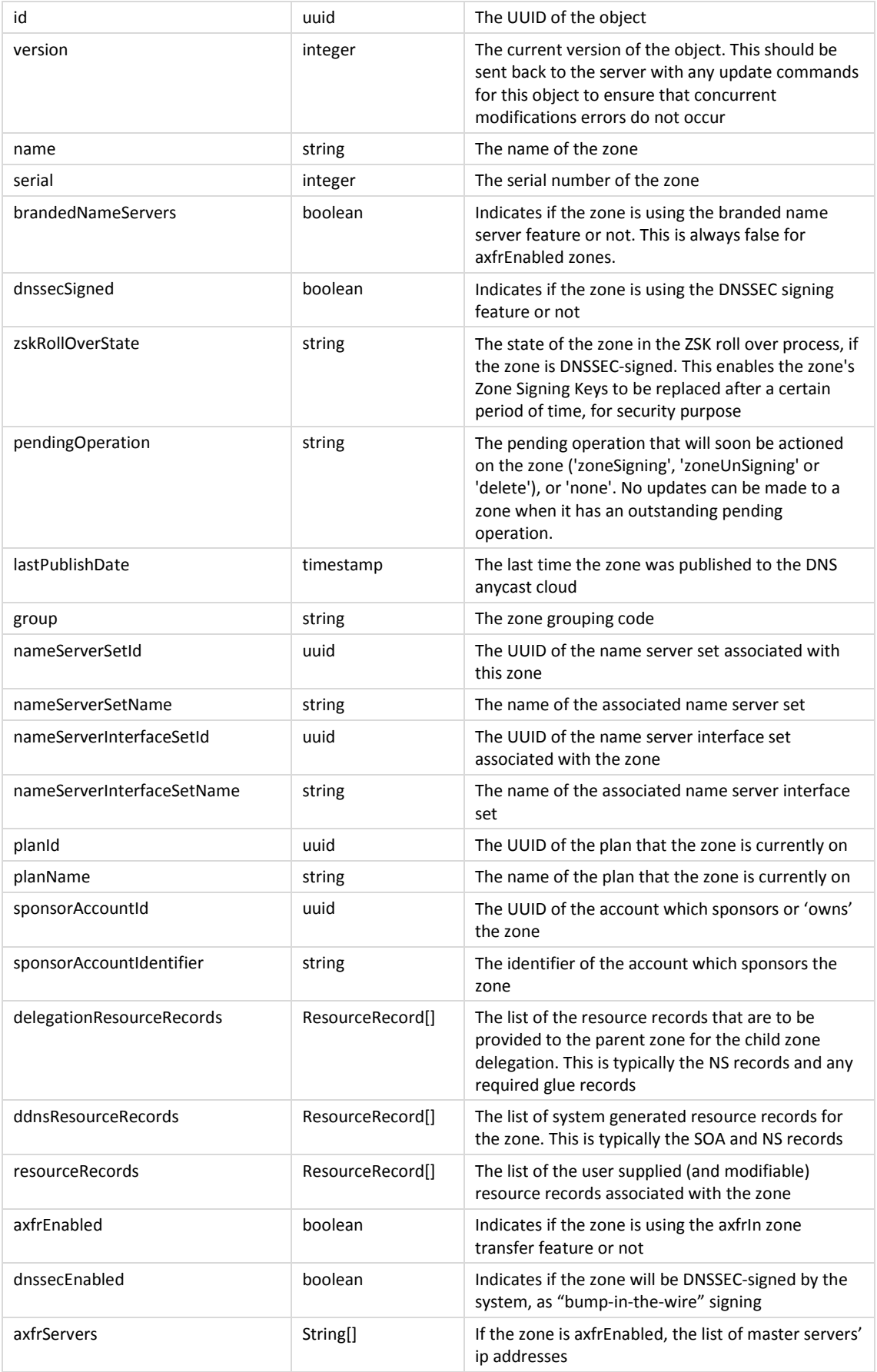

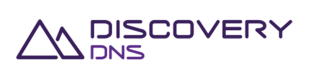

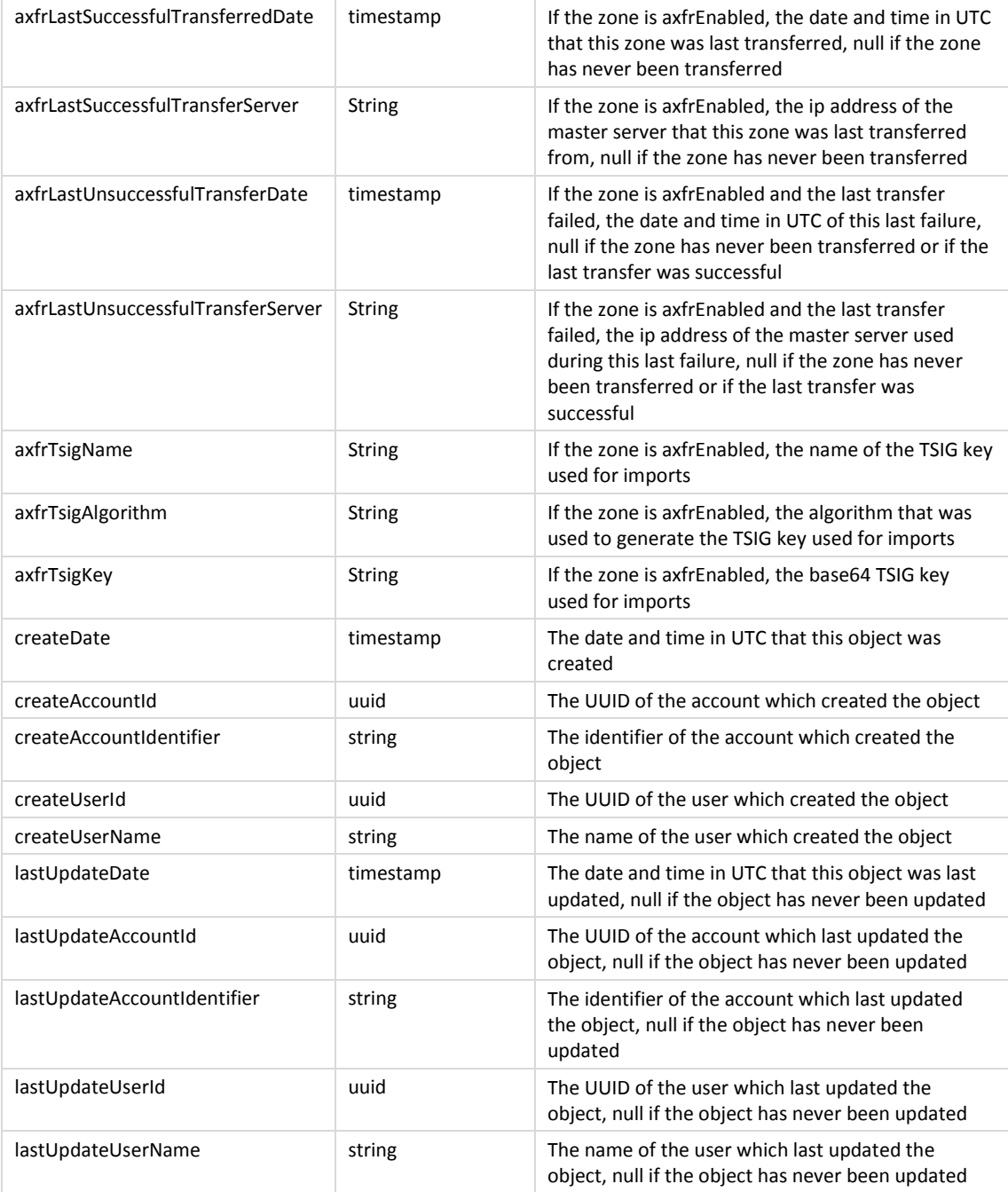

The ResourceRecord object is a 'super type' covering all support resource records, it is detailed in the Zone Get Command specified in section 8.1.

## **8.4.3 Example**

Below is an example of an AXFR zone create command request and response:

Request:

```
POST /zones/ HTTP/1.1 
Accept: application/json
```
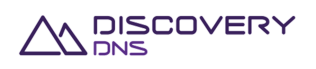

```
Client-Transaction-Id: fd0c4e2c-fc72-4242-b0d7-3cc922c9a86b 
Content-Type: application/secondary+json 
X-Requested-By: DiscoveryDNS Reseller API Client 
User-Agent: Jersey/2.2 (Apache HttpClient 4.2.5) 
Host: api.discoverydns.com 
Connection: Keep-Alive 
Content-Length: 234 
\{ "zoneCreateAXFR" : { 
     "name" : "example.com.au", 
     "dnssecSigned" : false, 
     "group" : "mygroup", 
     "nameServerSetId" : "75dc78a1-97b6-4b72-9a3d-7bf66d48746d", 
     "planId" : "43915703-6bd2-4ba9-af0a-ea590be939db", 
     "axfrServers": ["1.2.3.4", "1::2"], 
     "tsigName": "axfrKey.example.com.au.", 
     "tsigAlgorithm": "hmac-sha1", 
     "tsigKey": "ABC+DEF=" 
   }
```
#### Response:

}

```
HTTP/1.1 201 CREATED 
Content-Type: application/json 
Last-Modified: Sun, 06 Oct 2013 18:39:52 GMT 
ETag: "0" 
Cache-Control: private, no-transform, max-age=30 
Date: Sun, 06 Oct 2013 18:39:52 GMT 
Server-Transaction-Id: 5e2b0855-831e-4ced-a50f-1a926894ef0f 
Client-Transaction-Id: 9b5cc71b-24ff-40ef-a801-9f9316bed583 
Content-Length: 5866 
{ 
   "zone" : { 
     "@uri" : "https://api.discoverydns.com/zones/6d1a66d3-2307-4dde-8077-
1ac6f6f3d245", 
     "id" : "6d1a66d3-2307-4dde-8077-1ac6f6f3d245", 
     "version" : 0,
```
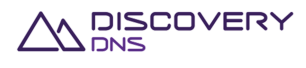

```
 "name" : "example.com.au", 
 "serial" : 1, 
 "brandedNameServers" : false, 
 "dnssecSigned" : false, 
 "zskRollOverState" : null, 
 "pendingOperation" : "none", 
 "lastPublishDate" : "2014-06-04T15:16:48.618", 
 "group" : "mygroup", 
 "nameServerSetId" : "1646f4e7-36ce-4cb5-b9a0-9853c15fc195", 
 "nameServerSetName" : "Test-ing Name.Server_Set0", 
 "nameServerInterfaceSetId" : "292cf312-2dc4-4f4b-a273-63d072c98f03", 
 "nameServerInterfaceSetName" : "Test-ing NameServer_Interfa.ceSet0", 
 "planId" : "2aa93a2a-914b-4107-9c34-864e991f6c86", 
 "planName" : "testing-plan_.meh la0", 
 "sponsorAccountId" : "f73af262-9531-11e2-9b25-2809b571161a", 
 "sponsorAccountIdentifier" : "system", 
 "createDate" : "2013-10-07T07:46:29.901", 
 "createAccountId" : "f73af262-9531-11e2-9b25-2809b571161a", 
 "createAccountIdentifier" : "system", 
 "createUserId" : "ed848682-c1d9-11e2-86bc-e9b9e1409c4c", 
 "createUserName" : "System Admin", 
 "lastUpdateDate" : "2013-10-07T07:46:29.927", 
 "lastUpdateAccountId" : "f73af262-9531-11e2-9b25-2809b571161a", 
 "lastUpdateAccountIdentifier" : "system", 
 "lastUpdateUserId" : "ed848682-c1d9-11e2-86bc-e9b9e1409c4c", 
 "lastUpdateUserName" : "System Admin", 
 "delegationResourceRecords" : [ ], 
 "ddnsResourceRecords" : [ ], 
 "resourceRecords" : [ ], 
 "axfrEnabled": "true", 
 "dnssecEnabled": "false", 
 "axfrServers": ["1.2.3.4", "1::2"], 
 "axfrLastSuccessfulTransferredDate": "2013-10-07T07:46:29.927", 
 "axfrLastSuccessfulTransferServer": "1.2.3.4", 
 "axfrLastUnsuccessfulTransferDate": "2013-10-07T07:53:29.927", 
 "axfrLastUnsuccessfulTransferServer": "1::2", 
 "axfrTsigName": "axfrKey.example.com.au.", 
 "axfrTsigAlgorithm": "hmac-sha1",
```
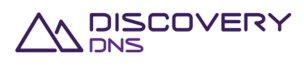

```
 "axfrTsigKey": "ABC+DEF=" 
   } 
}
```
# **8.5 Zone Update Command**

This command is used to update the general details of a zone object that is provisioned in the system, being an axfrEnabled zone or not.

## **8.5.1 Request**

A request should be made to the specified URI including the indicated headers and, if required, a request body in the format specified.

### **URI**

The request URI is specified as follows:

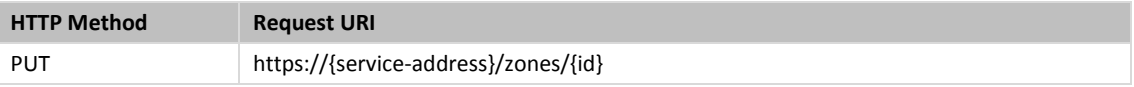

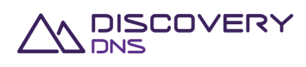

### Where:

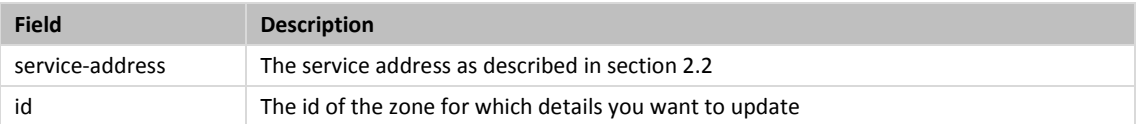

### **Query Parameters**

The query parameters below can be used with this command. All query parameters are optional and if none are specified the default representation of the zone's resource records will be returned in the response.

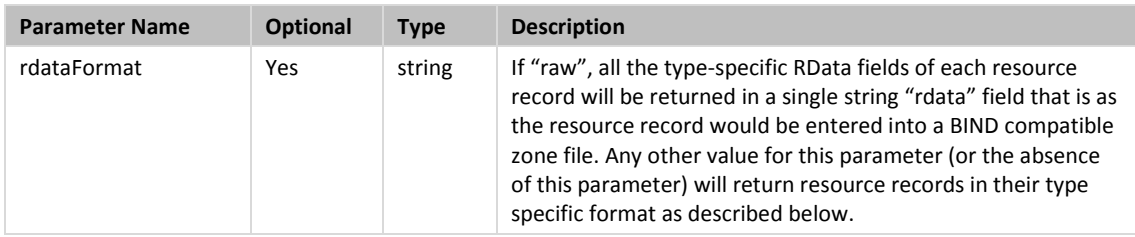

### **Request Headers**

Aside from the standard request headers described in section 2.6 the following additional headers are supported:

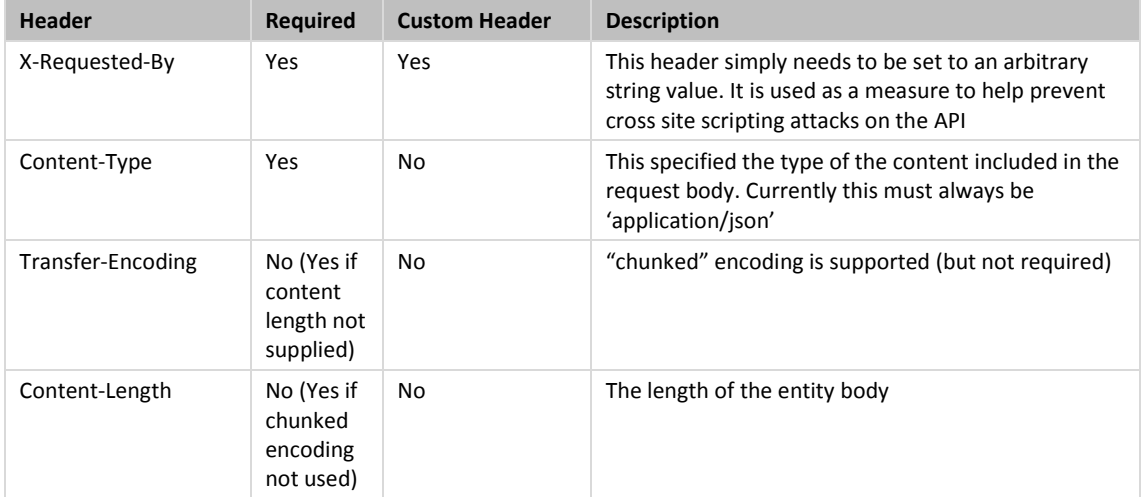

### **Request Body**

A JSON representation of the details of the zone object that are to be updated with the fields specified below. It is important to remember that this is a replace, so all fields will be updated to those supplied, with 'nulls' being assumed for fields not provided.

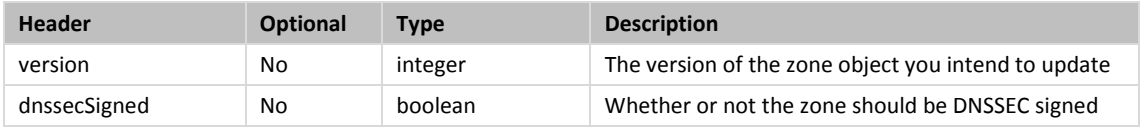

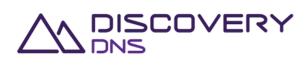

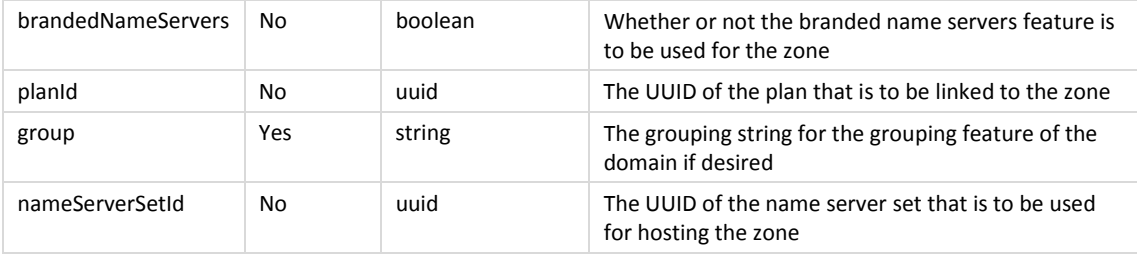

## **8.5.2 Response**

The response will include a status code, response headers and in some case a response body encoded according to the relevant header.

### **Status Code**

On success this command will return http status code 200 (OK).

### **Response Headers**

Only the standard response headers described in section 2.7 are returned.

## **Response Body**

A JSON representation of the updated zone object with the following fields:

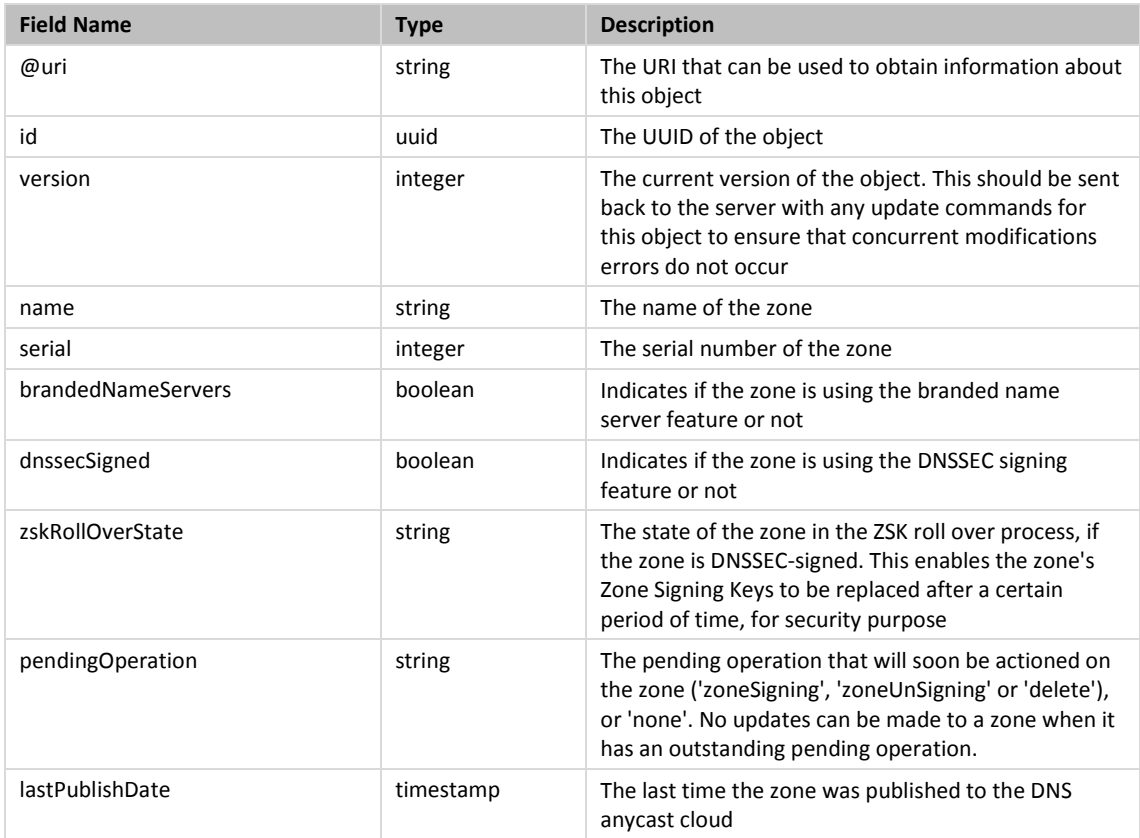

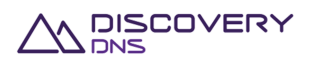

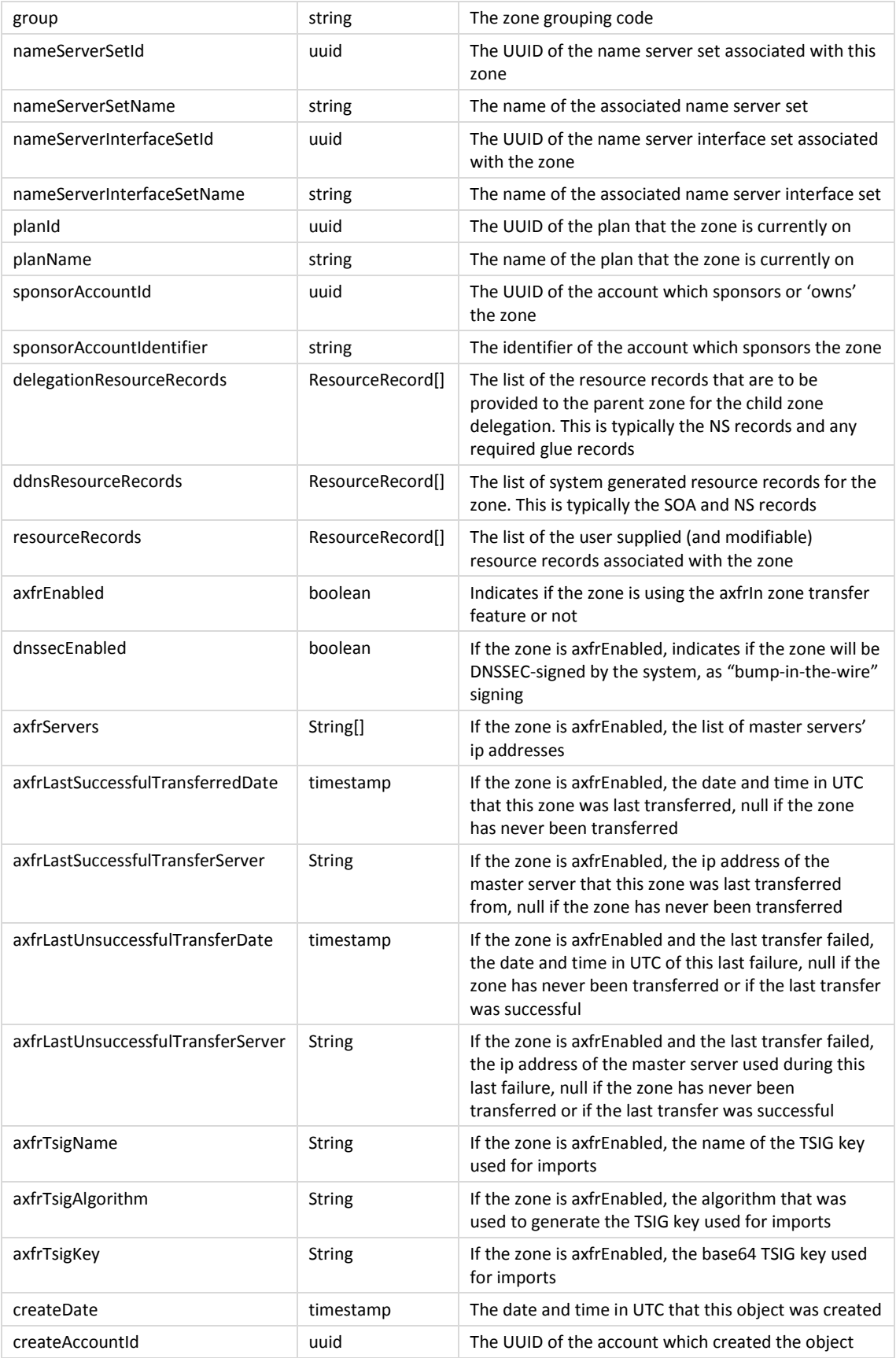

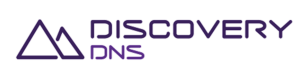

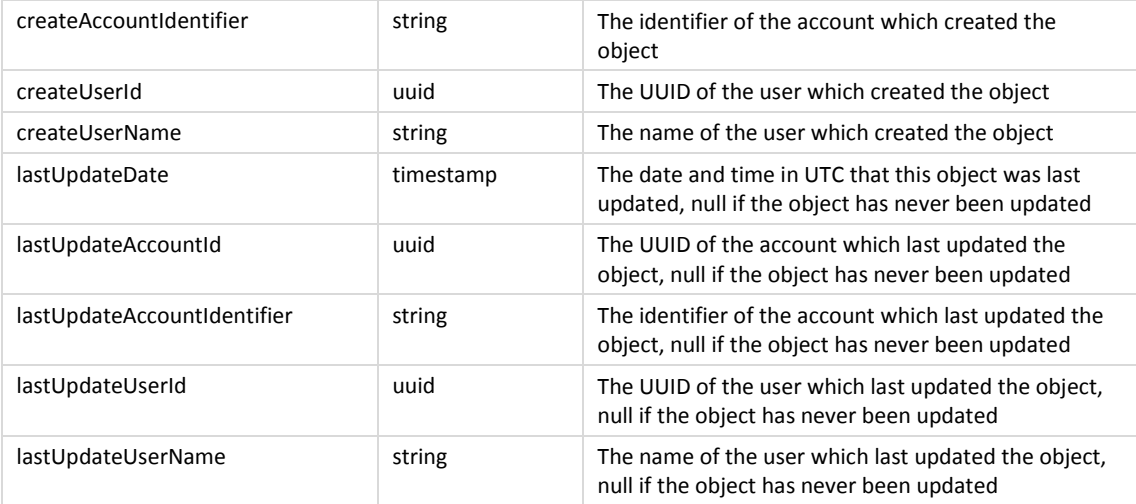

The ResourceRecord object is a 'super type' covering all support resource records; it is detailed in the Zone Get Command specified in section 8.1.

## **8.5.3 Example**

Below is an example of a zone update command request and response:

### Request:

```
PUT /zones/73bb9df3-191b-4ad6-9e6b-ed9eaf68d8ea HTTP/1.1 
Accept: application/json 
Client-Transaction-Id: bb43ab62-a093-475c-8252-1abac0eb8ec7 
Content-Type: application/json 
X-Requested-By: DiscoveryDNS Reseller API Client 
User-Agent: Jersey/2.2 (Apache HttpClient 4.2.5) 
Host: api.discoverydns.com 
Connection: Keep-Alive 
Content-Length: 222 
{ 
   "zoneUpdate" : { 
     "version" : 0, 
     "dnssecSigned" : true, 
     "brandedNameServers" : true, 
     "group" : "mygroup", 
     "nameServerSetId" : "a2624aec-b186-4323-b8b5-2e27645cce03", 
     "planId" : "cef85578-ee5a-4b0f-b77a-e45d713bccb7" 
   }
```
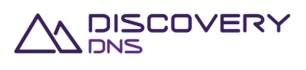

}

### Response:

```
HTTP/1.1 200 OK 
Content-Type: application/json 
Last-Modified: Mon, 07 Oct 2013 15:39:35 GMT 
ETag: "1" 
Cache-Control: private, no-transform, max-age=30 
Date: Mon, 07 Oct 2013 15:39:35 GMT 
Server-Transaction-Id: 6bd22485-a8fa-4beb-8aee-3dc9ea02e7b8 
Client-Transaction-Id: bb43ab62-a093-475c-8252-1abac0eb8ec7 
Content-Length: 2988 
{ 
   "zone" : { 
     "@uri" : "https://api.discoverydns.com/zones/73bb9df3-191b-4ad6-9e6b-
ed9eaf68d8ea", 
     "id" : "73bb9df3-191b-4ad6-9e6b-ed9eaf68d8ea", 
     "version" : 1, 
     "name" : "testingzone0.com", 
     "serial" : 2, 
     "brandedNameServers" : true, 
     "dnssecSigned" : false, 
     "zskRollOverState" : null, 
     "pendingOperation" : "zoneSigning", 
     "lastPublishDate" : "2014-06-04T15:16:48.618", "group" : "mygroup", 
     "nameServerSetId" : "a2624aec-b186-4323-b8b5-2e27645cce03", 
     "nameServerSetName" : "Test-ing Name.Server_Set2", 
     "nameServerInterfaceSetId" : "8b9b3487-9e3b-4f65-a453-b18cf3fea033", 
     "nameServerInterfaceSetName" : "Test-ing NameServer_Interfa.ceSet0", 
     "planId" : "cef85578-ee5a-4b0f-b77a-e45d713bccb7", 
     "planName" : "testing-plan_.meh la1", 
     "sponsorAccountId" : "f73af262-9531-11e2-9b25-2809b571161a", 
     "sponsorAccountIdentifier" : "system", 
     "createDate" : "2013-10-08T02:39:34.229", 
     "createAccountId" : "f73af262-9531-11e2-9b25-2809b571161a", 
     "createAccountIdentifier" : "system", 
     "createUserId" : "ed848682-c1d9-11e2-86bc-e9b9e1409c4c", 
     "createUserName" : "System Admin", 
     "lastUpdateDate" : "2013-10-08T02:39:35.030",
```
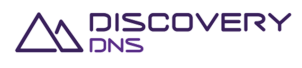

```
 "lastUpdateAccountId" : "f73af262-9531-11e2-9b25-2809b571161a", 
 "lastUpdateAccountIdentifier" : "system", 
 "lastUpdateUserId" : "ed848682-c1d9-11e2-86bc-e9b9e1409c4c", 
 "lastUpdateUserName" : "System Admin", 
 "delegationResourceRecords" : [ { 
   "name" : "www.example.com.au.", 
   "class" : "IN", 
   "ttl" : "3600", 
   "type" : "A", 
   "address" : "127.0.0.2" 
 }, { 
   "name" : "www.example.com.au.", 
   "class" : "IN", 
   "ttl" : "3600", 
   "type" : "NS", 
   "target" : "ns1.hosting.com." 
 }, { 
   "name" : "www.example.com.au.", 
   "class" : "IN", 
   "ttl" : "3600", 
   "type" : "A", 
   "address" : "127.0.0.1" 
 }, { 
   "name" : "www.example.com.au.", 
   "class" : "IN", 
   "ttl" : "3600", 
   "type" : "AAAA", 
   "address" : "2001:dcd:2::5" 
 }, { 
   "name" : "www.example.com.au.", 
   "class" : "IN", 
   "ttl" : "3600", 
   "type" : "AAAA", 
   "address" : "2001:dcd:2::6" 
 } ], 
 "ddnsResourceRecords" : [ { 
   "name" : "testingprefix2.testingzone0.com.", 
   "class" : "IN",
```
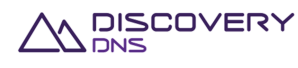

```
 "ttl" : "3600", 
   "type" : "A", 
   "address" : "28.139.29.213" 
 }, { 
   "name" : "testingprefix2.testingzone0.com.", 
   "class" : "IN", 
   "ttl" : "3600", 
   "type" : "AAAA", 
   "address" : "e9af:3538:61b9:aabd:e0d0:d063:299e:50de" 
 }, { 
   "name" : "testingzone0.com.", 
   "class" : "IN", 
   "ttl" : "3600", 
   "type" : "SOA", 
   "host" : "testingprefix1.testingzone0.com.", 
   "admin" : "dnsmaster.testingzone0.com.", 
   "serial" : "2", 
   "refresh" : "43200", 
   "retry" : "600", 
   "expire" : "1209600", 
   "minimum" : "600" 
 }, { 
   "name" : "testingzone0.com.", 
   "class" : "IN", 
   "ttl" : "3600", 
   "type" : "NS", 
   "target" : "testingprefix1.testingzone0.com. 
 }, { 
   "name" : "testingprefix1.testingzone0.com.", 
   "class" : "IN", 
   "ttl" : "3600", 
   "type" : "A", 
   "address" : "253.23.114.37" 
 }, { 
   "name" : "testingprefix1.testingzone0.com.", 
   "class" : "IN", 
   "ttl" : "3600", 
   "type" : "AAAA",
```
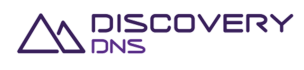

```
 "address" : "c1aa:8615:d789:a43e:bc5a:7cab:361a:47f7" 
     }, { 
       "name" : "testingzone0.com.", 
       "class" : "IN", 
       "ttl" : "3600", 
       "type" : "NS", 
       "target" : "testingprefix2.testingzone0.com."
     } ], 
     "resourceRecords" : [ { 
       "name" : "testingzone0.com.", 
       "class" : "IN", 
       "ttl" : "3600", 
       "type" : "A", 
       "address" : "1.2.3.4" 
     }, { 
       "name" : "testingzone0.com.", 
       "class" : "IN", 
       "ttl" : "3600", 
       "type" : "NS", 
       "target" : "target.com." 
     } ], 
       "axfrEnabled": "false", 
       "dnssecEnabled": "false", 
       "axfrServers": null, 
       "axfrLastSuccessfulTransferredDate": null, 
       "axfrLastSuccessfulTransferServer": null, 
       "axfrLastUnsuccessfulTransferDate": null, 
       "axfrLastUnsuccessfulTransferServer": null, 
       "axfrTsigName": null, 
       "axfrTsigAlgorithm": null, 
       "axfrTsigKey": null 
  } 
}
```
# **8.6 Zone Update Resource Records Command**

This command is used to update the resource records associated with a zone object that is provisioned in the system.

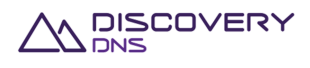

## **8.6.1 Request**

A request should be made to the specified URI including the indicated headers, and if required a request body in the format specified.

**URI** 

The request URI is specified as follows:

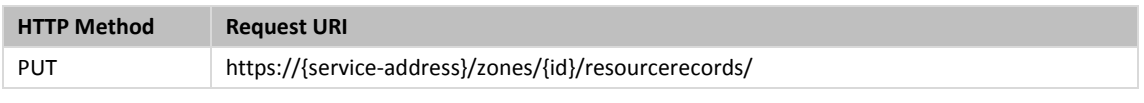

Where:

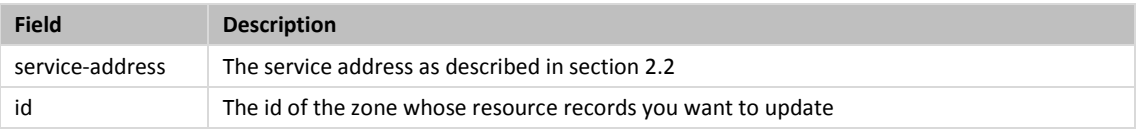

### **Query Parameters**

The query parameters below can be used with this command. All query parameters are optional and if none are specified the default representation of the zone's resource records will be returned in the response.

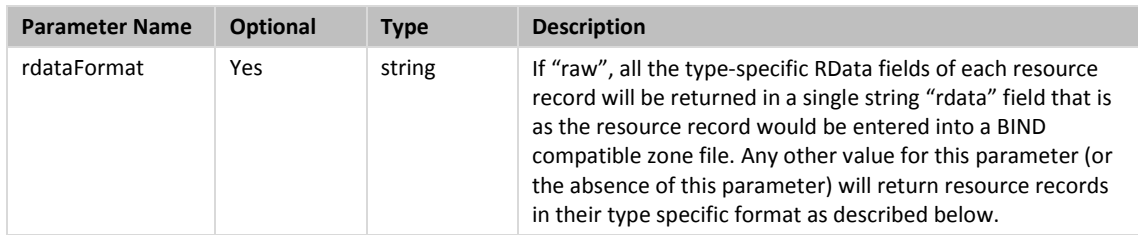

### **Request Headers**

Aside from the standard request headers described in section 2.6 the following additional headers are supported:

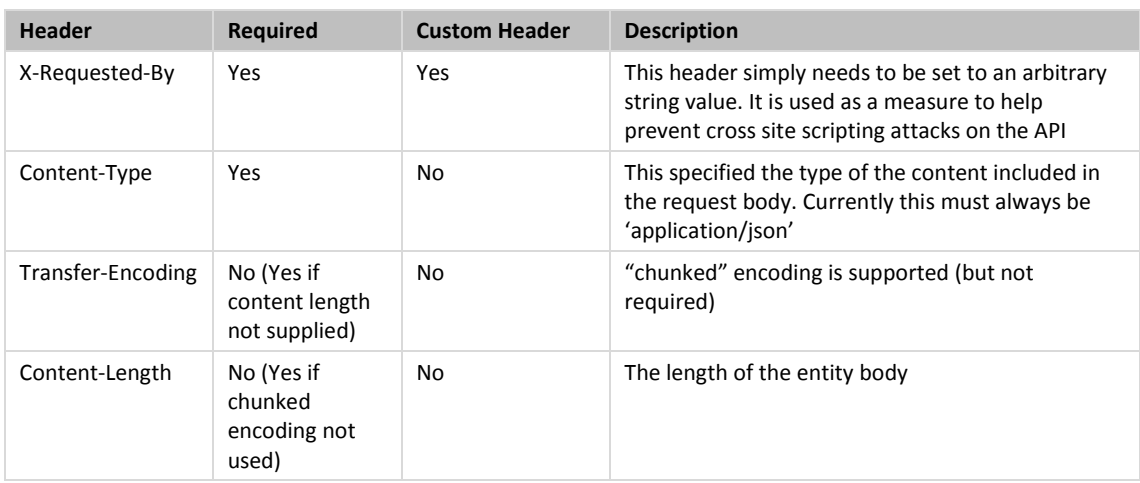

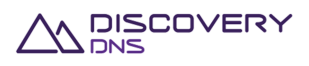

### **Request Body**

A JSON representation of the resource records that are to be set on the zone object using the fields specified below. It is important to remember that this is a replace, so all user resource records will be updated to those supplied.

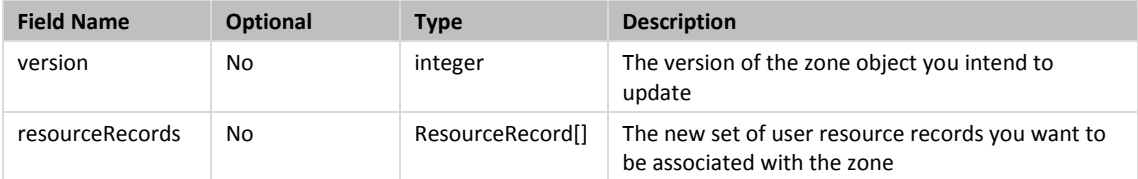

The ResourceRecord object is a 'super type' covering all support resource records; it is detailed in the Zone Get Command specified in section 8.1.

## **8.6.2 Response**

The response will include a status code, response headers and in some case a response body encoded according to the relevant header.

### **Status Code**

On success this command will return http status code 200 (OK).

### **Response Headers**

Only the standard response headers described in section 2.7 are returned.

### **Response Body**

A JSON representation of the updated zone object with the following fields:

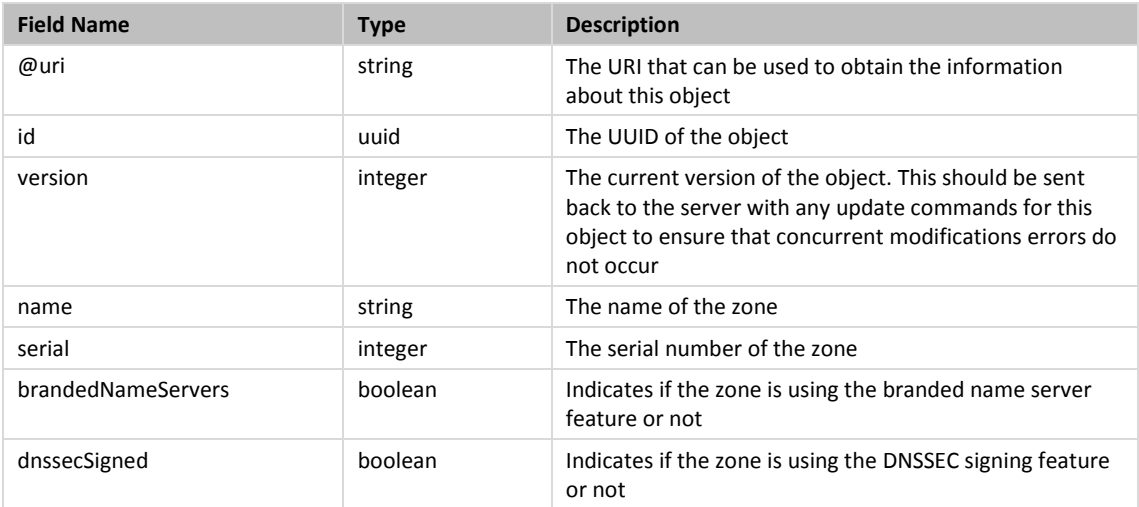

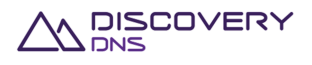

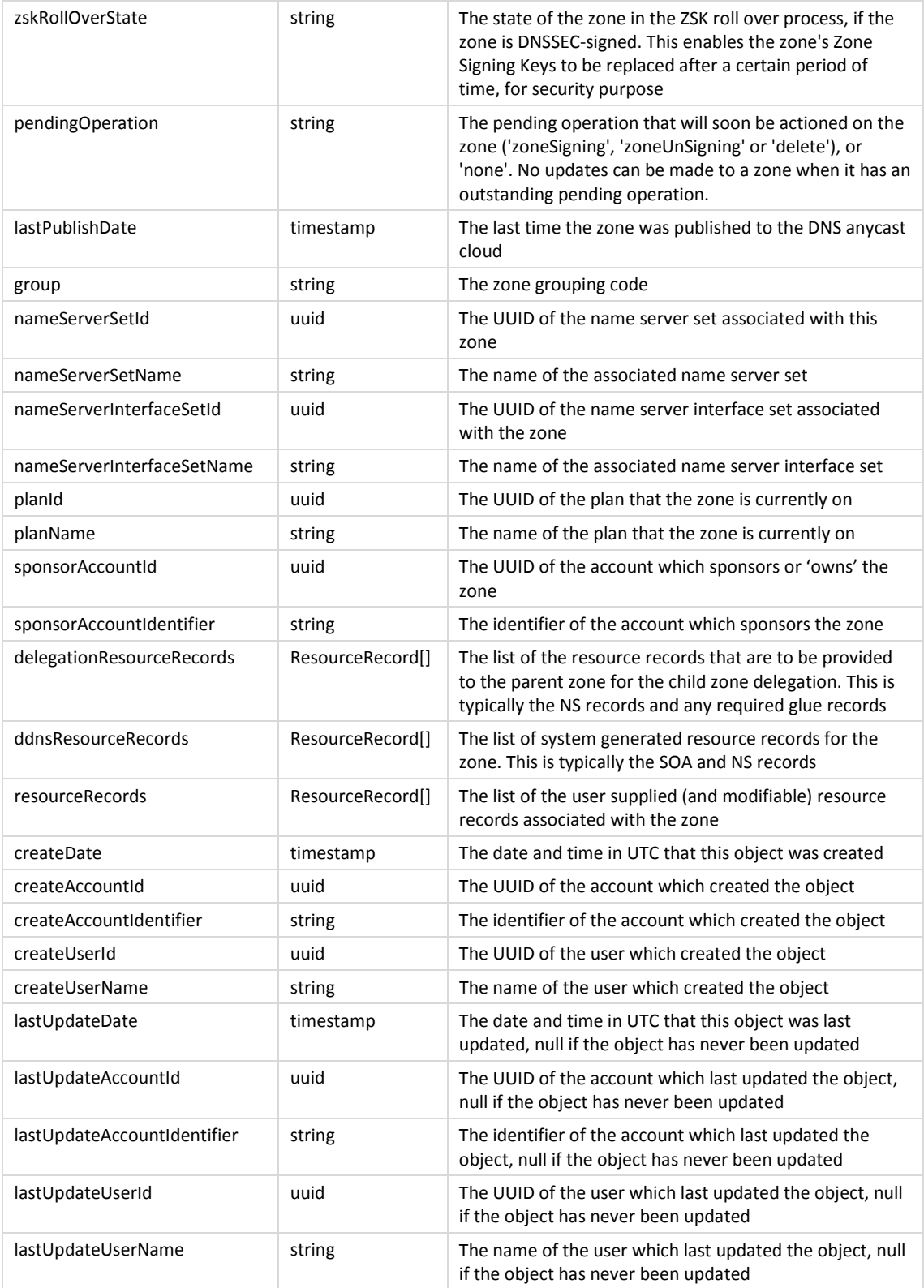

The ResourceRecord object is a 'super type' covering all support resource records; it is detailed in the Zone Get Command specified in section 8.1.

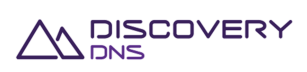

## **8.6.3 Example**

Below is an example of a zone update resource records command request and response:

### Request:

```
PUT /zones/41a6fe5c-96f2-427f-908d-55f0ba30331a/resourcerecords/ HTTP/1.1 
Accept: application/json,application/json 
Client-Transaction-Id: 21e88a2f-17bb-43f6-a5ad-04fe513878fd 
Content-Type: application/json 
X-Requested-By: DiscoveryDNS Reseller API Client 
User-Agent: Jersey/2.2 (Apache HttpClient 4.2.5) 
Transfer-Encoding: chunked 
Host: api.discoverydns.com 
Connection: Keep-Alive 
Content-Length: 526 
{ 
   "zoneUpdateResourceRecords" : { 
     "version" : 0, 
     "resourceRecords" : [ { 
       "name" : "blah.example.com.au.", 
       "class" : "IN", 
       "ttl" : "3600", 
       "type" : "NS", 
       "target" : "ns1.hosting.com." 
     }, { 
       "name" : "www.example.com.au.", 
       "class" : "IN", 
       "ttl" : "3600", 
       "type" : "AAAA", 
       "address" : "2001:dcd:2::5" 
     }, { 
       "name" : "www.example.com.au.", 
       "class" : "IN", 
       "ttl" : "3600", 
       "type" : "A", 
       "address" : "127.0.0.1" 
     } ]
```
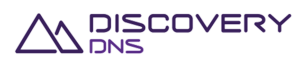

}

```
} 
Response: 
HTTP/1.1 200 OK 
Content-Type: application/json 
Last-Modified: Mon, 07 Oct 2013 15:56:01 GMT 
ETag: "1" 
Cache-Control: private, no-transform, max-age=30 
Date: Mon, 07 Oct 2013 15:56:01 GMT 
Server-Transaction-Id: 2ff4d20a-b719-4605-8346-318943fbedfa 
Client-Transaction-Id: 21e88a2f-17bb-43f6-a5ad-04fe513878fd 
Content-Length: 2219 
{ 
   "zone" : { 
     "@uri" : "https://api.discoverydns.com/zones/41a6fe5c-96f2-427f-908d-
55f0ba30331a", 
     "id" : "41a6fe5c-96f2-427f-908d-55f0ba30331a", 
     "version" : 1, 
     "name" : "example.com.au", 
     "serial" : 2, 
     "brandedNameServers" : false, 
     "dnssecSigned" : true, 
     "zskRollOverState" : "scheduled", 
     "pendingOperation" : "none", 
     "lastPublishDate" : null, 
     "group" : "mygroup", 
     "nameServerSetId" : "72e316bb-42b3-41b6-ac39-62b37f5d6a8c", 
     "nameServerSetName" : "Test-ing Name.Server_Set0", 
     "nameServerInterfaceSetId" : "9cbb4446-f3ca-4996-9100-7a8d6e16e3db", 
     "nameServerInterfaceSetName" : "Test-ing NameServer_Interfa.ceSet0", 
     "planId" : "34d70aa6-aaab-4392-b786-8835f208c30a", 
     "planName" : "testing-plan_.meh la0", 
     "sponsorAccountId" : "f73af262-9531-11e2-9b25-2809b571161a", 
     "sponsorAccountIdentifier" : "system", 
     "createDate" : "2013-10-08T02:56:00.383", 
     "createAccountId" : "f73af262-9531-11e2-9b25-2809b571161a", 
     "createAccountIdentifier" : "system", 
     "createUserId" : "ed848682-c1d9-11e2-86bc-e9b9e1409c4c",
```
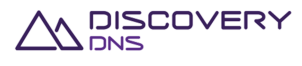

```
 "createUserName" : "System Admin", 
 "lastUpdateDate" : "2013-10-08T02:56:01.255", 
 "lastUpdateAccountId" : "f73af262-9531-11e2-9b25-2809b571161a", 
 "lastUpdateAccountIdentifier" : "system", 
 "lastUpdateUserId" : "ed848682-c1d9-11e2-86bc-e9b9e1409c4c", 
 "lastUpdateUserName" : "System Admin", 
 "delegationResourceRecords" : [ { 
   "name" : "www.example.com.au.", 
   "class" : "IN", 
   "ttl" : "3600", 
   "type" : "A", 
   "address" : "127.0.0.2" 
 }, { 
   "name" : "www.example.com.au.", 
   "class" : "IN", 
   "ttl" : "3600", 
   "type" : "NS", 
   "target" : "ns1.hosting.com." 
 }, { 
   "name" : "www.example.com.au.", 
   "class" : "IN", 
   "ttl" : "3600", 
   "type" : "A", 
   "address" : "127.0.0.1" 
 }, { 
   "name" : "www.example.com.au.", 
   "class" : "IN", 
   "ttl" : "3600", 
   "type" : "AAAA", 
   "address" : "2001:dcd:2::5" 
 }, { 
   "name" : "www.example.com.au.", 
   "class" : "IN", 
   "ttl" : "3600", 
   "type" : "AAAA", 
   "address" : "2001:dcd:2::6" 
 } ], 
 "ddnsResourceRecords" : [ {
```
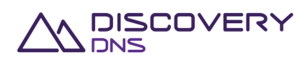

```
 "name" : "testingzone0.com.", 
   "class" : "IN", 
   "ttl" : "3600", 
   "type" : "SOA", 
   "host" : "host.com.", 
   "admin" : "mail.com.", 
   "serial" : "1", 
   "refresh" : "2", 
   "retry" : "3", 
   "expire" : "4", 
   "minimum" : "5" 
 }, { 
   "name" : "testingzone0.com.", 
   "class" : "IN", 
   "ttl" : "3600", 
   "type" : "NS", 
   "target" : "target2.com." 
 } ], 
 "resourceRecords" : [ { 
   "name" : "blah.example.com.au.", 
   "class" : "IN", 
   "ttl" : "3600", 
   "type" : "NS", 
   "target" : "ns1.hosting.com." 
 }, { 
   "name" : "www.example.com.au.", 
   "class" : "IN", 
   "ttl" : "3600", 
   "type" : "A", 
   "address" : "127.0.0.1" 
 }, { 
   "name" : "www.example.com.au.", 
   "class" : "IN", 
   "ttl" : "3600", 
   "type" : "AAAA", 
   "address" : "2001:dcd:2::5" 
\} ],
   "axfrEnabled": "false",
```
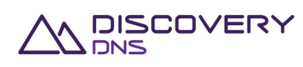

```
 "dnssecEnabled": "false", 
       "axfrServers": null, 
       "axfrLastSuccessfulTransferredDate": null, 
       "axfrLastSuccessfulTransferServer": null, 
       "axfrLastUnsuccessfulTransferDate": null, 
       "axfrLastUnsuccessfulTransferServer": null, 
       "axfrTsigName": null, 
       "axfrTsigAlgorithm": null, 
       "axfrTsigKey": null 
  } 
}
```
# **8.7 AXFR Zone Update Command**

This command is used to update the AXFR-specific details of an axfrEnabled zone object that is provisioned in the system.

## **8.7.1 Request**

A request should be made to the specified URI including the indicated headers and, if required, a request body in the format specified.

### **URI**

The request URI is specified as follows:

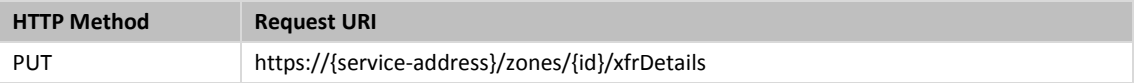

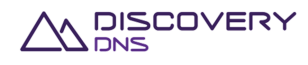

### Where:

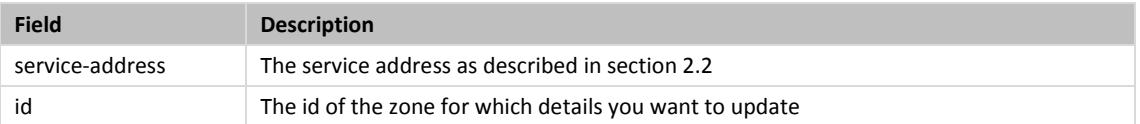

### **Query Parameters**

The query parameters below can be used with this command. All query parameters are optional and if none are specified the default representation of the zone's resource records will be returned in the response.

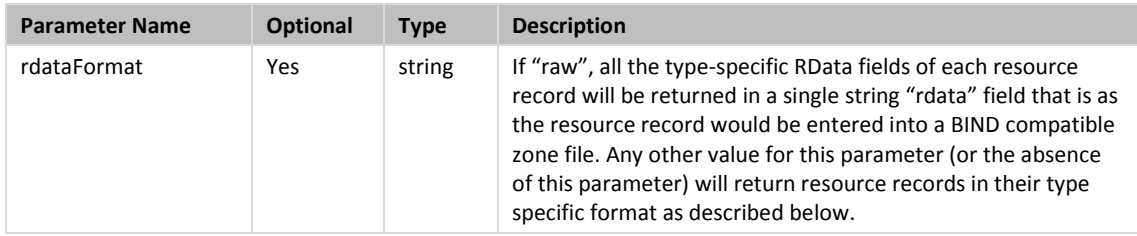

### **Request Headers**

Aside from the standard request headers described in section 2.6 the following additional headers are supported:

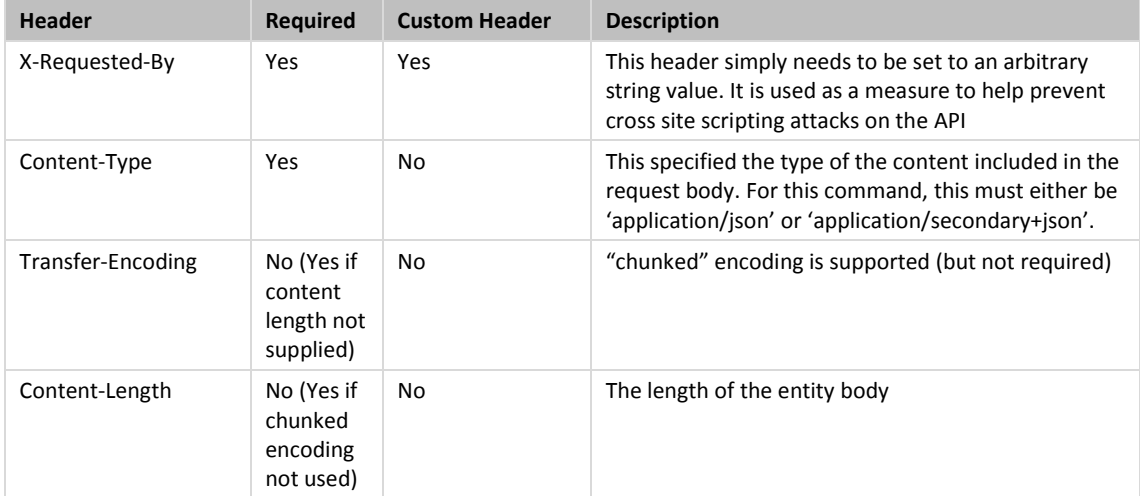

### **Request Body**

A JSON representation of the details of the zone object that are to be updated with the fields specified below. It is important to remember that this is a replace, so all fields will be updated to those supplied, with 'nulls' being assumed for fields not provided.

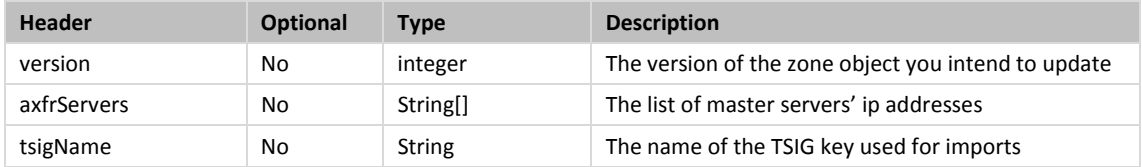

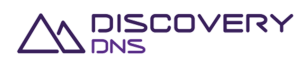

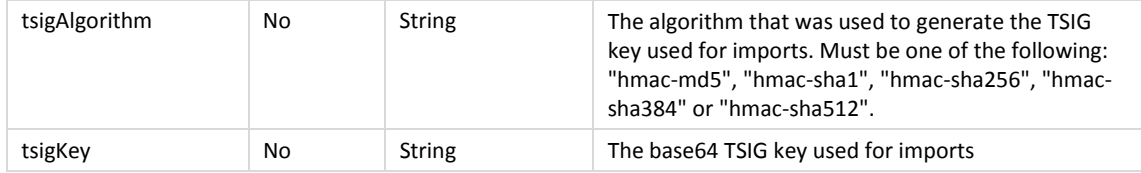

# **8.7.2 Response**

The response will include a status code, response headers and in some case a response body encoded according to the relevant header.

### **Status Code**

On success this command will return http status code 200 (OK).

### **Response Headers**

Only the standard response headers described in section 2.7 are returned.

### **Response Body**

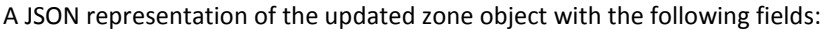

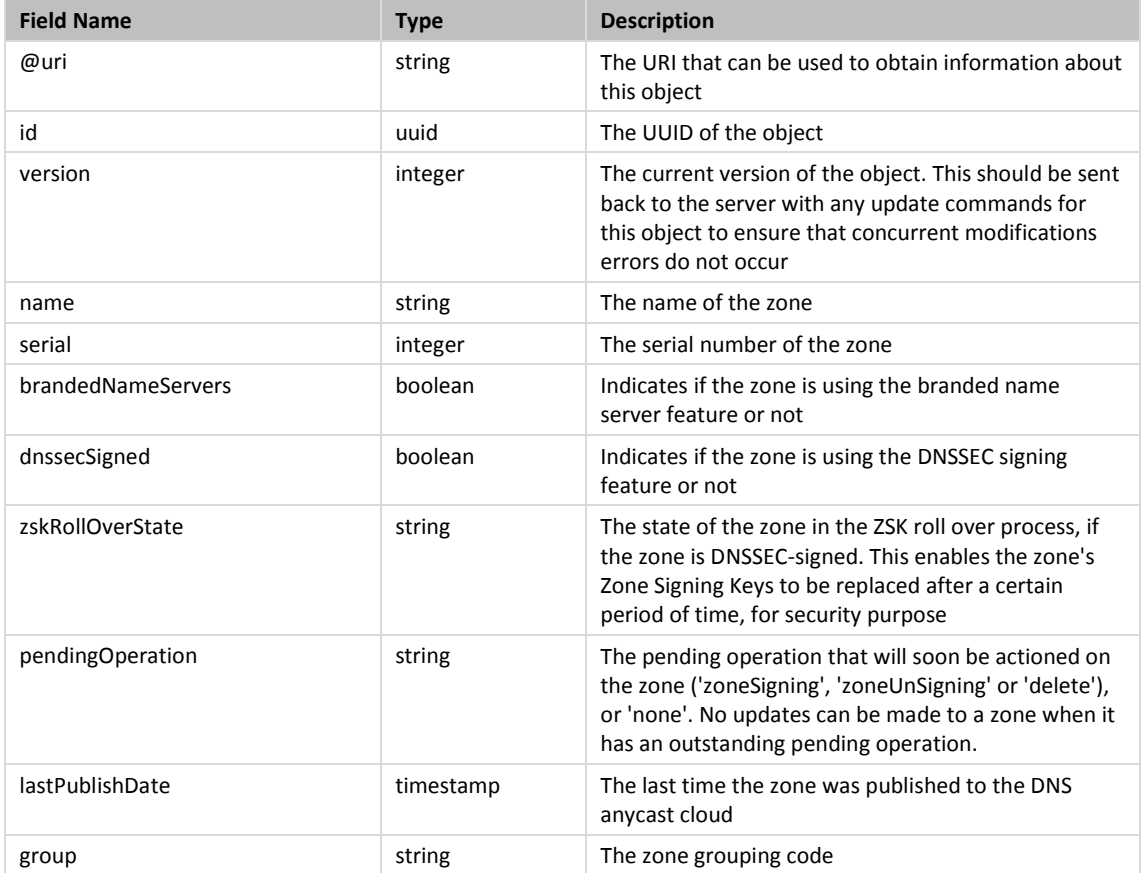

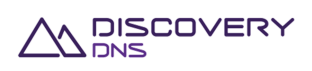

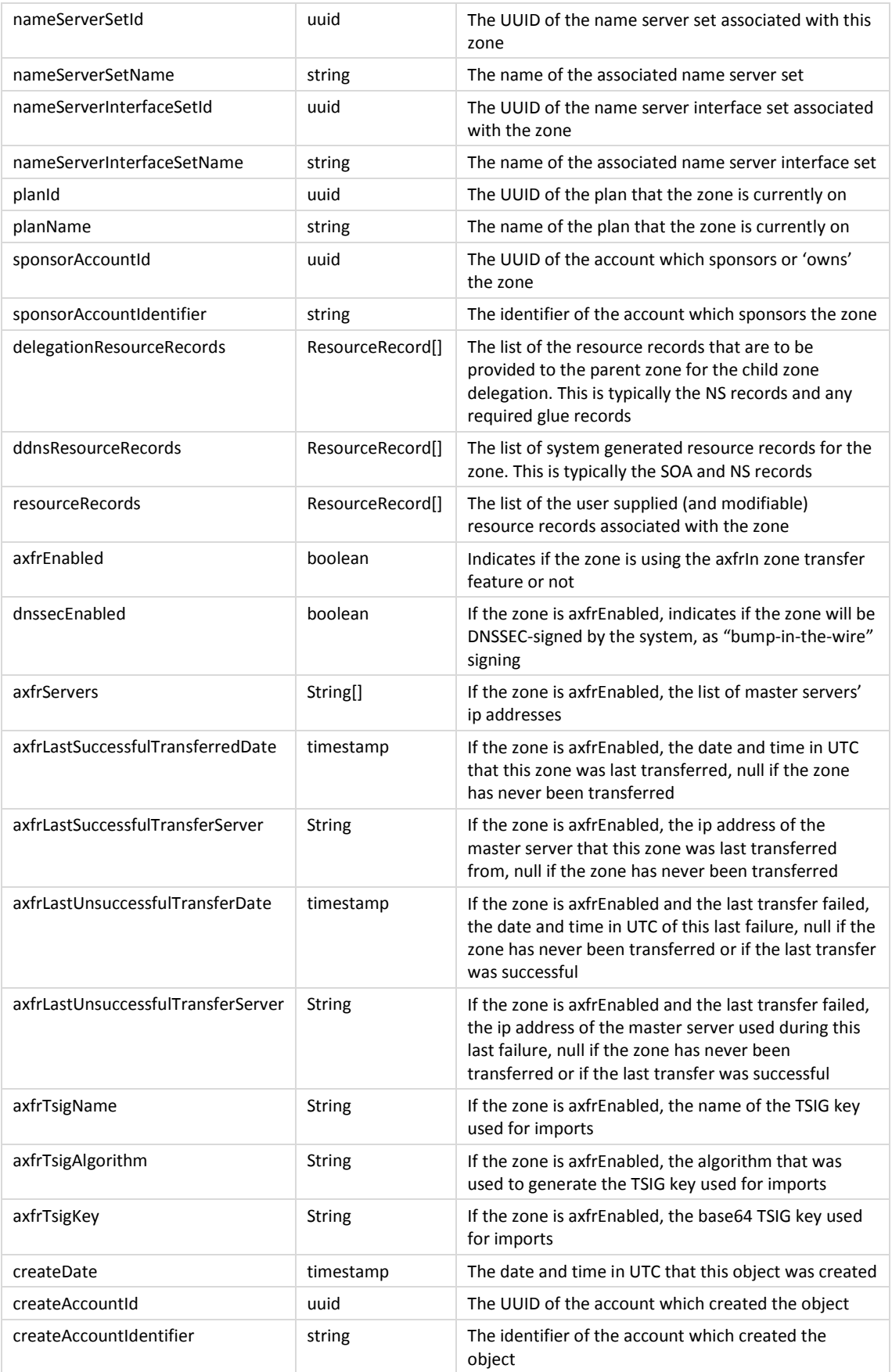

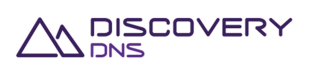

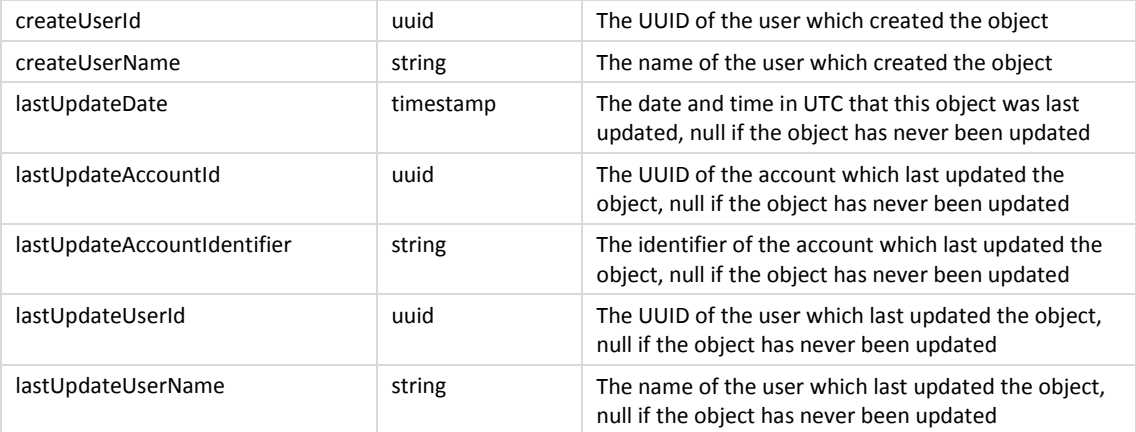

The ResourceRecord object is a 'super type' covering all support resource records; it is detailed in the Zone Get Command specified in section 8.1.

## **8.7.3 Example**

Below is an example of a zone xfrDetails update command request and response:

### Request:

```
PUT /zones/73bb9df3-191b-4ad6-9e6b-ed9eaf68d8ea/xfrDetails HTTP/1.1 
Accept: application/json 
Client-Transaction-Id: bb43ab62-a093-475c-8252-1abac0eb8ec7 
Content-Type: application/secondary+json 
X-Requested-By: DiscoveryDNS Reseller API Client 
User-Agent: Jersey/2.2 (Apache HttpClient 4.2.5) 
Host: api.discoverydns.com 
Connection: Keep-Alive 
Content-Length: 222 
{ 
   "xfrDetailsUpdate" : { 
     "version" : 0, 
     "axfrServers": ["1.2.3.4", "1::2"], 
     "tsigName": "axfrKey.example.com.au.", 
     "tsigAlgorithm": "hmac-sha1", 
     "tsigKey": "ABC+DEF=" 
   } 
}
```
### Response:

HTTP/1.1 200 OK

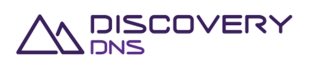

```
Content-Type: application/json 
Last-Modified: Mon, 07 Oct 2013 15:39:35 GMT 
ETag: "1" 
Cache-Control: private, no-transform, max-age=30 
Date: Mon, 07 Oct 2013 15:39:35 GMT 
Server-Transaction-Id: 6bd22485-a8fa-4beb-8aee-3dc9ea02e7b8 
Client-Transaction-Id: bb43ab62-a093-475c-8252-1abac0eb8ec7 
Content-Length: 2988 
{ 
   "zone" : { 
     "@uri" : "https://api.discoverydns.com/zones/73bb9df3-191b-4ad6-9e6b-
ed9eaf68d8ea", 
     "id" : "73bb9df3-191b-4ad6-9e6b-ed9eaf68d8ea", 
     "version" : 1, 
     "name" : "testingzone0.com", 
     "serial" : 2, 
     "brandedNameServers" : true, 
     "dnssecSigned" : false, 
     "zskRollOverState" : null, 
     "pendingOperation" : "zoneSigning", 
     "lastPublishDate" : "2014-06-04T15:16:48.618", "group" : "mygroup", 
     "nameServerSetId" : "a2624aec-b186-4323-b8b5-2e27645cce03", 
     "nameServerSetName" : "Test-ing Name.Server_Set2", 
     "nameServerInterfaceSetId" : "8b9b3487-9e3b-4f65-a453-b18cf3fea033", 
     "nameServerInterfaceSetName" : "Test-ing NameServer_Interfa.ceSet0", 
     "planId" : "cef85578-ee5a-4b0f-b77a-e45d713bccb7", 
     "planName" : "testing-plan_.meh la1", 
     "sponsorAccountId" : "f73af262-9531-11e2-9b25-2809b571161a", 
     "sponsorAccountIdentifier" : "system", 
     "createDate" : "2013-10-08T02:39:34.229", 
     "createAccountId" : "f73af262-9531-11e2-9b25-2809b571161a", 
     "createAccountIdentifier" : "system", 
     "createUserId" : "ed848682-c1d9-11e2-86bc-e9b9e1409c4c", 
     "createUserName" : "System Admin", 
     "lastUpdateDate" : "2013-10-08T02:39:35.030", 
     "lastUpdateAccountId" : "f73af262-9531-11e2-9b25-2809b571161a", 
     "lastUpdateAccountIdentifier" : "system",
```
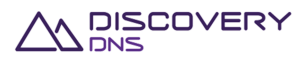

```
 "lastUpdateUserId" : "ed848682-c1d9-11e2-86bc-e9b9e1409c4c", 
     "lastUpdateUserName" : "System Admin", 
     "delegationResourceRecords" : [ ], 
     "ddnsResourceRecords" : [ ], 
     "resourceRecords" : [{ 
       "name" : "www.example.com.au.", 
       "class" : "IN", 
       "ttl" : "3600", 
       "type" : "SOA", 
       "host" : "w.au.", 
       "admin" : "dns.ausregistry.net.au.", 
       "serial" : "2061150353", 
       "refresh" : "14400", 
       "retry" : "3600", 
       "expire" : "3600000", 
       "minimum" : "14400" 
     }, { 
       "name" : "www.example.com.au.", 
       "class" : "IN", 
       "ttl" : "3600", 
       "type" : "NS", 
       "target" : "ns1.hosting.com." 
     }, { 
       "name" : "www.example.com.au.", 
       "class" : "IN", 
       "ttl" : "3600", 
       "type" : "TXT", 
       "strings" : "v=spf1 mx include:sendgrid.net 
include:spf.ausregistry.net.au -all" 
     }], 
     "axfrEnabled": "true", 
     "dnssecEnabled": "false", 
     "axfrServers": ["1.2.3.4", "1::2"], 
     "axfrLastSuccessfulTransferredDate": "2013-10-07T07:46:29.927", 
     "axfrLastSuccessfulTransferServer": "1.2.3.4", 
     "axfrLastUnsuccessfulTransferDate": "2013-10-07T07:53:29.927", 
     "axfrLastUnsuccessfulTransferServer": "1::2", 
     "axfrTsigName": "axfrKey.example.com.au.",
```
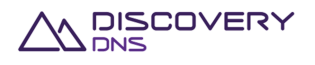

```
 "axfrTsigAlgorithm": "hmac-sha1", 
   "axfrTsigKey": "ABC+DEF=" 
 }
```
# **8.8 AXFR Zone Re-Transfer Command**

This command is used to force the AXFR re-transfer of an axfrEnabled zone object that is provisioned in the system, bypassing the usual preliminary serial check.

## **8.8.1 Request**

}

A request should be made to the specified URI including the indicated headers and, if required, a request body in the format specified.

### **URI**

The request URI is specified as follows:

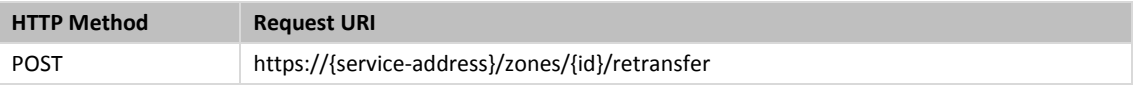

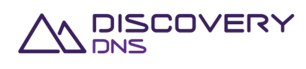

### Where:

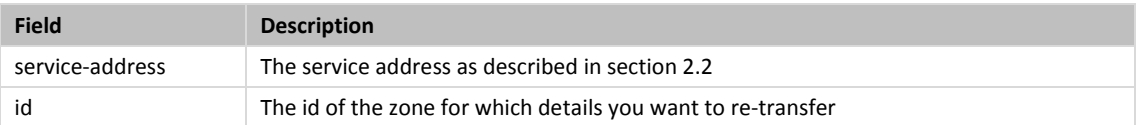

### **Query Parameters**

Not allowed for this command.

## **Request Headers**

Aside from the standard request headers described in section 2.6 the following additional headers are supported:

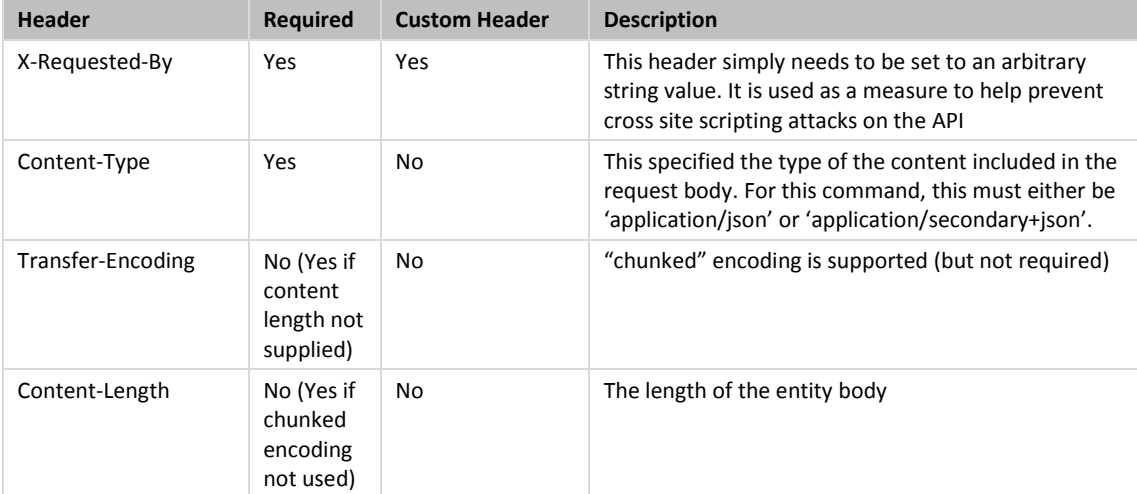

### **Request Body**

Not allowed for this command.

## **8.8.2 Response**

The response will include a status code, response headers and in some case a response body encoded according to the relevant header.

### **Status Code**

On success this command will return http status code 204 (NO CONTENT).

### **Response Headers**

Only the standard response headers described in section 2.7 are returned.

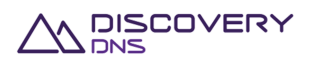

### **Response Body**

Not required for this command.

## **8.8.3 Example**

Below is an example of a zone re-transfer command request and response:

### Request:

```
POST /zones/73bb9df3-191b-4ad6-9e6b-ed9eaf68d8ea/retransfer HTTP/1.1 
Accept: application/json 
Client-Transaction-Id: bb43ab62-a093-475c-8252-1abac0eb8ec7 
Content-Type: application/secondary+json 
X-Requested-By: DiscoveryDNS Reseller API Client 
User-Agent: Jersey/2.2 (Apache HttpClient 4.2.5) 
Host: api.discoverydns.com 
Connection: Keep-Alive
```
### Response:

```
HTTP/1.1 204 No Content 
Cache-Control: private, no-transform, max-age=30 
Date: Mon, 07 Oct 2013 16:34:09 GMT 
Server-Transaction-Id: 486e426e-7406-4b39-984b-b2ab8b4188a7 
Client-Transaction-Id: ba7b4e7d-843c-4217-b868-ab6274ff57ba
```
# **8.9 Zone Delete Command**

This command is used to delete a zone object provisioned in the system.

### **8.9.1 Request**

A request should be made to the specified URI including the indicated headers, and if required a request body in the format specified.

### **URI**

The request URI is specified as follows:

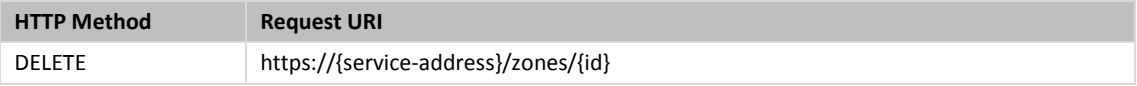

Where:

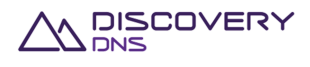

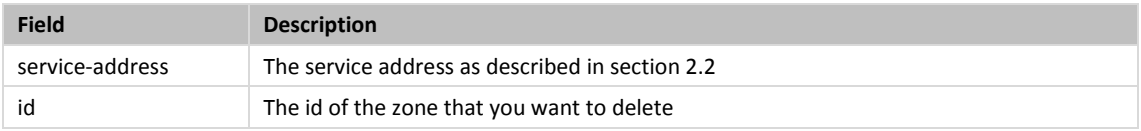

### **Query Parameters**

Not allowed for this command

### **Request Headers**

Aside from the standard request headers described in section 2.6 the following additional headers are supported:

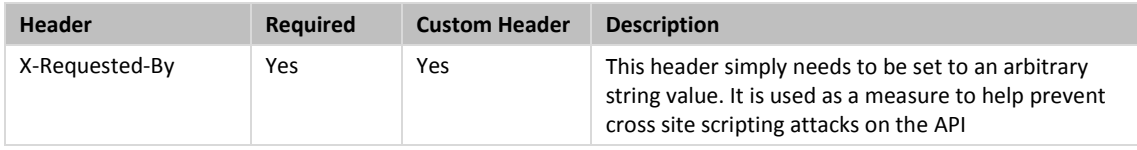

### **Request Body**

Not allowed for this command.

## **8.9.2 Response**

The response will include a status code, response headers and in some case a response body encoded according to the relevant header.

### **Status Code**

On success this command will return http status code 204 (NO CONTENT).

### **Response Headers**

Only the standard response headers described in section 2.7 are returned.

**Response Body** 

Not required for this command.

## **8.9.3 Example**

Below is an example of a zone delete command request and response:

### Request:

```
DELETE /zones/94f1f3fb-d4a9-482c-9d74-7e95e647bbe2 HTTP/1.1 
Client-Transaction-Id: ba7b4e7d-843c-4217-b868-ab6274ff57ba
```
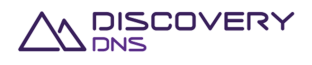

```
X-Requested-By: DiscoveryDNS Reseller API Client 
User-Agent: Jersey/2.2 (Apache HttpClient 4.2.5) 
Host: api.discoverydns.com 
Connection: Keep-Alive
```
### Response:

HTTP/1.1 204 No Content Cache-Control: private, no-transform, max-age=30 Date: Mon, 07 Oct 2013 16:34:09 GMT Server-Transaction-Id: 486e426e-7406-4b39-984b-b2ab8b4188a7 Client-Transaction-Id: ba7b4e7d-843c-4217-b868-ab6274ff57ba

## **8.10 Zone Get Query Usage Command**

This command is used to get the query usage records of a zone object that is provisioned in the system over a certain period of time.

## **8.10.1 Request**

A request should be made to the specified URI including the indicated headers.

### **URI**

The request URI is specified as follows:

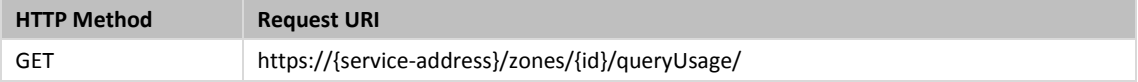

Where:

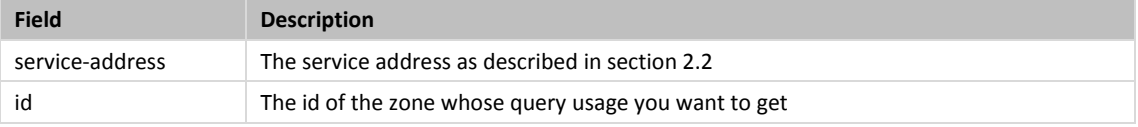

### **Query Parameters**

The query parameters below can be used with this command.

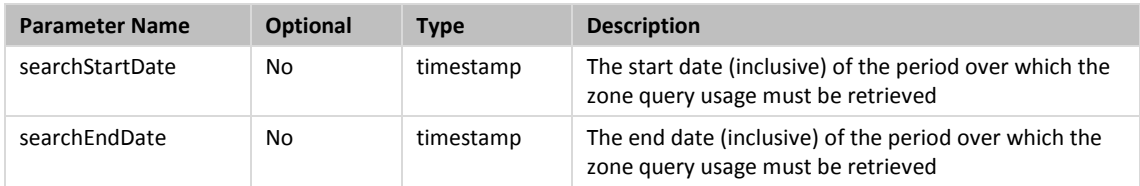

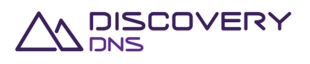

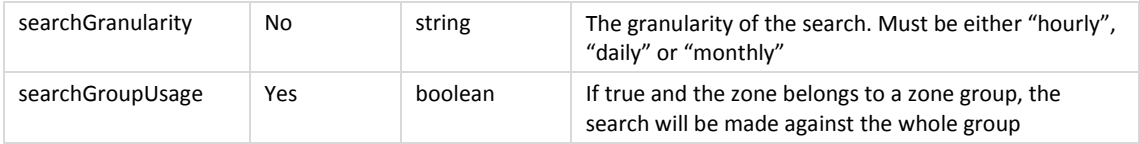

### **Request Headers**

Only the standard request headers described in section 2.6 are supported.

### **Request Body**

Not allowed for this command.

## **8.10.2 Response**

The response will include a status code, response headers and a response body encoded according to the relevant header.

### **Status Code**

On success this command will return http status code 200 (OK).

### **Response Headers**

Only the standard response headers described in section 2.7 are returned.

### **Response Body**

A JSON representation of the zone query usage with the following fields:

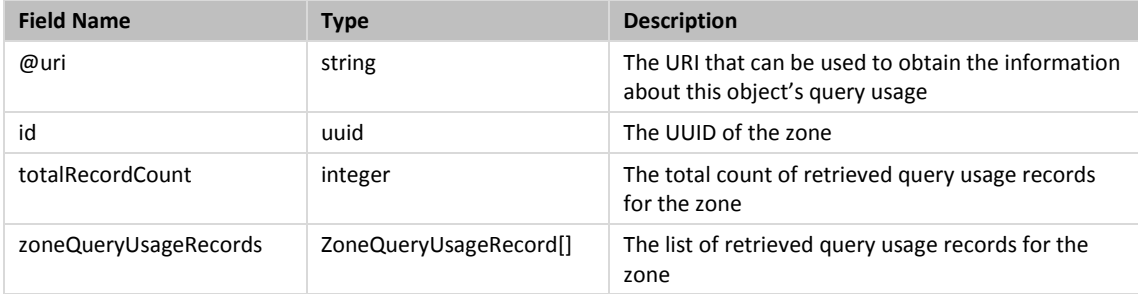

The ZoneQueryUsageRecord object is a special type, which fields are described in the table below:

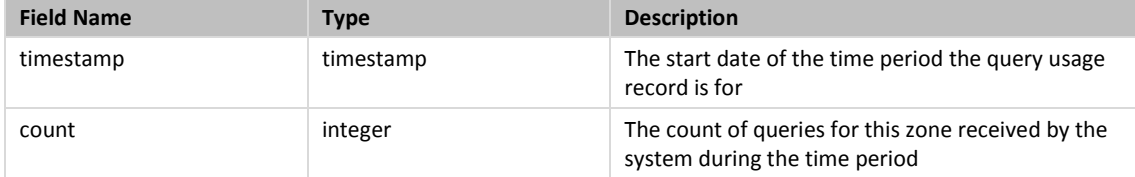

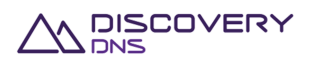

## **8.10.3 Example**

Below is an example of a zone get query usage command request and response:

### Request:

```
GET /zones/41a6fe5c-96f2-427f-908d-
55f0ba30331a/queryUsage?searchStartDate=2013-12-
20T00:00:00.000&searchEndDate=2013-12-
20T00:00:00.000&searchGranularity=hourly&searchGroupUsage=false HTTP/1.1 
Client-Transaction-Id: 9b5cc71b-24ff-40ef-a801-9f9316bed583 
Accept: application/json 
User-Agent: Jersey/2.2 (Apache HttpClient 4.2.5) 
Host: api.discoverydns.com 
Connection: Keep-Alive
```
### Response:

```
HTTP/1.1 200 OK 
Content-Type: application/json 
Cache-Control: private, no-transform, max-age=30 
Date: Sun, 06 Oct 2013 18:39:52 GMT 
Server-Transaction-Id: 5e2b0855-831e-4ced-a50f-1a926894ef0f 
Client-Transaction-Id: 9b5cc71b-24ff-40ef-a801-9f9316bed583 
Content-Length: 5866 
{ 
   "zoneGetQueryUsage" : { 
     "id" : "a5e086bc-78a9-41a2-ac71-20a5bebc44eb", 
     "totalRecordCount" : 24, 
     "@uri" : https://127.0.0.1:18443/zones/a5e086bc-78a9-41a2-ac71-
20a5bebc44eb/queryUsage?searchEndDate=2013-12-
20&searchGranularity=hourly&searchStartDate=2013-12-20&searchGroupUsage=false, 
     "zoneQueryUsageRecords" : [ { 
       "timestamp" : "2013-12-20T00:00:00.000", 
       "count" : 3000 
     }, { 
       "timestamp" : "2013-12-20T01:00:00.000", 
       "count" : 7000 
     }, { 
       "timestamp" : "2013-12-20T02:00:00.000", 
       "count" : 11000
```
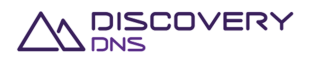

```
 }, { 
   "timestamp" : "2013-12-20T03:00:00.000", 
   "count" : 15000 
 }, { 
   "timestamp" : "2013-12-20T04:00:00.000", 
   "count" : 15000 
 }, { 
   "timestamp" : "2013-12-20T05:00:00.000", 
   "count" : 18000 
 }, { 
   "timestamp" : "2013-12-20T06:00:00.00", 
   "count" : 10000 
 }, { 
   "timestamp" : "2013-12-20T07:00:00.000", 
   "count" : 10000 
 }, { 
   "timestamp" : "2013-12-20T08:00:00.000", 
   "count" : 12000 
 }, { 
   "timestamp" : "2013-12-20T09:00:00.000", 
   "count" : 26000 
 }, { 
   "timestamp" : "2013-12-20T10:00:00.000", 
   "count" : 14000 
 }, { 
   "timestamp" : "2013-12-20T11:00:00.000", 
   "count" : 15000 
 }, { 
   "timestamp" : "2013-12-20T12:00:00.000", 
   "count" : 16000 
 }, { 
   "timestamp" : "2013-12-20T13:00:00.000", 
   "count" : 15000 
 }, { 
   "timestamp" : "2013-12-20T14:00:00.000", 
   "count" : 15000 
 }, { 
   "timestamp" : "2013-12-20T15:00:00.000",
```
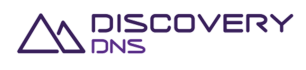
```
 "count" : 14000 
     }, { 
       "timestamp" : "2013-12-20T16:00:00.000", 
       "count" : 11000 
    }, { 
       "timestamp" : "2013-12-20T17:00:00.000", 
       "count" : 10000 
    }, { 
       "timestamp" : "2013-12-20T18:00:00.000", 
       "count" : 2000 
    }, { 
       "timestamp" : "2013-12-20T19:00:00.000", 
       "count" : 5000 
     }, { 
       "timestamp" : "2013-12-20T20:00:00.000", 
       "count" : 10000 
    }, { 
       "timestamp" : "2013-12-20T21:00:00.000", 
      "count" : 10000 
    }, { 
       "timestamp" : "2013-12-20T22:00:00.000", 
       "count" : 3000 
    }, { 
       "timestamp" : "2013-12-20T23:00:00.000", 
       "count" : 8000 
     } ] 
  } 
}
```
# **8.11 Zone Get Zone File Command**

This command is used to get the full zone file of the zone.

# **8.11.1 Request**

A request should be made to the specified URI including the indicated headers.

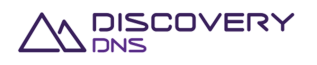

# **URI**

#### The request URI is specified as follows:

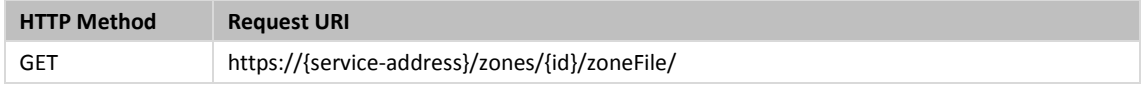

Where:

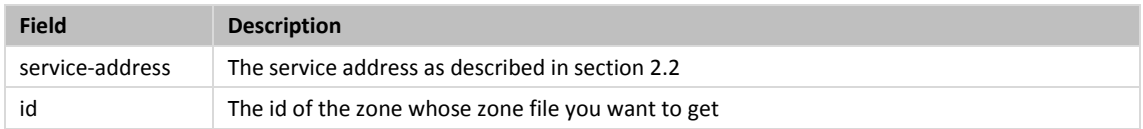

# **Query Parameters**

# Not allowed for this command

# **Request Headers**

Only the standard request headers described in section 2.6 are supported, apart from the following, which should be replaced:

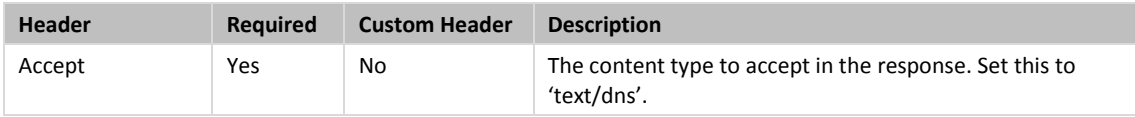

# **Request Body**

Not allowed for this command.

# **8.11.2 Response**

The response will include a status code, response headers and a response body encoded according to the relevant header.

### **Status Code**

On success this command will return http status code 200 (OK).

# **Response Headers**

Only the standard response headers described in section 2.7 are returned, apart for the following one, which is replaced:

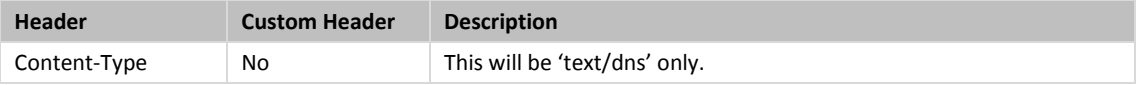

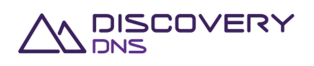

# **Response Body**

A zone file representation, as described in RFC 1035 (section 5).

# **8.11.3 Example**

Below is an example of a zone get query usage command request and response:

#### Request:

```
GET /zones/41a6fe5c-96f2-427f-908d-55f0ba30331a/zoneFile HTTP/1.1 
Client-Transaction-Id: 9b5cc71b-24ff-40ef-a801-9f9316bed583 
Accept: text/dns 
User-Agent: Jersey/2.2 (Apache HttpClient 4.2.5) 
Host: api.discoverydns.com 
Connection: Keep-Alive
```
#### Response:

HTTP/1.1 200 OK Content-Type: text/dns Cache-Control: private, no-transform, max-age=30 Date: Sun, 06 Oct 2013 18:39:52 GMT Server-Transaction-Id: 5e2b0855-831e-4ced-a50f-1a926894ef0f Client-Transaction-Id: 9b5cc71b-24ff-40ef-a801-9f9316bed583 Content-Length: 5866 domain.com 3600 IN SOA dns1.discoverydns.com. dnsadmin.discoverydns.com. 1 43200 600 1209600 600 domain.com 3600 IN NS dns1.discoverydns.com. domain.com 3600 IN NS dns2.discoverydns.com.

# **8.12 Zone Update Group Plan Command**

This command is used to update the plan of a group of zone objects provisioned in the system. This command is to cater the fact that it is not possible to update the plans of the zone one by one, as all the zones from the same group should always share the same plan at any point in time.

The newly selected plan must be valid for all zones in the group, in regards to its enabled features.

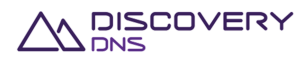

# **8.12.1 Request**

A request should be made to the specified URI including the indicated headers, and if required a request body in the format specified.

**URI** 

The request URI is specified as follows:

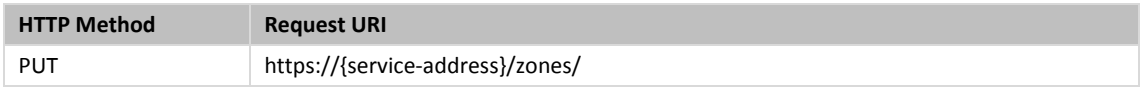

Where:

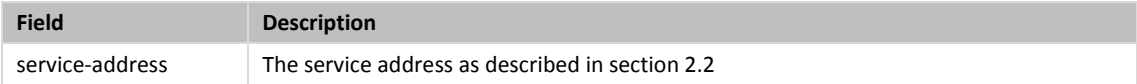

# **Query Parameters**

The query parameter below is to be used with this command.

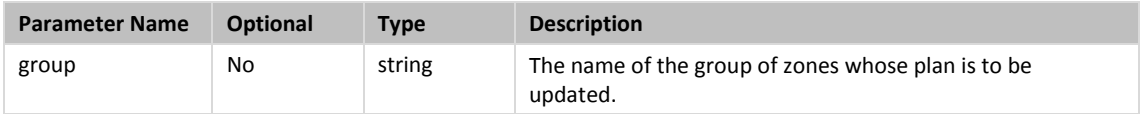

### **Request Headers**

Aside from the standard request headers described in section 2.6 the following additional headers are supported:

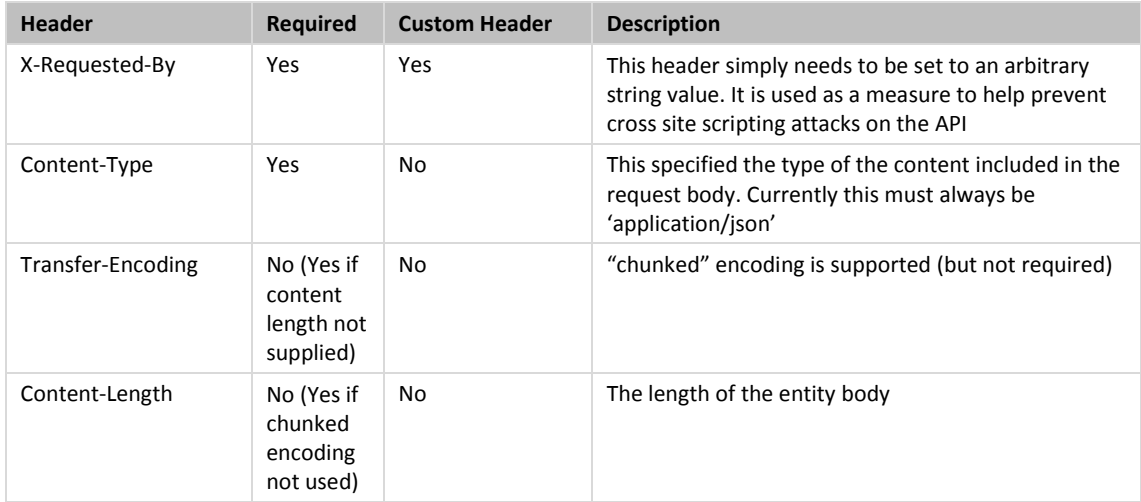

# **Request Body**

A JSON representation of the details of the zone group update with the field specified below.

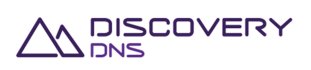

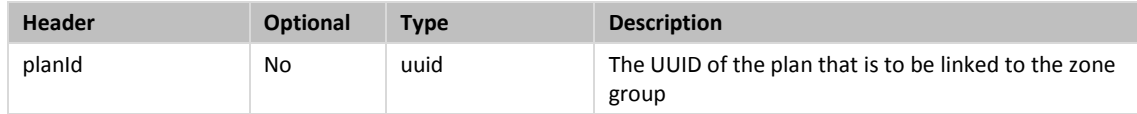

# **8.12.2 Response**

The response will include a status code, response headers and in some case a response body encoded according to the relevant header.

## **Status Code**

On success this command will return http status code 204 (NO CONTENT).

#### **Response Headers**

Only the standard response headers described in section 2.7 are returned.

### **Response Body**

Not required for this command.

# **8.12.3 Example**

Below is an example of a zone update group plan command request and response:

### Request:

```
PUT /zones/?group=my-group HTTP/1.1 
Client-Transaction-Id: ba7b4e7d-843c-4217-b868-ab6274ff57ba 
Content-Type: application/json 
X-Requested-By: DiscoveryDNS Reseller API Client 
User-Agent: Jersey/2.2 (Apache HttpClient 4.2.5) 
Host: api.discoverydns.com 
Connection: Keep-Alive 
Content-Length: 222 
{ 
   "zoneUpdateGroupPlan" : { 
     "planId" : "cef85578-ee5a-4b0f-b77a-e45d713bccb7" 
   } 
}
```
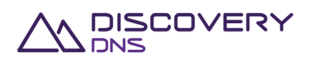

HTTP/1.1 204 No Content Cache-Control: private, no-transform, max-age=30 Date: Mon, 07 Oct 2013 16:34:09 GMT Server-Transaction-Id: 486e426e-7406-4b39-984b-b2ab8b4188a7 Client-Transaction-Id: ba7b4e7d-843c-4217-b868-ab6274ff57ba

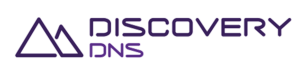

# **9 Message Commands**

# **9.1 Message Poll Command**

This command is used to retrieve the details of the oldest outstanding message provisioned in the account's message queue in the system that match the given search criteria.

# **9.1.1 Request**

A request should be made to the specified URI including the indicated headers, and if required a request body in the format specified.

**URI** 

The request URI is specified as follows:

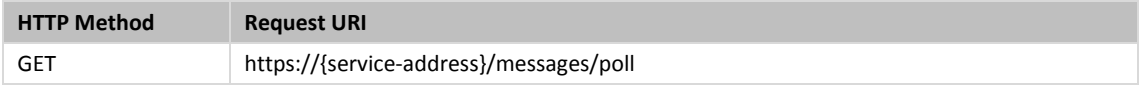

Where:

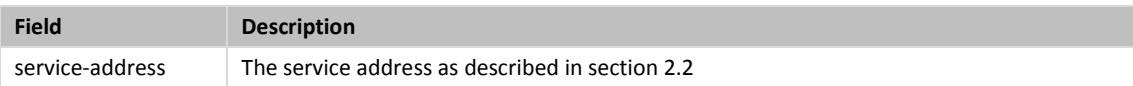

# **Query Parameters**

Not allowed for this command

## **Request Headers**

Only the standard request headers described in section 2.6 are supported.

**Request Body** 

Not allowed for this command.

# **9.1.2 Response**

The response will include a status code, response headers and a response body encoded according to the relevant header.

**Status Code** 

On success this command will return http status code 200 (OK).

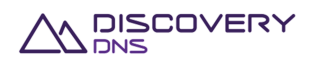

# **Response Headers**

Only the standard response headers described in section 2.7 are returned.

# **Response Body**

A JSON representation of the message poll response with the following fields:

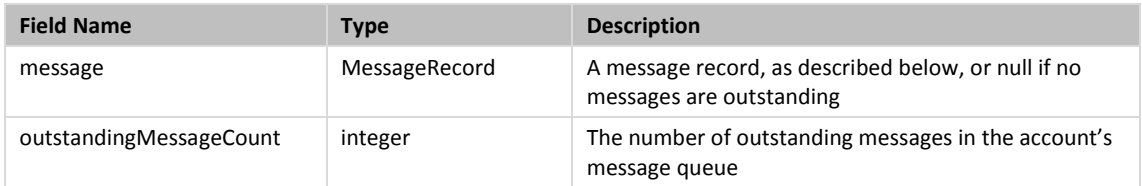

The MessageRecord type is a JSON representation of the message object with the following fields:

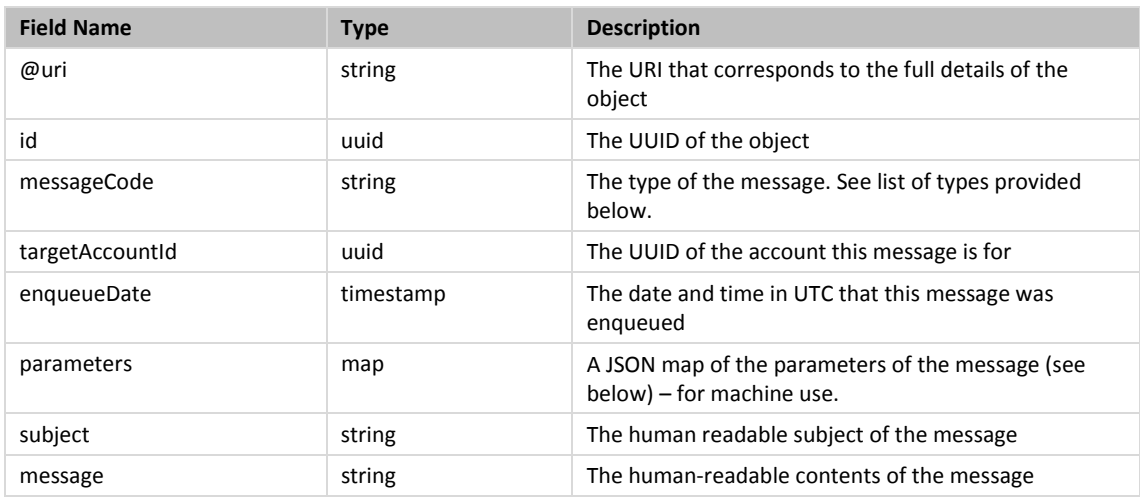

Currently defined messageCodes and the corresponding parameter keys are as follows:

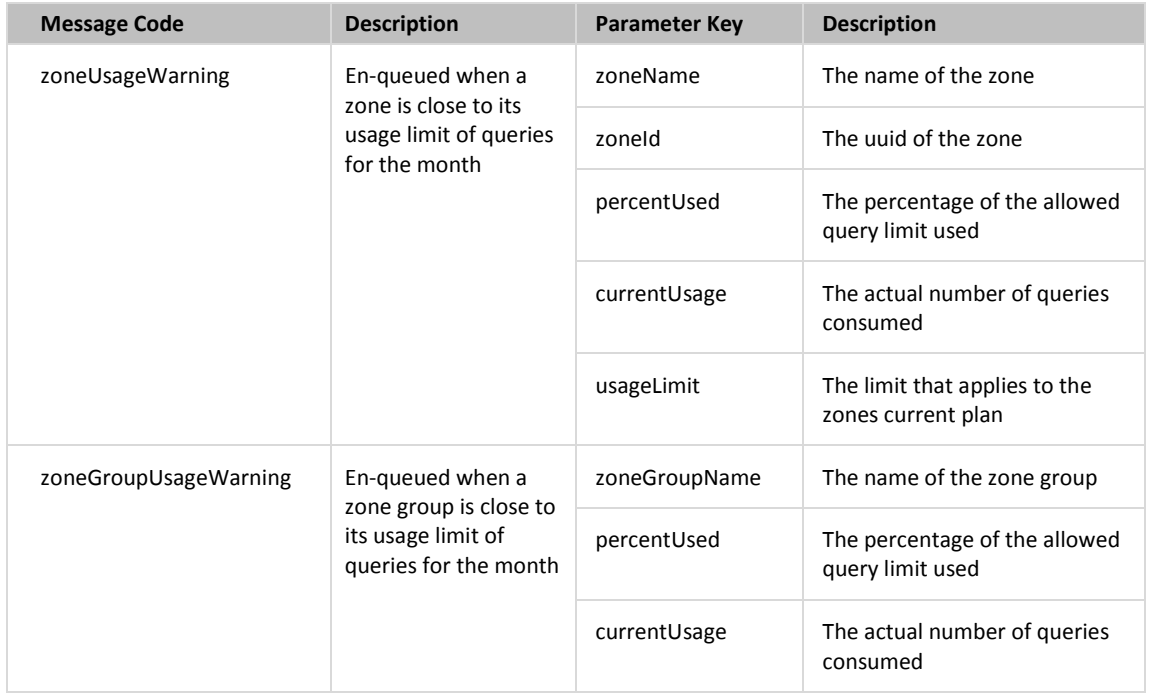

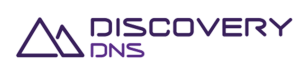

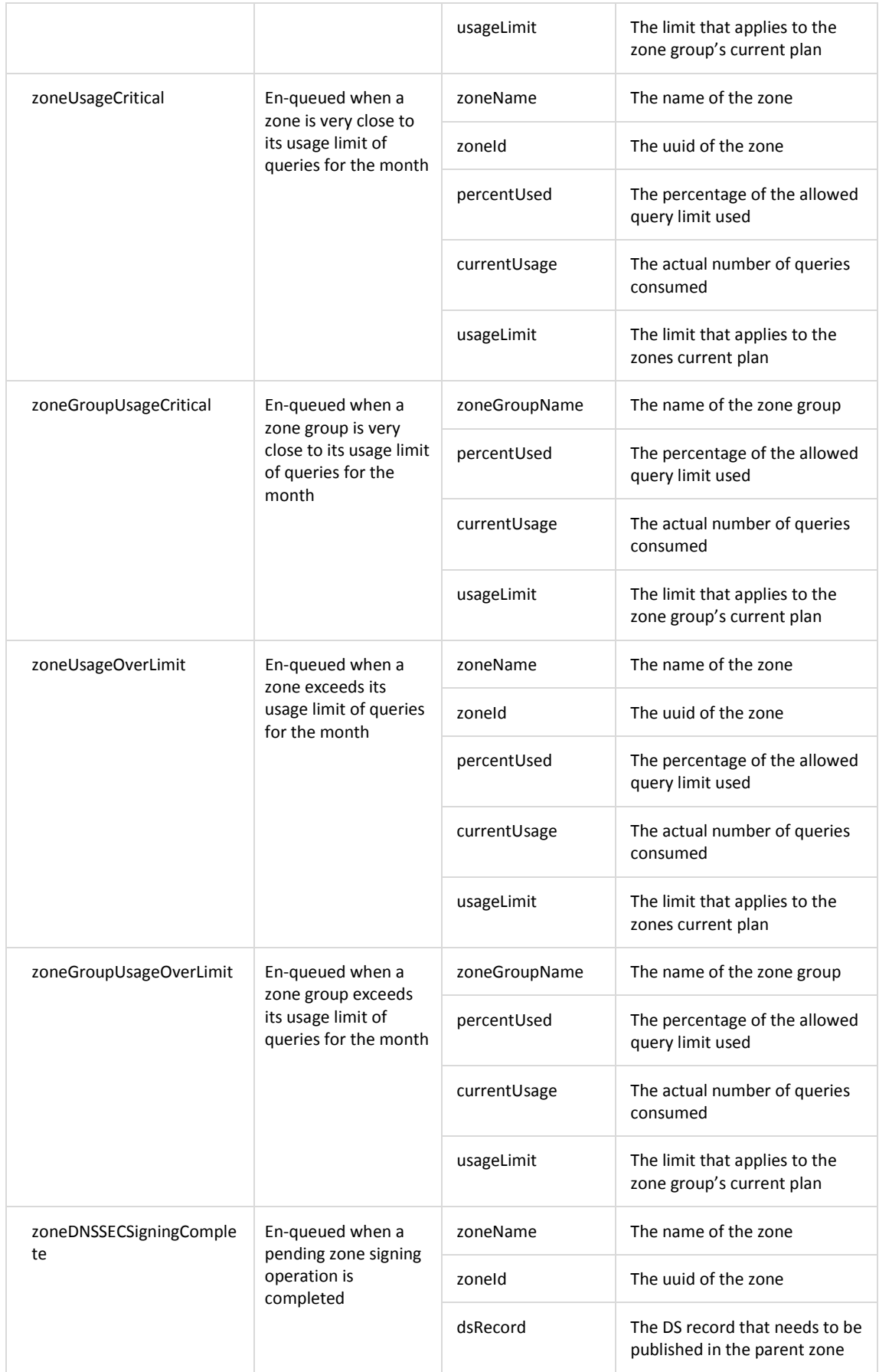

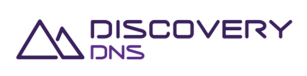

# **9.1.3 Example**

Below is an example of a message poll command request and response:

#### Request:

```
GET /messages/poll HTTP/1.1 
Client-Transaction-Id: 2049ee97-0940-4451-84bb-aedc31dee86c 
Accept: application/json 
User-Agent: Jersey/2.2 (Apache HttpClient 4.2.5) 
Host: api.discoverydns.com 
Connection: Keep-Alive
```

```
HTTP/1.1 200 OK 
Content-Type: application/json 
Cache-Control: private, no-transform, max-age=30 
Date: Sun, 06 Oct 2013 14:39:22 GMT 
Server-Transaction-Id: 30df3fd8-4093-4f81-a422-7010fec8c781 
Client-Transaction-Id: 2049ee97-0940-4451-84bb-aedc31dee86c 
Content-Length: 922 
\{ "messagePoll" : { 
     "message" : { 
       "@uri" : "https://api.discoverydns.com/messages/dcd25ec0-2a15-11e3-aa6e-
0990200c1b68", 
       "id" : "dcd25ec0-2a15-11e3-aa6e-0990200c1b68", 
       "messageCode" : "zoneUsageWarning", 
       "targetAccountId" : "ccc25ec0-2ee5-11e3-aa6e-0800200c9a66", 
       "enqueueDate" : "2014-02-25T02:13:15.088", 
       "subject" : "Warning: test.com has reached 75.1% of allowed query 
utilisation", 
       "message" : " The zone test.com (2049ee97-0940-4451-a422-7010fec8c781) 
has used 75.1% of its allowed query utilisation - 7500 of 10000 queries.", 
       "parameters" : { 
         "zoneName" : "test.com", 
         "zoneId" : "2049ee97-0940-4451-a422-7010fec8c781", 
         "percentUsed" : "75.1", 
         "currentUsage" : "7500", 
         "usageLimit" : "10000"
```
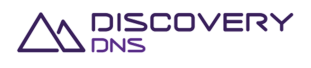

```
 } 
     }, 
     "outstandingMessageCount" : 3 
   } 
}
```
# **9.2 Message Get Command**

This command is used to retrieve the details of a Message object en-queued in the system.

# **9.2.1 Request**

A request should be made to the specified URI including the indicated headers, and if required a request body in the format specified.

### **URI**

The request URI is specified as follows:

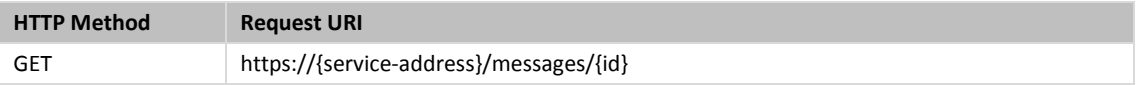

# Where:

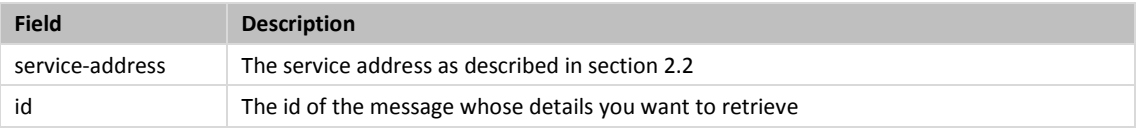

# **Query Parameters**

Not allowed for this command.

# **Request Headers**

Only the standard request headers described in section 2.6 are supported.

# **Request Body**

Not allowed for this command.

# **9.2.2 Response**

The response will include a status code, response headers and in some case a response body encoded according to the relevant header.

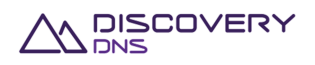

# **Status Code**

On success this command will return http status code 200 (OK).

# **Response Headers**

Only the standard response headers described in section 2.7 are returned.

## **Response Body**

A JSON representation of the message object with the following fields:

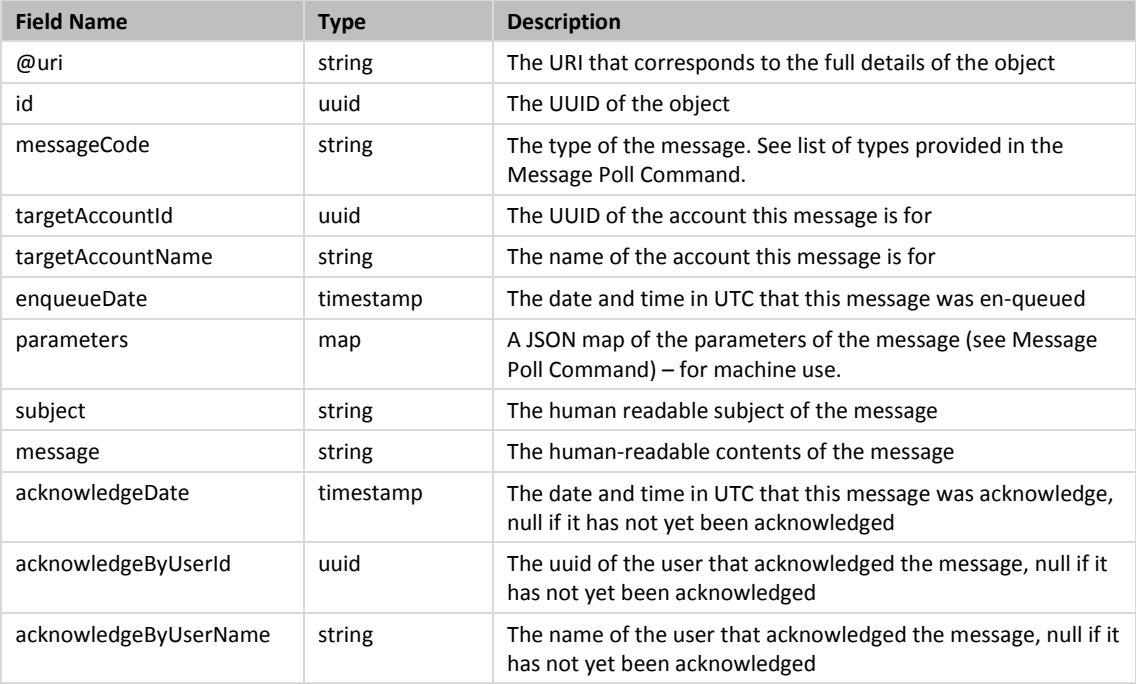

# **9.2.3 Example**

Below is an example of a Message get command request and response:

#### Request:

```
GET /messages/dcd25ec0-2a15-11e3-aa6e-0990200c1b68 HTTP/1.1 
Client-Transaction-Id: 14804288-e7f9-47f4-b832-3a3c81ecc953 
Accept: application/json 
User-Agent: Jersey/2.2 (Apache HttpClient 4.2.5) 
Host: api.discoverydns.com 
Connection: Keep-Alive
```
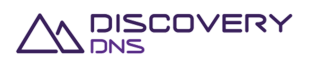

```
HTTP/1.1 200 OK 
Content-Type: application/json 
Cache-Control: private, no-transform, max-age=30 
Date: Sun, 06 Oct 2013 18:39:52 GMT 
Server-Transaction-Id: 5e2b0855-831e-4ced-a50f-1a926894ef0f 
Client-Transaction-Id: 14804288-e7f9-47f4-b832-3a3c81ecc953 
Content-Length: 1155 
{ 
   "message" : { 
     "@uri" : "https://api.discoverydns.com/messages/dcd25ec0-2a15-11e3-aa6e-
0990200c1b68", 
     "id" : "dcd25ec0-2a15-11e3-aa6e-0990200c1b68", 
     "messageCode" : "zoneUsageWarning", 
     "targetAccountId" : "ccc25ec0-2ee5-11e3-aa6e-0800200c9a66", 
     "targetAccountName" : "Example Account", 
     "enqueueDate" : "2014-02-25T02:13:15.088", 
     "subject" : "Warning: test.com has reached 75.1% of allowed query 
utilisation", 
     "message" : " The zone test.com (2049ee97-0940-4451-a422-7010fec8c781) has 
used 75.1% of its allowed query utilisation - 7500 of 10000 queries.", 
     "acknowledgeDate" : null, 
     "acknowledgeByUserId" : null, 
     "acknowledgeByUserName" : null, 
     "parameters" : { 
       "zoneName" : "test.com", 
       "zoneId" : "2049ee97-0940-4451-a422-7010fec8c781", 
       "percentUsed" : "75.1", 
       "currentUsage" : "7500", 
       "usageLimit" : "10000" 
     } 
   } 
}
```
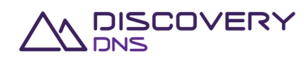

# **9.3 Message Acknowledge Command**

This command is used to acknowledge a specific message object provisioned in the account's message queue in the system.

# **9.3.1 Request**

A request should be made to the specified URI including the indicated headers, and if required a request body in the format specified.

**URI** 

The request URI is specified as follows:

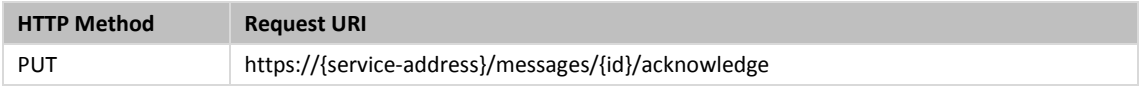

Where:

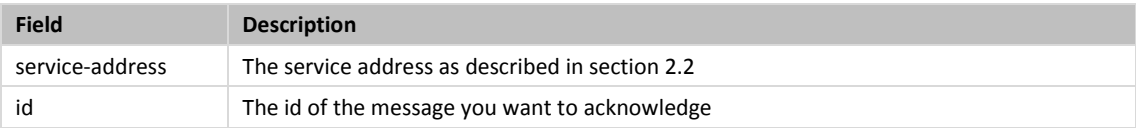

# **Query Parameters**

Not allowed for this command.

### **Request Headers**

Only the standard request headers described in section 2.6 are supported.

# **Request Body**

Not allowed for this command.

# **9.3.2 Response**

The response will include a status code, response headers encoded according to the relevant header.

**Status Code** 

On success this command will return http status code 200 (OK).

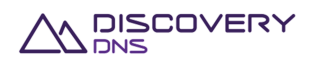

# **Response Headers**

Only the standard response headers described in section 2.7 are returned.

# **Response Body**

A JSON representation of the message object with the following fields:

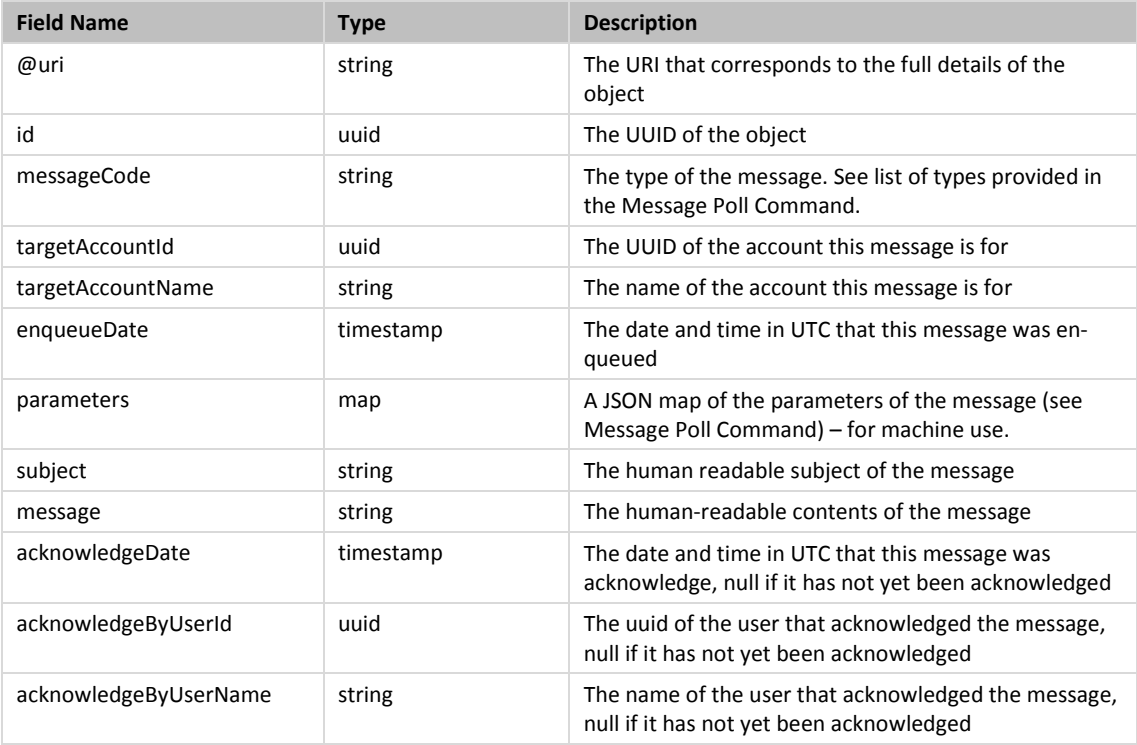

# **9.3.3 Example**

Below is an example of a message acknowledge command request and response:

Request:

```
PUT /messages/94f1f3fb-d4a9-482c-9d74-7e95e647bbe2/acknowledge HTTP/1.1 
Client-Transaction-Id: ba7b4e7d-843c-4217-b868-ab6274ff57ba 
X-Requested-By: DiscoveryDNS Reseller API Client 
User-Agent: Jersey/2.2 (Apache HttpClient 4.2.5) 
Host: api.discoverydns.com 
Connection: Keep-Alive
```

```
HTTP/1.1 200 OK 
Content-Type: application/json 
Cache-Control: private, no-transform, max-age=30
```
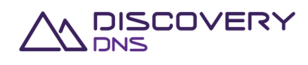

```
Date: Sun, 06 Oct 2013 18:39:52 GMT 
Server-Transaction-Id: 5e2b0855-831e-4ced-a50f-1a926894ef0f 
Client-Transaction-Id: 14804288-e7f9-47f4-b832-3a3c81ecc953 
Content-Length: 1155 
{ 
   "message" : { 
     "@uri" : "https://api.discoverydns.com/messages/94f1f3fb-d4a9-482c-9d74-
7e95e647bbe2", 
     "id" : "94f1f3fb-d4a9-482c-9d74-7e95e647bbe2", 
     "messageCode" : "zoneUsageWarning", 
     "targetAccountId" : "ccc25ec0-2ee5-11e3-aa6e-0800200c9a66", 
     "targetAccountName" : "Example Account", 
     "enqueueDate" : "2014-02-25T02:13:15.088", 
     "subject" : "Warning: test.com has reached 75.1% of allowed query 
utilisation", 
     "message" : " The zone test.com (2049ee97-0940-4451-a422-7010fec8c781) has 
used 75.1% of its allowed query utilisation - 7500 of 10000 queries.", 
     "acknowledgeDate" : "2014-02-25T02:13:15.088", 
     "acknowledgeByUserId" : "ba7b4e7d-843c-4217-b868-ab6274ff57ba", 
     "acknowledgeByUserName" : "Example Users Name",
     "parameters" : { 
       "zoneName" : "test.com", 
       "zoneId" : "2049ee97-0940-4451-a422-7010fec8c781", 
       "percentUsed" : "75.1", 
       "currentUsage" : "7500", 
       "usageLimit" : "10000" 
     } 
   } 
}
```
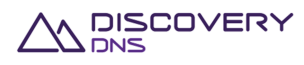

#### **Definitions**

We, us and our means any or all of the Bombora Technologies Pty Ltd group of companies, their related entities and their respective officers, employees, contractors or sub-contractors.

#### **Disclaimer**

This document has been produced by us and is only for the information of the particular person to whom it is provided (the Recipient). This document is subject to copyright and may contain privileged and/or confidential information. As such, this document (or any part of it) may not be reproduced, distributed or published without our prior written consent.

This document has been prepared and presented in good faith based on our own information and sources which are believed to be reliable. We assume no responsibility for the accuracy, reliability or completeness of the information contained in this document (except to the extent that liability under statute cannot be excluded).

To the extent that we may be liable, liability is limited at our option to replacing, repairing or supplying equivalent goods or paying the cost of replacing, repairing or acquiring equivalent, or, in the case of services, re-supplying or paying the cost of having such re-supplied.

#### **Confidentiality Notice**

This document contains commercially sensitive information and information that is confidential to us. This document is intended solely for the named recipient, and its authorised employees, and legal, financial and accounting representatives (collectively, Authorised Recipients).

The recipients of this document must keep confidential all of the information disclosed in this document, and may only use the information for the purpose specified by us for its use. Under no circumstance may this document (or any part of this document) be disclosed, copied or reproduced to any person, other than the Authorised Recipients, without our prior written consent.

#### **Trademarks Notice**

Any of our names, trademarks, service marks, logos, and icons appearing in this document may not be used in any manner by recipients of this document without our prior written consent. All rights conferred under law are reserved.

All other trademarks contained within this document remain the property of their respective owners, and are used only to directly describe the products being provided by them or on their behalf. Their use in no way indicates any relationship between us and the owners of those other trademarks.

#### **Pricing Notice**

Any information or pricing provided in this document is subject to change without notice. Whilst we have compiled this document in good faith, based on what we believe is accurate and up-to-date information, it is possible that the pricing or other information contained in this document may require amendment due to changing market or other circumstances (including product discontinuation, manufacturer price changes, errors, or insufficient or inaccurate information having been provided by the recipient of this document or others, and other external circumstances). Additional charges may also apply for work that is out of scope.

The pricing in this document is based on our standard terms and conditions and is valid for a period of thirty (30) days from the date of this document.

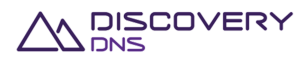

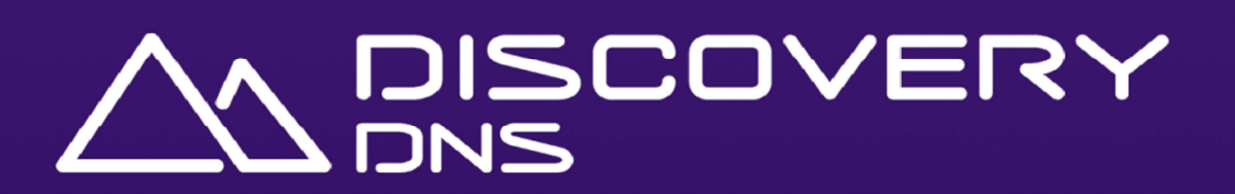

**DiscoveryDNS – Powered by ARI Registry Services discoverydns.com** 

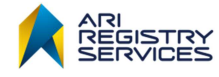